l'électronique imaginative

# elektor

**Excellence:** Préampli numérique

µC gigogne flexible **Explorez la NBFM** 

www.elektor.fr Nº 310 · AVRIL 2004 · mensue (B) 6,35 € · (CH) 10,90 FS (CAN) 8,10 ٤., DOM surface 6,80 € . DOM avion 8 **ISSN 0181-7450** 

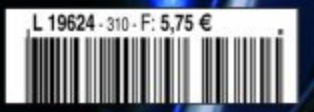

# **Excellence**

# **Dipl.-Chem. Benjamin Hinrichs**

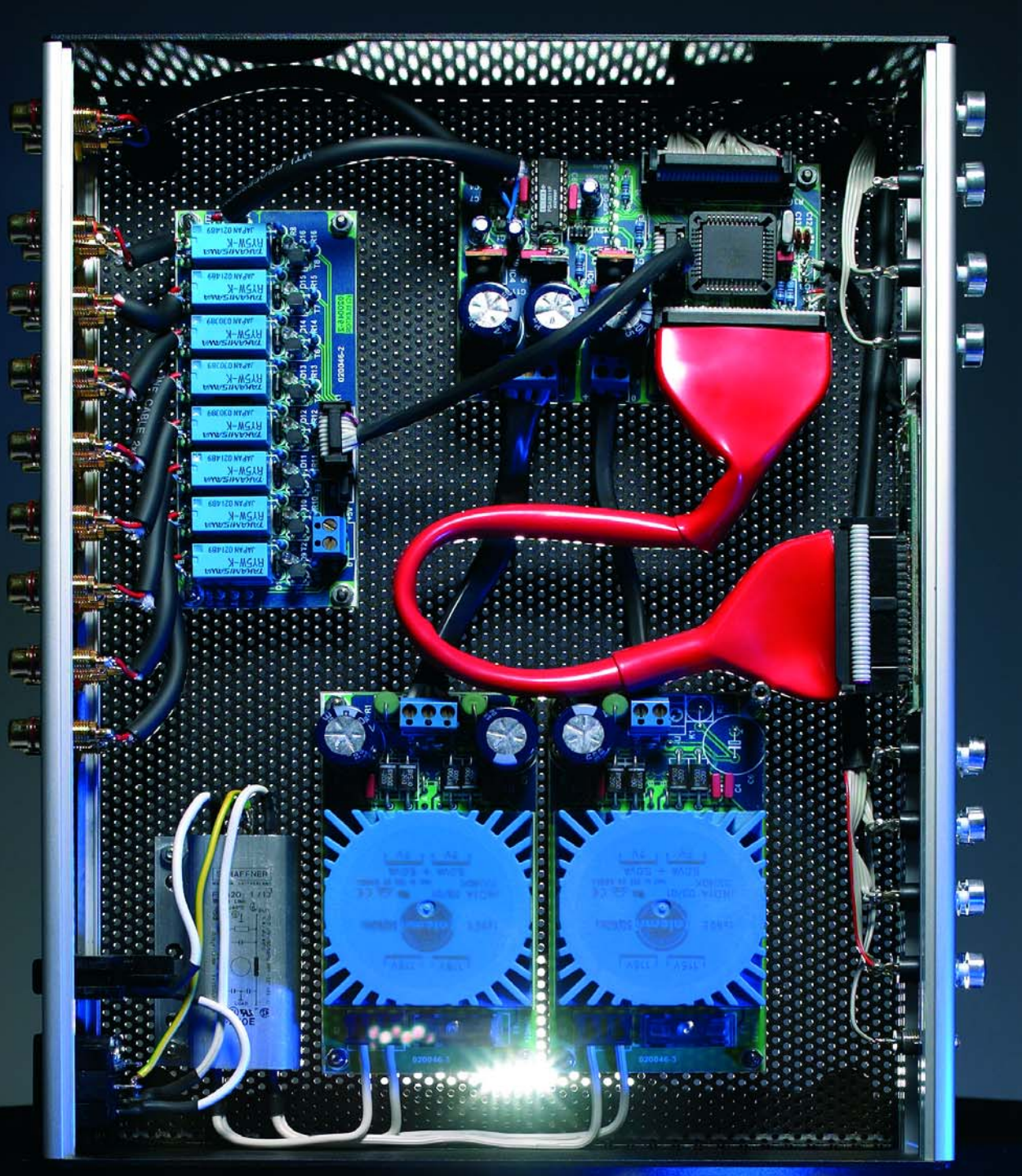

**Caractéristiques « Audiophile », confort d'utilisation, prix attrayant, voici les qualités de ce préampli modulaire. Elles sont rendues possibles par des circuits atténuateurs/amplificateurs pilotables numériquement.**

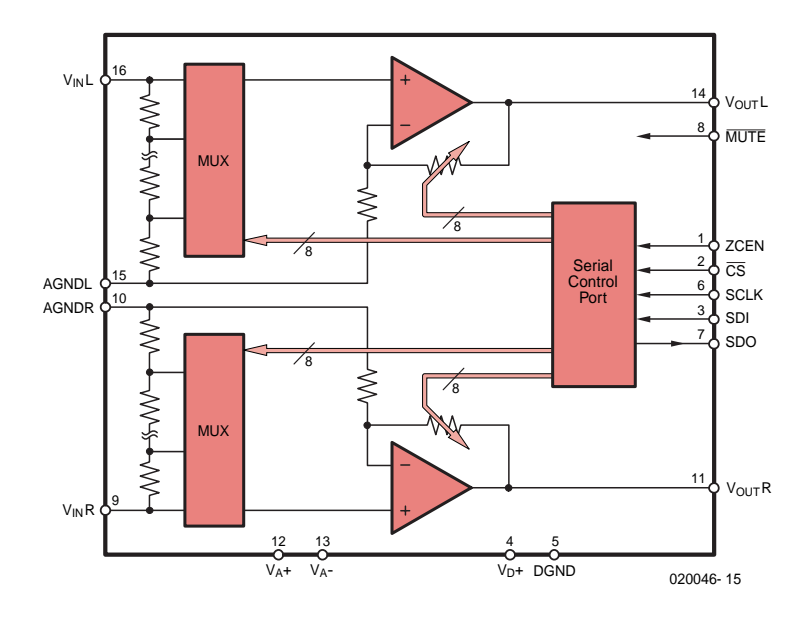

*Figure 1. Au coeur du PGA2311 : le réglage de l'atténuation et du gain se fait par le biais d'un bus trifilaire.*

Le silence semble être devenu la part de l'électronique audio analogique. À cette époque du CD, DVD et MP3, les seules tâches restant à un préampli classique sont la distribution de signaux et surtout le réglage de volume.

Ce que l'on est en droit d'attendre d'un préampli haut de gamme moderne est, outre une mise en oeuvre confortable, est d'assurer les dits distribution de signal et réglage de volume avec la meilleure précision possible et avec le moins de distorsion possible. Et c'est très précisément là que le bât blesse. Le réglage de volume se fait en général à l'aide de potentiomètres dont il existe nombre de modèles dans toutes les classes de prix. Comme il s'agit normalement d'un signal stéréo, on se trouve en présence d'une paire de potentiomètres couplés mécaniquement. La grandeur décisive est le parallélisme des 2 potentiomètres vu que c'est d'elle que dépend l'équilibre des volumes des canaux gauche et droit. C'est en particulier aux faibles volumes qu'un mauvais équilibre devient le plus sensible à l'écoute. Pour peu que l'on veuille en plus pouvoir jouer sur la balance, cela fait 2 potentiomètres couplés supplémentaires, les erreurs de parallélisme d'additionnant. Pour un audiophile, il est souhaitable que le parallélisme soit meilleur que 3 dB, techniquement on recherche moins de 1 dB de déséquilibre. Comme le montre éloquemment le tableau 1, les potentiomètres à couche de carbone dépassent sensiblement cette valeur, et même les exemplaires « spéciaux » ont quelque problème à garantir, le temps passant, un parallélisme satisfaisant.

L'une des alternatives « audiophile » consiste à utiliser des commutateurs rotatifs à plusieurs circuits et dotés de résistances à tolérance faible [3]. La colonne droite du tableau montre qu'un tel rotacteur spécial pouvant prétendre à des valeurs de diaphonie et de résistance de contact faibles, est, avec ses 120 à 130 , extrêmement cher.

Le prix (d'autant plus qu'il nous faut, pour le volume et la balance, voire la sélection d'entrée, pas moins de 3 exemplaires) n'est pas le seul inconvénient de cette solution : la télécommande de commutateurs rotatifs est impossible !

Dès lors que l'on souhaite, outre un parallélisme impeccable aussi une télécommande confortable, il n'y a pas d'autre option qu'un potentiomètre à piste Cermet + moteur et l'électronique de commande et la mécanique requise. Le coût et la complexité sont importants, un réglage de balance double pratiquement l'addition.

# *PGA2311, commande de volume audio stéréo*

Il va sans dire que l'idée de demander à un circuit intégré numérique de se charger du réglage de volume, qui de plus piloté par un microcontrôleur risque fort de hérisser les poils de nombre d'audiophiles inconditionnels. Si ces doutes auraient été justifiés il y a 10 ans et plus, l'industrie des semiconducteurs a fait d'énormes progrès dans ce domaine. Elle est en mesure d'intégrer toutes les fonctions importantes dans un composant et d'atteindre des résultats qui n'ont pas à rougir des solutions mécaniques les meilleures, bien au contraire !

Le réglage de volume PGA2311 de Texas Instruments [1] utilisé ici offre, pour un prix modéré, un excellent parallélisme, sans de perte de parallé-

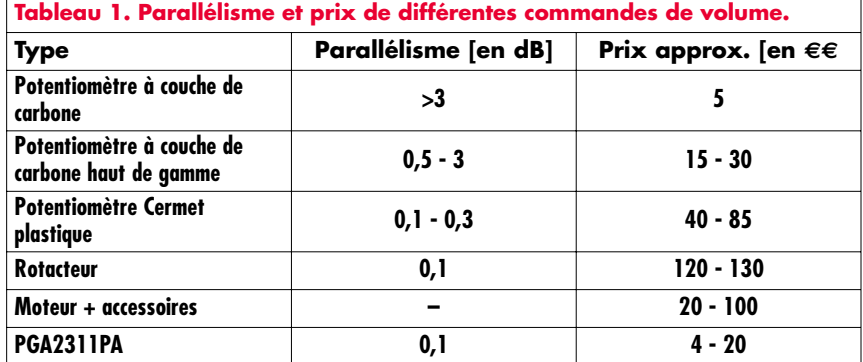

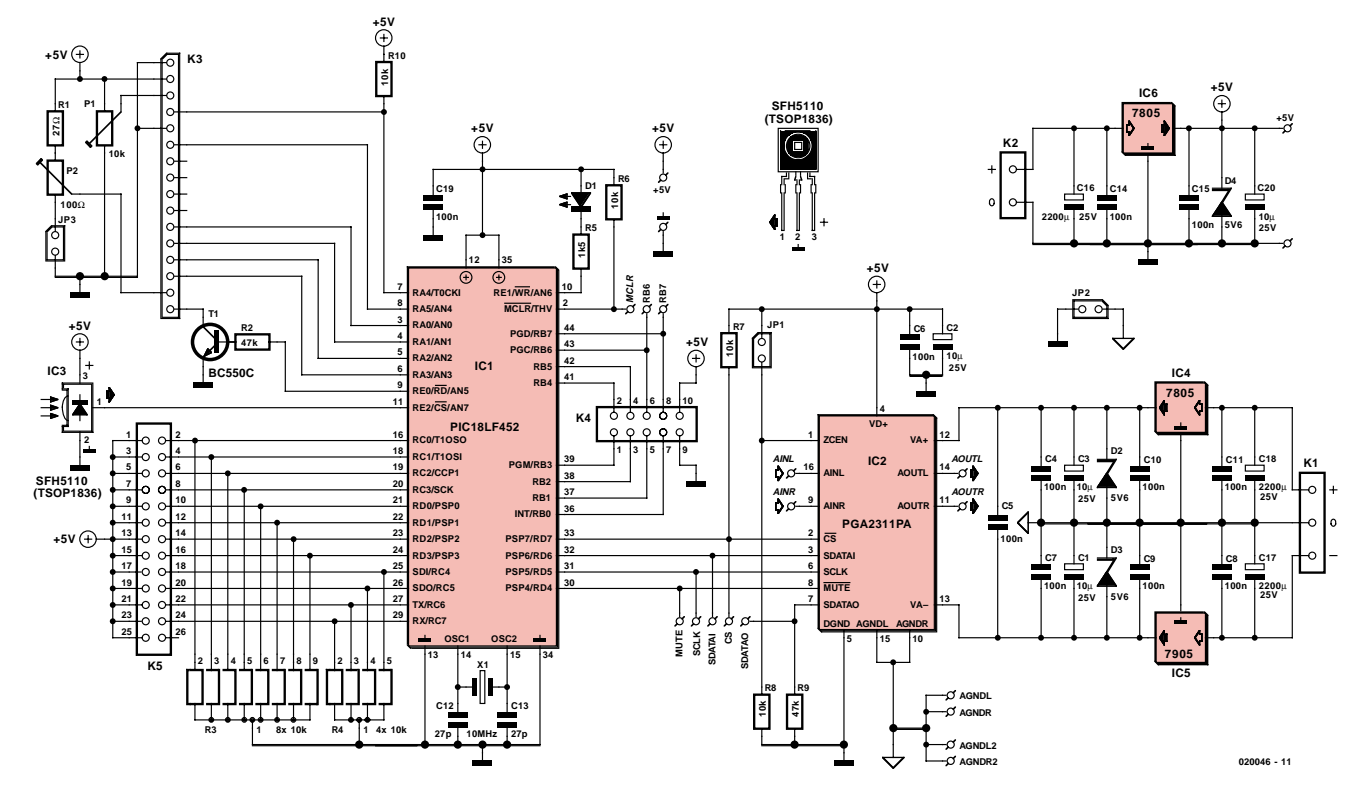

*Figure 2. L'électronique du montage subdivisée en sous-ensembles analogique et numérique.*

lisme lors du réglage de la balance et peut se targuer d'excellentes caractéristiques. Avantage additionnel, une possibilité de pilotage numérique. Ceci permet d'envisager une (télé)commande confortable. Cette technologie est utilisée sur certains appareils du commerce, chez les produits haut de gamme de Jeff Rowland par exemple. Le PGA2311, dont la **figure 1** donne la structure interne, est un réglage de volume analogique stéréo pilotable numériquement sophistiqué. Possibilité de réglage des 2 canaux indépendamment dans un domaine allant de  $-95,5$  dB à  $+31,5$  dB en pas de 0,5 dB, ce qui se traduit par une plage de réglage de 127 dB. Le parallélisme entre les 2 canaux atteint, de même d'ailleurs que la précision de réglage absolue, ±0,05 dB. De ce fait, il devient possible d'implémenter aussi un réglage de balance vu que cette précision de réglage absolue n'entraîne pas de tolérance. À noter en outre que le circuit est en mesure d'attaquer directement une charge de 600  $Ω$ .

Lors d'une atténuation, un multiplexeur (MUX) commute les différentes résistances. Le signal traverse ensuite un tampon de sortie pouvant également servir, par le biais d'une réinjection ajustable, d'amplificateur (gain). Le pilotage se fait au travers d'une interface SPI sérielle. Au rythme de la cadence d'un signal d'horloge (SCLK) on a transfert de 16 bits via SDI vers le circuit intégré, les 8 premiers bits représentant la valeur de volume du canal droit, les 8 derniers celle du canal gauche. La valeur minimale, 0, correspond au silence (Mute), la valeur maximale, 255, à un gain de  $+31$ , 5 dB. Il est possible, pour garantir une commutation sans le moindre bruit, d'activer une détection de passage par zéro (ZCEN = *Zero Crossing ENable*). Le circuit intégré analyse ensuite le signal de musique et tente d'effectuer la commutation lors d'un passage par zéro. S'il devait s'avérer impossible de reconnaître un passage par zéro au cours de 16 ms, la commutation est alors effectuée. En cas d'activation de la détection de passage par zéro, la fonction logicielle Rampe est inactivée. Il est possible, en principe, de monter 4 circuits intégrés différents dans ce montage. Le tableau 2 donne leurs différences. Le concept d'origine vient du CS3310 de Crystal (Cirrus Logic) [4]. Le produit concurrent de Texas Instruments, le PGA2310, est non seulement compatible broche à broche mais de plus intrinsèquement meilleur. La possibilité de traiter, si tant est que l'on fasse passer à 30 V la tension d'alimentation analogique, des signaux allant jusqu'à 27 VCC, est très intéressante. Son successeur, le PGA2311, possède une diaphonie (séparation des canaux) encore meilleure. La

variante A adoptée possède en outre une valeur de DHT+B (**D**istorsion **H**armonique **T**otale + **B**ruit = THD+N en anglais) encore meilleure. Ceci explique que nous ayons opté, dans le présent projet, pour le PGA2311PA. Signalons en passant le PGA4311. Il s'agit de la variante 4 canaux du PGA2311; elle n'existe qu'en boîtier SOIC. Son utilisation ne requiert que de légères modifications au niveau du dessin des pistes et du programme.

# *La centrale de commande*

La platine principale constitue la centrale de commande du préampli; étonnamment, elle ne comporte que peu de composants. Cela tient à la densité d'intégration des 2 circuits intégrés utilisés. La grande majorité des composants sert à la génération de tensions d'alimentation propres.

L'électronique est subdivisée en une partie analogique et une partie numérique interconnectées par un microcontrôleur PIC18LF452 de Microchip [5], à registres de 8 bits et instructions de 6 bits, cadencé par un quartz de 10 MHz, X1. Chez Microchip, la dénomination des PIC est pour le moins étonnante : ainsi, les PIC16F84, PIC16F628, PIC16F877 et PIC12F675, font partie de la famille PIC14, le PIC18LF452 utilisé ici faisant lui partie

# **Le Projet**

De par sa modularité, ce projet se laisse aisément adapter aux goûts de chacun. Il se compose d'une platine d'alimentation secteur utilisable universellement, d'une platine de sélection d'entrée et de la platine principale avec les commandes de volume et le contrôleur de pilotage, auxquels s'ajoutent un affichage LCD, un clavier et un récepteur pour télécommande IR. Dans ce premier article nous avons abordé les aspects matériel (*hard*) et logiciel (*soft*), dans le prochain numéro nous nous intéresserons aux 2 dernières platines. Nous verrons également comment modifier le programme de commande stocké dans le microcontrôleur.

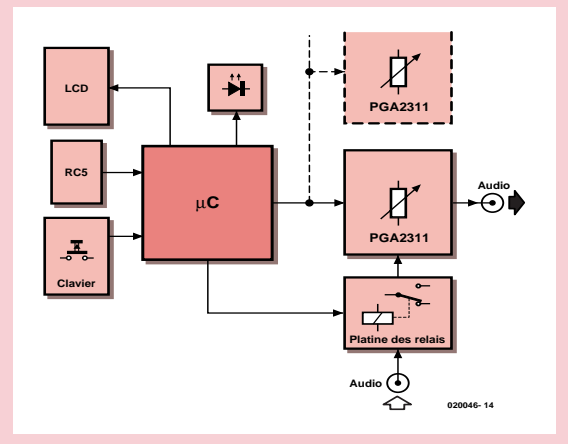

*Synoptique du Préampli. Le montage en parallèle d'autres PGA2311 marqué en pointillés sera explicité dans le second article.*

Si vous réalisez toutes les platines en respect des informations données dans les articles, vous disposerez d'un préampli télécommandable à sélection d'entrée et doté d'un affichage. Il est cependant également possible de se passer de sélection d'entrée et de se limiter au réglage de volume. Se passer d'affichage est une autre option, voire ne pas implanter les composants de la commande de volume de la platine principale de manière à utiliser le reste du circuit en tant que platine de relais télécommandable pour diverses autres applications. Il est de plus possible de monter plusieurs commandes de volume en cascade pour réaliser, par exemple, un amplificateur multi-canaux. Il suffit pour cela, sur la platine principale, de peupler la partie commande de volume. Il est possible d'adapter le programme pilote du microcontrôleur à quasiment tous les domaines d'utilisation imaginables, sans qu'il ne soit nécessaire de reprogrammer le microcontrôleur.

de la famille PIC16 ! Le PIC18LF452 est doté d'une mémoire de programme en Flash de 32 Koctets de taille plus que suffisante pour le gros programme, 1,5 Koctets de RAM et 256 octets d'EE-PROM. 31 niveaux de pile offrent une liberté de mouvement pour l'appel de fonctions ou de procédures lorsque tous les contenus de registre sont mis sur la pile de manière à ce que la procédure appelée puisse utiliser les registres en question. Lorsque la procédure appelée reprend le contrôle, la valeur de registre est déchargée de la pile pour permettre à la procédure de poursuivre son travail à partir du point où elle a rendu le contrôle. Si l'on a stockage fréquent de parties de programmes dans des fonctions et de procédures on a vite fait, par l'interlacement que cela produit, de se trouver confronté aux limites d'une pile de taille plus faible.

Passons en revue les périphériques

que comporte le microcontrôleur. Le réglage de volume, IC2, est relié au microcontrôleur par le bus SPI sériel. Ce dernier peut sélecter le PGA231 par sa ligne CS (*Chip Select*) et le rendre silencieux par l'application d'un niveau bas sur la ligne MUTE. Ces 4 lignes et la ligne de sortie de données SDO sont accessibles de l'extérieur au cas où l'on désirerait (nous le verrons plus loin) cascader plusieurs commandes de volume.

Le reste du port D et la totalité du port C sont dotés de résistances de forçage au niveau bas (*pull down*), les 2 réseaux SIL R3 et R4 et relayés à l'embase K5 à laquelle viennent se connecter les touches servant à la commande du préampli.

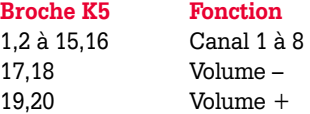

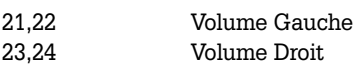

Ces fonctions s'expliquent d'ellesmêmes mais il existe, vous vous en seriez douté, d'autres combinaisons de touches. Toutes les fonctions sont également accessibles par le biais d'une télécommande. IC3 est un récepteur IR 36 kHz capable, sans le moindre composant externe additionnel, de filtrer le signal de lumière, de le démoduler, le nettoyer et le rehausser à un niveau TTL. Le logiciel intègre un décodeur RC5 de sorte que l'on pourra, pour commander le préampli, utiliser toutes les télécommandes RC5 (Philips, Grundig...). Le récepteur IR attaque RE2, l'une des 3 lignes du port E.

Étant donnée la multitude des réglages possibles, on aurait vite fait, en l'absence d'une visualisation claire sur un affichage, de perdre la vue du total, en particulier lors de la programmation

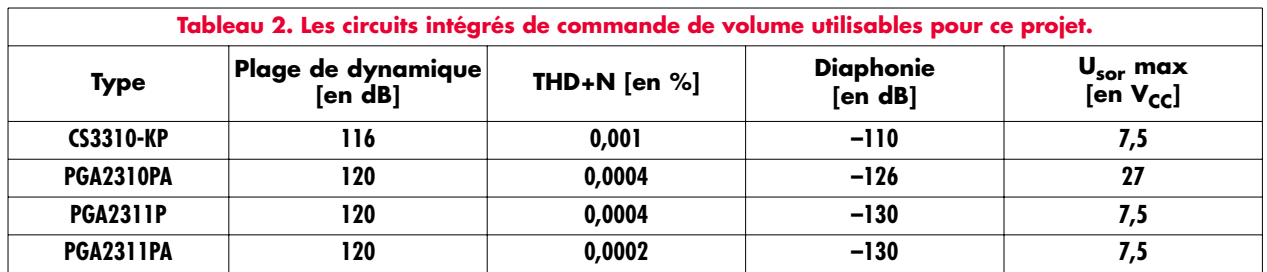

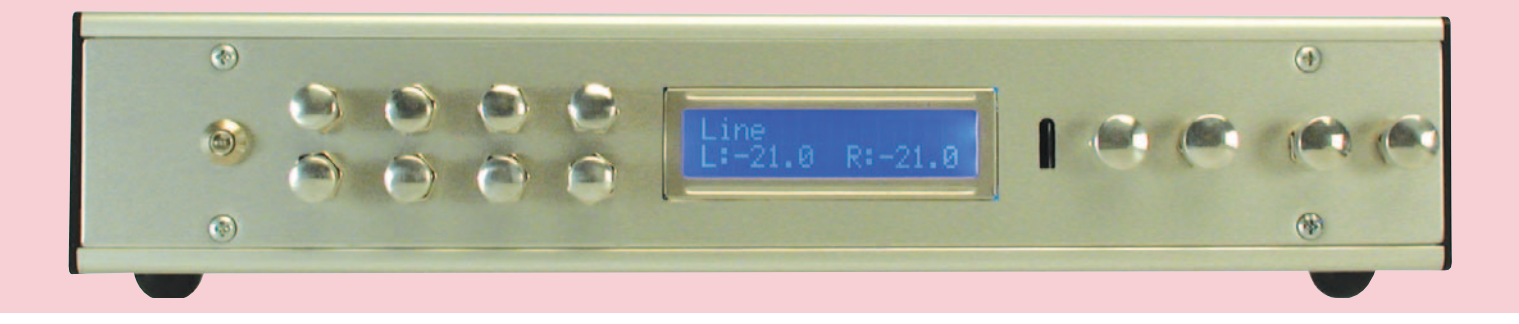

de base. Le programme du contrôleur pilote, par son port A, un affichage LCD à rétro-clairage de 2 lignes de 16 caractères. Normalement, il affiche, outre le volume choisi, aussi le nom du canal; lors du paramétrage (*setup*) il sert au choix des dénominations des canaux et du volume à la mise en fonction. La résistance de forçage au niveau haut (*pull up*) R10 prise sur RA4 est requise vu que cette ligne de port est dotée d'une sortie en drain ouvert et qu'il serait partant impossible de la faire passer au niveau haut. L'ajustable P1 permet de jouer sur le contraste, P2 sur la luminosité du rétro-écalairage. Le cavalier JP3 accroît la plage de réglage. Par le biais de sa ligne de port RE0 et le transistor T1, le microcontrôleur met le rétro-éclairage en et horsfonction.

Le microcontrôleur commande la platine des relais au travers de K4. Les lignes de port RB0 à RB7 servent chacune à l'une des 8 entrées audio. Le comportement de la LED d'état (*status*) D1 est paramétrable par le programme de Setup. Nous y reviendrons plus loin et verrons aussi la signification des 3 lignes MCLR, RB6 et RB7 relayées vers l'extérieur.

La platine principale dispose d'une alimentation distincte pour les sousensembles analogique et numérique. Les potentiels de masse doivent être interconnectés au point adéquat par le biais du pont de câblage JP2. La régulation de l'alimentation + V asymétrique de la partie numérique et de ±5 V symétrique de la partie analogique se fait classiquement à l'aide de régulateurs de tension fixes épaulés par les condensateurs de filtrage et de tamponnage habituels. Sur chacune des 3 tensions, des diodes zener de 5,6 V servent de bouclier au cas où, pour quelque raison que ce soit, les sorties des régulateurs de tension fourniraient une tension trop élevée.

# *Mode d'emploi*

Après la mise sous tension le logiciel vérifie la présence dans l'EEPROM de valeurs significatives. Si cela n'est pas le cas, immédiatement après la programmation par exemple, il charge des valeurs par défaut. Sinon, le programme charge les valeurs mémorisées et met le volume à la valeur correspondante.

Après toute action sur l'une des touches de volume (*Up*, *Down*, *Left*, *Right*) le logiciel commence par s'assurer que le réglage demandé est possible et si la limite supérieure ou inférieure de la plage de réglage n'est pas atteinte. Une action simultanée sur les touches Up et Down déclenche la fonction de silencieux (*Mute*). Une action simultanée sur les touches *Left* et *Right* recentre la balance, le volume étant moyenné entre les 2 canaux.

Une action sur l'une de touches de canal se traduit par un changement de canal, le passage d'un canal à l'autre se faisant en mode Mute. Il est également possible, lors du *setup*, de paramétrer un fondu-enchaîné (*Rampe*) qui se traduit, lors d'un changement de canal, par une diminution du volume suivie, une fois le changement de canal effectué, un retour progressif au volume de départ. Il est possible d'attribuer à chaque canal un offset, ce qui se justifie dans le cas de sources de signal de niveaux différents. Lors de la sélection du canal correspondant, cet offset est appliqué au volume de départ et lors du choix d'un nouveau canal, il est recalculé en fonction de l'offset de ce dernier. Si l'offset entraîne un conflit avec l'une limites de volume, il est purement et simplement ignoré. L'affichage visualise les dénominations de canal utilisables.

Toutes les fonctions du préampli sont pilotables à distance à l'aide d'une télécommande RC5. Il est bien entendu possible d'adapter librement sa télécommande RC5 à toutes les

fonctions lors du *setup*. Les paramètres adoptés sont mémorisés dans l'EE-PROM du microcontrôleur et sont ainsi disponibles lors de la prochaine mise en fonction du préamplificateur.

# *Setup*

Le logiciel prévoit des valeurs par défaut (*default*) pour tous les paramètres. Il est cependant possible d'adapter à ses goûts, par le biais du setup, un certain nombre des fonctions. Si l'on appuie sur la touche de canal 1 lors de la mise sous tension de l'appareil on entre dans le mode setup.

Le réglage des paramètres de setup peut uniquement se faire par le biais des touches de volume; il n'est partant pas possible d'utiliser la télécommande à cet effet. Voici les fonctions des touches en mode setup :

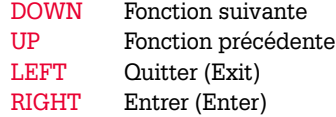

### **1) RC5 IR-Setup**

Lit le code RC5 d'une télécommande, le visualise et attribue les codes aux touches canal 1 à 8, Down, Up, Left, Right et Mute.

### *Par défaut*

Paramétré pour une télécommande Grundig

### *Touches*

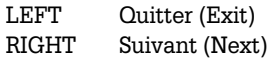

# **2) RC5 IR-Test**

Lit le code RC5 d'une télécommande et le visualise. Remplit une fonction de vérification pour éviter une erreur de paramétrage au cours de l'étape 1. Peut aussi être utilisé comme testeur de code RC5.

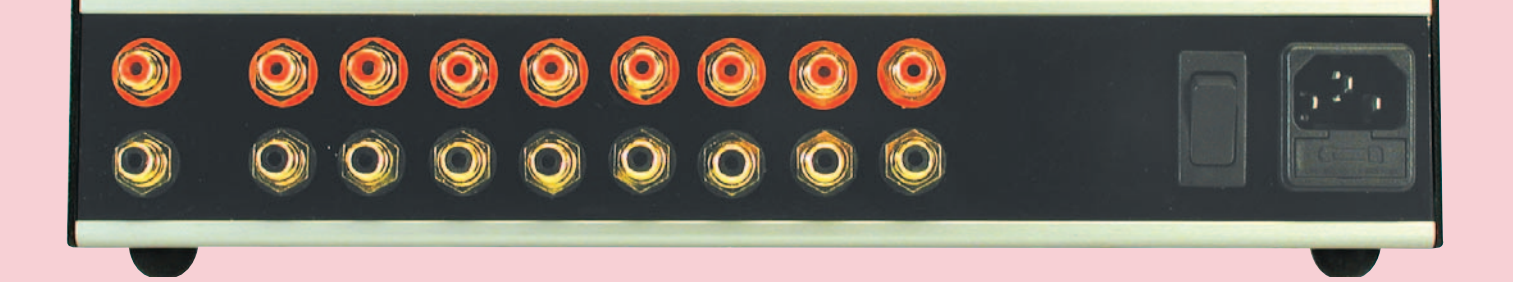

*Touches* LEFT Quitter (Exit)

## **3) Maximum Volume**

Paramétrage du volume maximal pouvant être atteint [en dB].

*Par défaut* +31.5 dB (maximum)

*Touches* DOWN – (fort)  $UP + (fort)$ LEFT Quitter (Exit)

### **4) Rampe**

Lors d'un changement de canal la rampe diminue le volume pour l'augmenter à nouveau le changement de canal effectué. Il est possible de paramétrer l'utilisation de la rampe et le délai séparant 2 pas de volume. L'utilisation de la fonction de détection de passage par zéro (JP1) peut affecter le fonctionnement de la rampe.

*Par défaut* Use Ramp:Oui (Yes) Rampdelay: 15 ms

### *Touches*

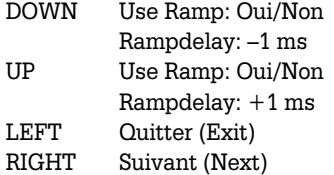

# **5) Relay-Test**

Attaque tous les relais à titre de test.

### **6) Input-Type**

On dispose ici de la possibilité d'opter pour l'entrée entre 8 canaux ou 2 x 4 canaux. Présente un intérêt lorsque l'on veut une commutation non seulement des signaux mais aussi des masses. Pour les sources de signaux symétriques le type d'entrée à choisir sera « Double ». On a alors commutation

simultanée des relais suivants : RE1+RE5, RE2+RE6, RE3+RE7 et RE4+RE8.

*Par défaut* Single (Simple)

# *Touches*

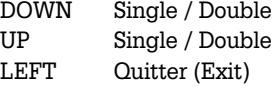

# **7) Offsets**

Il est possible de définir, pour chacun des canaux, un offset qui sera appliqué lors d'un changement de canal et qui sera ensuite éliminé. Si l'offset devait se traduire par le dépassement de l'une des 3 limites de volume (Mute, Maximum, Volume) il ne sera pas appliqué. Affichage [en dB].

*Par défaut* Canal 1 à 8 : 0 dB

### **Touches**

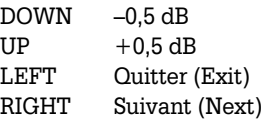

# **8) Channel names**

Chacun des canaux pourra recevoir l'un des noms de la liste qui suit : Aux, Aux2, CD, CD2, DAC, DAC2, DVD, DVD2, DVD-Audio, DVD-Audio2, Line, Line2, Phono, Phono2, SACD, SACD2, Tape, Tape2, Tuner, Tuner2, TV, TV2, VCR, VCR2, Video, Video2, Sat, Sat2, DCC, DCC2, MD, MD2, DAT, DAT2, PC, PC2.

*Par défaut* Canal 1: CD Canal 2: Phono Canal 3: DVD Canal 4: SACD Canal 5: DVD-Audio Canal 6: DAC Canal 7: Tape

Canal 8: Line

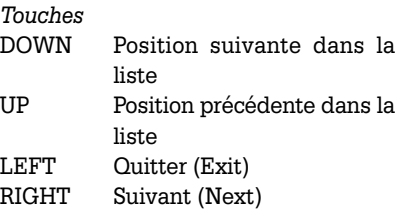

# **9) Hardware Setup**

Paramètre le type de matériel (*hardware*) utilisé. Cette fonction n'a d'effet que sur l'indication de l'affichage. Options possibles : Normal (Preamp), Input Only (commutation de canal uniquement), Volume Only (réglage de volume uniquement).

*Par défaut* Normal

*Touches* DOWN/UP Normal / Input Only / Volume Only LEFT Quitter (Exit)

### **10) LED Setup**

Paramétrage du comportement des LED. Options : Delay Off, Always Off, Alway On.

*Par défaut* Delay Off

### *Touches*

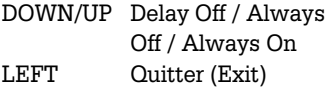

### **11) LCD Setup**

Paramétrage du comportement du rétroéclairage de l'affichage LCD. Options : Delay Off, Always Off, Alway On.

*Par défaut* Delay Off

*Touches* DOWN/UP Delay Off / Always Off /

# **Résultats de mesure**

Se fier (aux fiches de caractéristiques) est bien, vérifier (en s'aidant du parc d'instruments de mesure du labo d'Elektor) est mieux ! L'analyse FFT d'un signal de 1 kHz d'une amplitude de 1 V<sub>eff</sub> nous apprend 2 choses : le rayonnement de la fréquence du secteur à 50 Hz (–100 dB) détermine la valeur d'ensemble de la distorsion harmonique totale de 0,012% lors d'une mesure à une bande passante de 20 Hz à 20 kHz. Les 3 premières harmoniques de la fréquence de mesure se situent entre –116 et –118 dB. Si on décale la bande passante mesurée entre 100 Hz et 20 kHz, la DHT+B tombe à 0,000 5%, une valeur incroyablement faible !

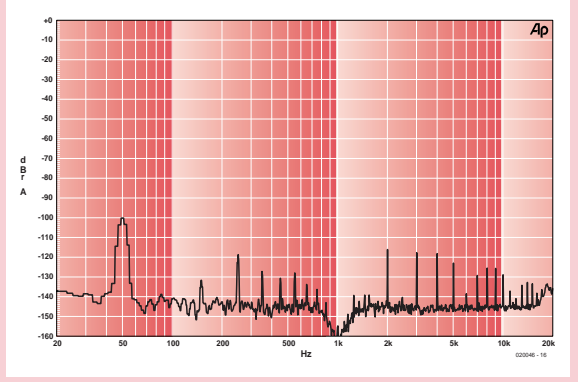

*Les harmoniques d'un signal de 1 kHz se trouvent en deçà de –116 dB.*

Il est recommandé, pour limiter au maximum l'influence de la fréquence du secteur, d'écarter le plus possible l'entrée secteur de l'alimentation. Le blindage de la platine principale et de la

platine des relais (à l'aide d'un enclos en tôle par exemple) devrait avoir un effet positif.

# **Résultats de mesure à gain unitaire (0 dB) :**

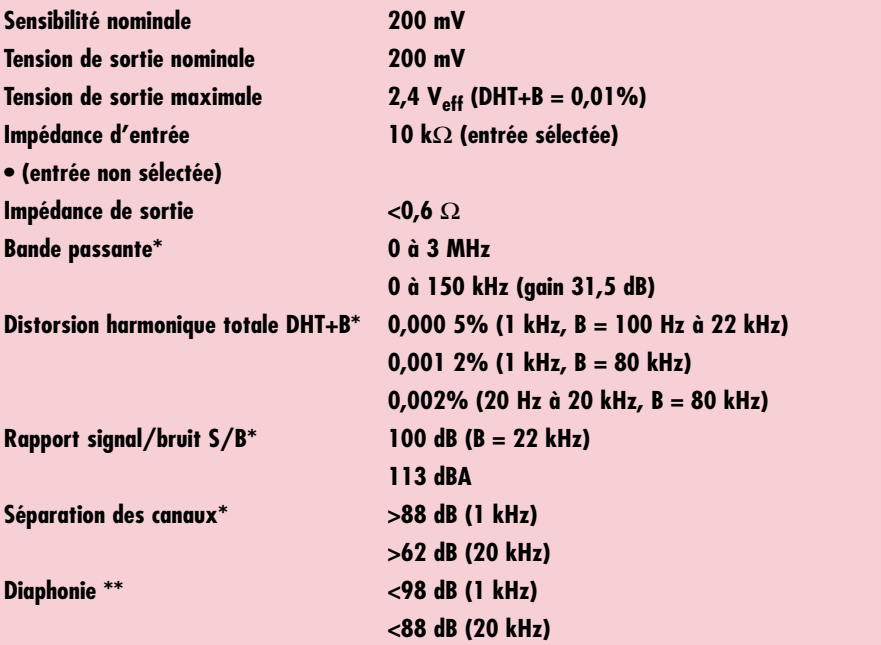

Always On LEFT Quitter (Exit)

# **12) Powerup Volume**

Paramétrage du comportement après mise sous tension. Ce menu connaît 2 options. Commençons par la mise en fonction : Last (volume tel qu'avant la mise hors-fonction) Mute, Mute –> Last (Mute au départ puis après action sur une touche volume tel qu'avant la mise horsfonction), Preset (utilise à chaque fois un préparamétrage (*preset*) ajustable). Passons ensuite au préparamétrage ajustable. Par action sur UP ou DOWN les niveaux de volume actuels font office de Preset.

*Par défaut* Last Presetvalues: Mute, Mute

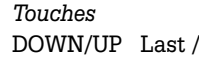

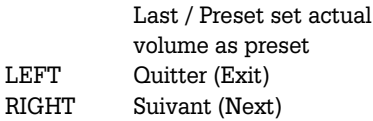

# **13) Restore Defaults**

Remet le préampli à son paramétrage par défaut. À noter que c'est également ce qui se passe lors de l'implantation d'un contrôleur nouvellement programmé non doté de valeurs significatives en EEPROM.

Mute / Mute - $>$ 

*Par défaut* Volume: Mute Canal: 1 Reste : Cf. plus haut

# **Bibliographie**

[1] www.ti.com http://focus.ti.com/docs/prod/fold ers/print/pga2311.html

**\* à une tension de sortie de 1 V**

**\*\* avec entrée ouverte terminée à 560** Ω

- [2] www.jeffrowland.com/ Concentra%20Page.htm www.jeffrowland.com/dacs.htm
- [3] Réglage de volume « haut de gamme » Elektor n°268, octobre 2000, page 58 et suivante
- [4] www.cirrus.com www.cirrus.com/en/pubs/rdDatash eet/3310.pdf
- [5] www.microchip.com www.microchip.com/download/lit/ pline/picmicro/families/18fxx2/39 5 64b.pdf

(020046-I)

# *DREAM-TEAM*

# **Logiciel pour la réception DRM**

Il n'existe toujours pas encore de récepteurs bon marché pour l'écoute de la radio numérique en O.C. et P.O.. Il existe, pour la phase de test et de transition, du logiciel de traitement de signaux DRM sur un PC.

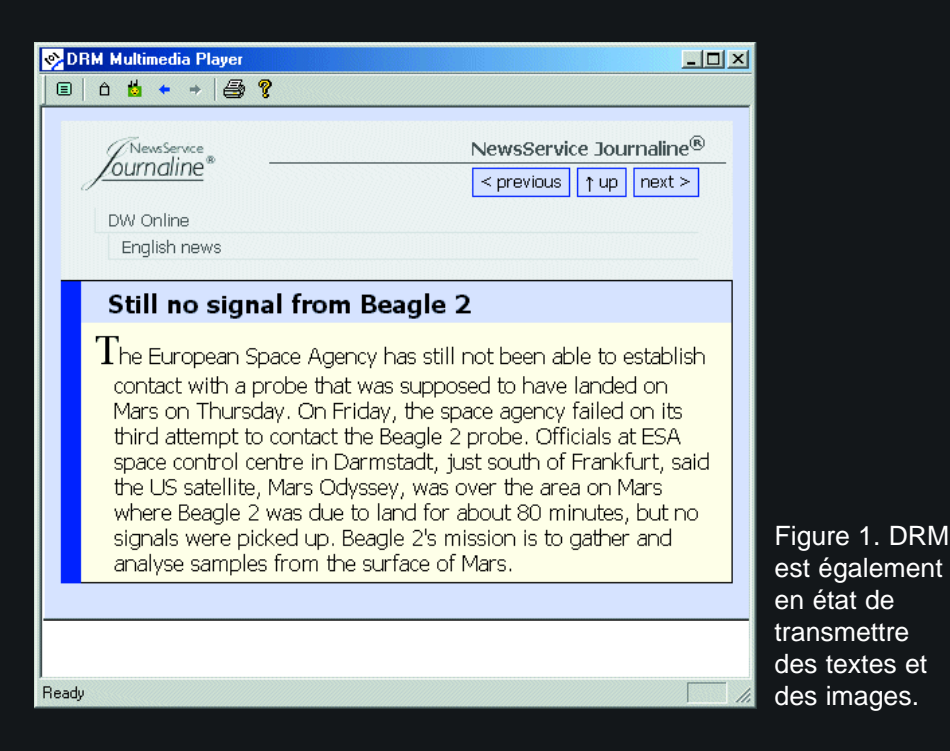

Les 2 programmes développés à cette intention se différencient au niveau de leur mode d'emploi, de leurs possibilités et aussi, point important, de leur coût.

Si vous vous lancez à la chasse aux ondes à l'aide d'un récepteur multi-bande modifié ou du récepteur DRM d'Elektor, il vous faudra un décodeur logiciel pour PC. Ce programme lit les données d'entrée en provenance de la carteson, décode le flux de données qu'elles comportent et reproduit les données audio au travers de la carte-son. Il existe, actuellement, 2 programmes pour ce faire : le « DRM Software Radio » développé par Fraunhofer IIS et le projet Open-Source « DREAM » de Volker Fischer et Alexander Kurpiers de l'Institut pour la Technologie de la Communication de l'Université de Darmstadt. La différence majeure entre ces 2 logiciels se situe au niveau des exigences posées au signal DRM appliqué à l'entrée de la carte-son. Le standard a adopté une fréquence intermédiaire (FI) de 12 kHz, de sorte qu'un signal DRM de 10 kHz de large occupe une plage de fréquences allant de 7 à 17 kHz. « DRM Software Radio » fonctionne uniquement si cette plage de fréquences est respectée avec une dérive maximale de 500 Hz. DREAM au contraire décode les signaux DRM sur l'ensemble du domaine entre 0 et 24 kHz.

# *DRM avec texte et images*

Le programme « DRM Software Radio » est payant et peut être acheté en ligne, pour quelque 60 , sur www.drmx.org. Chaque utilisateur reçoit une clé logicielle individualisée qui fait du même coup office d'enregistrement. Il peut également participer aux « essais » grandeur nature et envoyer des résultats de réception. Il n'est pas exclu que les nombreux messages de réception, en Europe plus particulièrement, aient des effets sur la planification des émetteurs. La page Internet officielle de DRM Software Radio indique qui il est possible d'écouter et dans quelle zone.

Dans l'article « récepteur DRM-maison » du mois dernier, nous avons décrit le programme du modulateur/décodeur DRM.

Cependant, DRM sait faire bien plus encore que transférer de la parole et de la musique. En participation avec le « Service Audio » (les signaux son) il y a également transmission de données telles que noms de station et titres (en tous genres) que l'on peut lire soit sous la forme d'un journal défilant soit sous celle de nouvelles de texte. Certaines stations transmettent même des images ou des pages d'informations de format similaire à celui d'Internet. Le programme DRM Software Radio dispose d'un Player Multimédia à l'intention de ces services additionnels. Dans le cas d'un tel service, un clic sur le champ « Service » correspondant lance le Player. Il faut un certain temps avant qu'il soit arrivé suffisamment de données pour pouvoir afficher les informations entrantes. Ainsi, par exemple, la station DW (*Deutschen Welle*) à Jülich sur 6 140 kHz, propose, sous le nom de « Journaline », un nouveau service qui se cache derrière le service audio. Un clic sur la fenêtre audio lance le Player Multimédia. On entend alors, en arrière-plan, des nouvelles brèves en allemand et en anglais. Il devient possible, au bout d'un certain temps, de feuilleter les dernières nouvelles. Ce service fonctionne même en cas de réception médiocre se traduisant par un signal audio fluctuant. Les nouvelles sous forme de texte arrivent quand même, encore qu'il leur faille un peu plus de temps. On voit en **figure 1** un exemple de « Journaline » en anglais.

# *Projet Open-Source*

Contrairement au programme « Start&Play » qu'est DRM Software Radio, le projet Open-Source DREAM requiert un minimum d'initiative personnelle pour sa mise en oeuvre. Les auteurs proposent le programme sous forme de texte-source en C++ (http://sourceforge.net/projects/drm/) uniquement. Il ne leur est pas possible de fournir la version compilée DREAM.EXE pour des raisons de droits d'auteur sachant que certains de composants qu'intègre ce programme sont patentés. Nous allons passer en revue ces différents composants. En fin d'article nous vous proposerons un mode d'emploi de Thorsten Godau DL9SEC qui explique, étape par étape, comment compiler soi-même le projet.

On trouvera, à l'adresse : www.tu-darmstadt.de/fb/et/uet/ fguet/mitarbeiter/vf/DRM/DRM.html et sous :

# **Meilleur avec de moins en moins de bits**

# **L'évolution de l'Audio Numérique**

# **MP3**

En 1987 Fraunhofer IIS lança le développement d'un procédé de codage audio mettant à profit les effets psycho-acoustiques. C'est de lui qu'est dérivé **ISO MPEG Audio Layer-3**, plus connu sous la dénomination de MP3 le standard des années 90. MPEG Layer-3 permet une qualité CD en stéréo à **112- 128 kbits/s**.

# **AAC**

La collaboration entre Fraunhofer IIS et des compa-

www.tu-darmstadt.de/fb/et/uet/drm.html, le projet complet et des informations concernant les bibliothèques additionnelles et la compilation.

Le but du projet a été de développer un récepteur DRM logiciel disposant des fonctions basiques. Le projet en C++ fut lancé en juin 2001 et existe, depuis le 17 décembre 2003, en version 1.0 qui supporte le nouveau standard DRM avec la bibliothèque (*library*) FAAD2.

Bien que le logiciel soit fourni librement sous la houlette d'une licence GNU-GP (*GNU-General Public License*) cela ne signifie en rien qu'il soit libre de droits tiers. Il se pourrait que dans certains pays, l'utilisation du logiciel soit en conflit avec des brevets. Le projet s'adresse à tous ceux qui aimeraient savoir comment décoder un flux de données DRM, mieux comprendre les algorithmes logiciels et aider ainsi à améliorer le code-source. Si votre seul objectif est de préjuger de la qualité des émissions DRM, les auteurs recommandent de choisir le logiciel commercial, DRM Software Radio. La compilation requiert de disposer de Microsoft Visual C++ 6.0 avec le Service Pack 5 et Trolltech QT 2.x. On a en outre besoin des bibliothèques FFTW, QWT et FAAD2. Examinons chacune des composantes :

**Qwt** (*Qt Widgets for Technical Applications*) est une bibliothèque de différentes composantes GUI pour applications mathématiques, du diagramme au curseur. Les différents textes-source en C++ sont indépendants du système d'exploitation utilisé; ils ont été utilisés en vue de permettre à DREAM de tourner tant sous Windows que sous Linux. On trouvera les bibliothèques à l'adresse : http://qwt.sourceforge.net/.

**FFTW** (*Fastest Fourier Transform in the West*) a été développé au MIT par Matteo Frigo et Steven G. Johnson. Ce sous-ensemble est téléchargeable sous :

http://www.fftw.org/. DREAM utilise la transformée rapide de Fourier pour analyser l'amplitude et la phase des différentes porteuses du signal DRM. Les données ainsi obtenues constituent un flux de données commun intégrant tant les données audio que les données multimédia.

**FAAD2** de la société néerlandaise AudioCoding.com contient les algorithmes spécifiques à DRM pour le décodage des données numériques disponibles. Advanced Audio Coding (AAC) est un algorithme de codage Audio Haute Qualité ISO des sociétés de pointe AT&T, Dolby Labs, Fraunhofer IIS, et

Sony; il est aussi utilisé dans DRM Software Radio de Fraunhofer IIS. MPEG-2 et MPEG-4 AAC y sont également implémentés. La version 2 implémente également le décodage de AAC HE (*High Efficiency*). On est en droit d'utiliser FAAD2 à des fins non commerciales et d'essais en respect de la licence GNU General Public, sachant qu'il faut tenir compte d'éventuels droits patentés. Ceci explique qu'il ne soit pas permis de transmettre sans plus une version compilée de DREAM.exe. Il n'est pas certain que lors du développement ultérieur de DRM, cette utilisation libre de FAAD2 reste possible. Il n'en faut pas moins saluer la possibilité qu'ont les intéressés d'avoir accès actuellement à une technologie aussi nouvelle.

Voici les informations de Thorsten Godau concernant les étapes du processus :

Il faut, pour pouvoir compiler le code-source de DREAM sous Windows une installation fonctionnelle de :

- Microsoft Visual (Studio) C++ V6
- Visual C++ Service Pack 4 et Processor Pack pour SP4 ou
- Visual C++ Service Pack 5 et Processor Pack pour SP5

Voici comment s'y prendre :

Télécharger depuis Trolltech la version Non-Commerciale de QT (QT-Win V2.3 NC) à l'adresse :

www.trolltech.com/download/qt/download\_noncomm.html et l'installer (opter pour les cheminements (*path*) standards !).

Télécharger le code-source : DREAM V1.0 (ou plus récent) sous http://prdownloads.sourceforge.net/drm/ drm\_1\_0.zip?download (choisir un Miroir !).

Télécharger le paquet FFT précompilé sous : www.tu-darmstadt.de/fb/et/uet/fguet/mitarbeiter/vf/DRM/ dow nload/WinFFTWInst.zip.

Télécharger le paquet QWT précompilé sous : www.tu-darmstadt.de/fb/et/uet/fguet/mitarbeiter/vf/DRM/ download/WinQWTInst.zip.

Télécharger le paquet FAAD2 sous : www.tu-darmstadt.de/fb/et/uet/fguet/mitarbeiter/vf/DRM/ download/WinFAAD2SBRNewInst.zip.

gnies telles que AT&T, Sony et Dolby donna naissance, en 1997, à **MPEG-2 Advanced Audio Coding** (AAC) comme nouveau standard international. AAC est très flexible, avec de 1 à 48 canaux audio et des fréquences d'échantillonnage entre 8 et 98 kHz.

A même qualité subjective, le taux de données est la moitié de celui de MPEG-2.

# **mp3PRO**

La technique **SBR** (Spectral Band Replication) développée par Coding Technologies permet de diviser par deux la quantité de données sans pertes de qualité.

mp3PRO est l'implémentation compatible **MP3** de SBR; Thomson propose un encodeur mp3PRO gratuit sur Internet.

# **aacPlus/MPEG-4 HE AAC**

Coding Technologies a lancé **aacPlus**, une combinaison de AAC avec l'extension de largeur de bande SBR.

Après standardisation par le groupe MPEG comme l'un des profils audio de MPEG-4, cela est devenu **MPEG-4 High Efficieny AAC** (HE AAC). Ce standard tout neuf permet une qualité CD en stéréo à 48 kbits/s, une bonne qualité stéréo à 32 kbits/s et une stéréo « paramétrique » de « qualité FM » à 20 kbits/s. C'est ce mode qu'utilise DRM.

À noter que MPEG-4 HE AAC est lui aussi, tout comme mp3PRO, disponible comme plug-in pour NERO, le logiciel de gravure.

Créer les répertoires et les dossiers des fichiers précompilés : – Créer par exemple le répertoire c:\vcprojects.

- Ouvrir drm\_1\_0.zip et le décompacter dans le sous-répertoire c:\vcprojects.
- Ouvrir WinFFTWInst.zip. Recopier les fichiers libfftw.lib, fftw.h et rfftw.h du sous-répertoire \lib vers le répertoire c:\vcprojects\drm\libs.
- Ouvrir WinQWTInst.zip. Recopier tous les fichiers (.lib et .h) du sous-répertoire \lib dans le répertoire c:\vcprojects\ drm\libs.
- Ouvrir WinFAAD2SBRNewInst.zip et le décompacter dans le sous-répertoire c:\vcprojects.

### *Compilation du paquet FAAD2 :*

Passer dans le répertoire c:\vcprojects\faad2\libfaad et doublecliquer sur libfaad.dsw.

- (Si Visual Studio est installé correctement on devrait voir s'ouvrir l'environnement de Visual C++).
- Choisir, dans la fenêtre qui apparaît dans l'environnement sous « *Build* »–> « *Set Active Configuration* » « libfaad - Win32 Release », puis OK.
- Dans l'environnement, sous « *Build* »–>, choisir « *Rebuild All* ». La compilation débute et se termine avec 43 messages d'avertissement, mais cependant sans erreur.
- Passer maintenant dans le répertoire c:\vcprojects\faad2\libfaad\Release et recopier libfaad.lib dans le répertoire c:\vcprojects\drm\libs. De même, recopier faad.h de c:\vcprojects\faad2\include dans le répertoire c:\vcprojects\drm\libs.

# *Création des fichiers QT MOC :*

– Passer dans le répertoire c:\vcprojects\drm\windows et double-cliquer (exécuter) MocGUI.bat. On a alors création automatique d'un certain nombre de

fichiers dans le répertoire c:\vcprojects\drm\windows\moc.

# *Compilation de DREAM :*

– Passer dans le répertoire c:\vcprojects\drm\windows et double-cliquer sur FDRM.dsw

(Si Visual Studio est installé correctement on devrait voir s'ouvrir l'environnement de Visual C++).

– Choisir, dans la fenêtre qui apparaît dans l'environnement sous « *Build* »–> « *Set Active Configuration* »

« libfaad - Win32 Release », puis OK.

– Dans l'environnement, sous « *Build* »–>, choisir « *Rebuild All* ». La compilation débute et se termine avec 1 message d'avertissement du linker, mais cependant sans erreur.

*Exécution de DREAM :*

- Passer dans le répertoire c:\vcprojects\drm\windows\Release. Recopier depuis là Dream.exe dans un répertoire que l'on vient de créer c:\Programs\Dream.
- Il faudra, si Dream.exe doit tourner sur un ordinateur sur lequel QT n'est pas installé, recopier aussi le fichier qt-mt230nc.dll du répertoire c:\qt\bin vers le répertoire c:\Programs\Dream. Démarrer Dream.exe.

Voilà, c'est tout...

# *Résultats*

Un clic sur DREAM.EXE démarre le programme. Pour peu que l'on choisisse une fréquence convenable, on voit apparaî-

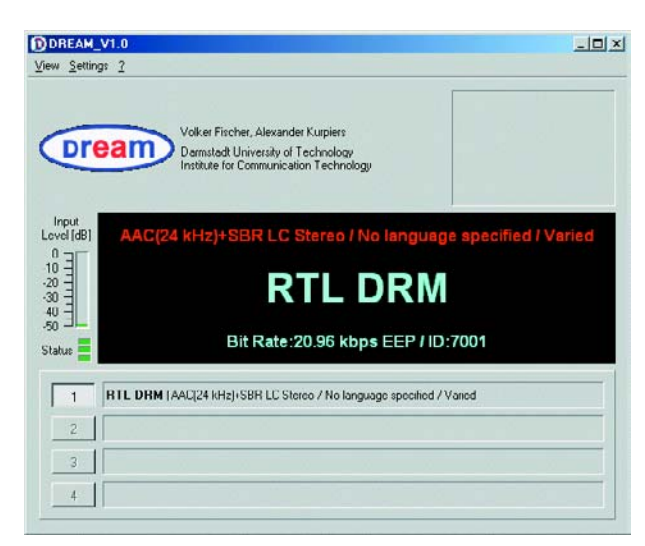

Figure 2. Le programme DREAM lors de la réception de RTL DRM.

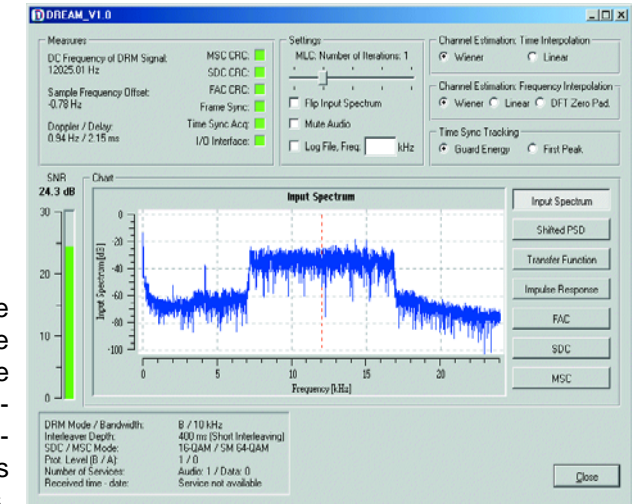

Figure 3. Le dialogue de traitement de DREAM visualise les paramètres les plus importants.

> tre, très peu de temps après, un signal audio. L'écran affiche le nom de la station reçue et les données transmises (**figure 2**). L'option « *View* -> *Evaluation Dialog* » permet d'obtenir des informations supplémentaires. Le résultat (**figure 3**) montre le spectre DRM et d'autres données telles que le rapport signal/bruit instantané, la bande passante et le mode dans lequel on se trouve. Il est en outre possible d'expérimenter ici avec nombre d'options logicielles. Une ligne pointillée rouge signale la fréquence centrale identifiée du signal DRM, ce qui facilite la calibration du récepteur. DREAM ne requiert pas une fréquence précise aux alentours de 12 kHz, mais accepte la totalité de la plage allant de 0 à 24 kHz. Ceci diminue les exigences du cahier des charges du récepteur et permet un décalage de quelques kilohertz pour, par exemple, éliminer une porteuse parasite sur la fréquence-miroir.

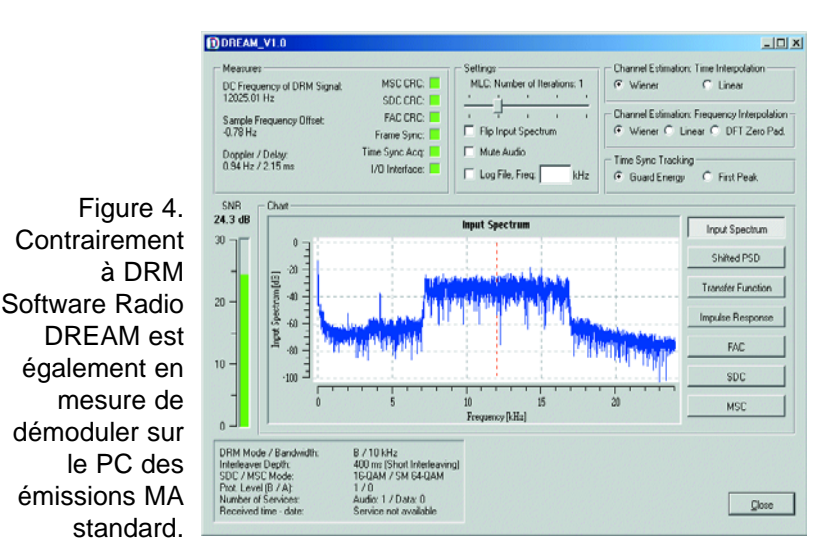

# *Réception MA*

L'option de réception « *Settings* -> *Receiver Mode* ->*AM (analog)* » permet à DREAM de capter des signaux modulés en amplitude en provenance de stations MA classiques. DREAM recherche la porteuse la plus puissante dans le spectre d'entrée et soustrait sa fréquence de la bande latérale supérieure du signal capté. Le programme travaille ainsi en récepteur BLU (bande unique), et permet également la réception de signaux .BLU et CW tels que fax météo et RTTY. Il faut, pour la réception d'une station MA, commencer par faire en sorte que la plage de réception se trouve bien au milieu de la bande passante du filtre à 12 kHz. En mode DRM on recherche un émetteur MA dont la porteuse sorte nettement à 12 kHz du spectre. On bascule ensuite en mode MA. Sur la fenêtre de dialogue on voit apparaître la ligne pointillée rouge visualisant la porteuse identifiée à 12 kHz. Ce paramétrage reste conservé tant que le mode MA est actif. Plus rien maintenant de syntoniser le récepteur sur une autre station. Le procédé de démodulation bande unique utilisé présente quelques avantages par rapport au démodulateur à courbes de Hüll classique. Un fading se traduit normalement par des distorsions importantes lorsque la porteuse est pratiquement effacée. DREAM n'en permet pas moins une réception correcte, encore que le son change quelque peu. DREAM offre en outre un excellent filtre passe-bas. Le signal d'entrée est décalé par FFT, la bande latérale MA supérieure mise en position nulle et régénérée, par synthèse FFT, dans la plage allant de 0 à 5 kHz. Il est possible alors, par écoute comparative avec un récepteur O.C. syntonisé sur la même fréquence, de détecter un décalage sensible résultant du traitement numérique du signal et au tamponnage des données utilisés. La réception en BLU offre en outre la possibilité de recevoir plus intelligiblement des stations MA parasitées. La trame sur laquelle sont disposées les stations O.C. étant de 5 kHz, certaines d'entre elles ne sont espacées que de 5 kHz, ce qui se traduit par un recoupement complet de leurs bandes latérales inférieures. DREAM permet dans ces conditions de recevoir, sélectivement, la bande latérale non parasitée. Il se peut qu'il faille, dans certains cas, inverser le spectre d'entrée (Option « *Flip Input Spectrum* » du dialogue). Ceci est également nécessaire en cas d'utilisation en BLU de la bande latérale inférieure. Il est possible, si l'on utilise le récepteur DRM d'Elektor, de procéder à une syntonisation fine par le biais du réglage de la FI dans le programme DRM.EXE. Les résultats sont meilleurs que ceux obtenus à l'aide d'un mélangeur direct, vu que le logiciel élimine totalement la bande latérale erronée.

# *En conclusion*

DREAM V1.0 est devenu depuis une alternative à DRM Software Radio dont il faut tenir compte. Le programme est stable et requiert moins de puissance de calcul que les premières versions. Il est possible actuellement de recevoir des images, le programme étant en état de créer un fichier log des événements en réception. Nous l'avons dit plus haut, DREAM est très tolérant quant à la position en fréquence de la bande de base DRM et scanne l'ensemble du domaine entre 0 et 24 kHz. Il existe une possibilité de mode de réception MA. De ce fait, le récepteur DRM d'Elektor peut également être utilisé pour les stations radio classiques.

030365-3

**Projet : Gert Baars**

**VAHE-LOWER STATE** 100 TO4.9 Explore foa 117,975

 $8,195$ 

8,815

 $\frac{965}{94}$ 

**Récepteur NBFM faible coût de 68 à 88 MHz**

**Nous osons espérer que cet article aura des conséquences sérieuses. Non pas négatives rassurez-vous, car outre le fait qu'il offre l'occasion aux débutants de s'essayer à la réception du trafic radio sur une bande normalement oubliée, nous espérons que ce récepteur abordable pour la bande des 4 m permettra la validation, pour les radio-amateurs, en temps utile de la section IARU de la bande 4 m.**  $165.33$ 

> 12,4133  $12a$

322

翃

s

ь

68

 $74,8$ <br> $75,2$ 

78,7125

84

87,5

elektor - 4/2004

مەد

1164

1445

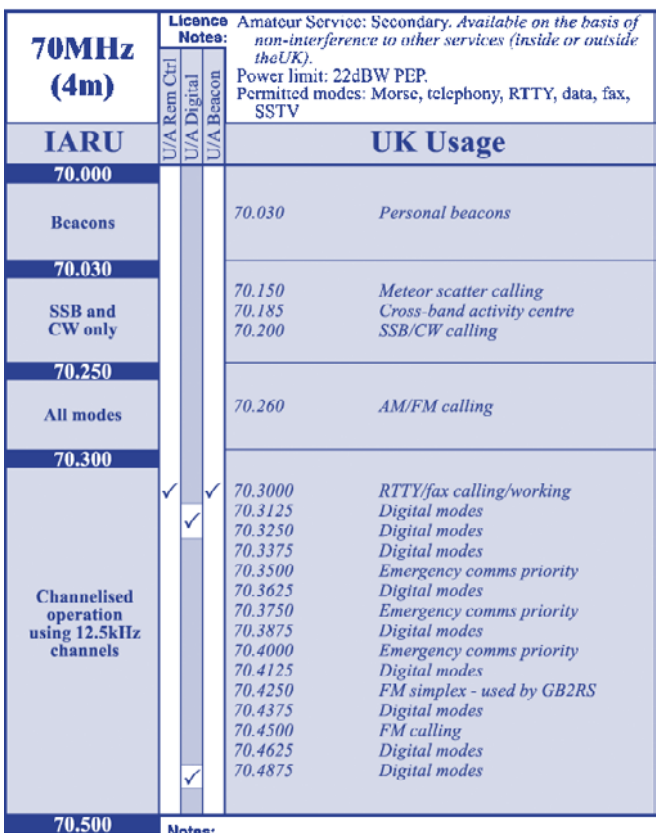

*Figure 1. Le jour où les autorités de régulation auront décidé d'attribuer la bande des 4 m aux radio-amateurs, les recommandations de l'IARU seront certainement prises en compte.*

Notes:<br>1. 70.085MHz ± 0.005 designated for PSK31 use in the UK.

Depuis nombre de décades, le Royaume Uni a été le domicile de la bande radio-amateur des 4 mètres, connue également sous la dénomination « 70 MHz »; cette bande approuvée par l'IARU (*International Amateur Radio Union*) est, telle que la représente la **figure 1**, collée sur le mur chez de nombreux radio-amateurs. Jusqu'à présent, seuls quelques rares autres pays, dont l'Irlande, le Danemark et tout récemment, la Croatie, se sont joints en libérant le domaine des fréquences comprises entre 70,000 et 70,500 0 MHz pour leur utilisation par des radio-amateurs possédant une licence. Malheureusement, dans nombre d'autres pays, cette plage de fréquences est utilisée par des services gouvernementaux ou militaires qui ne se laisseront pas déloger sans autre forme de procès (façon de parler). Bien qu'il soit encore trop tôt pour savoir si l'arrivée de nouveaux systèmes de communications tels que Tetra, C2000 ou Astrid sur le continent européen aura ou non pour effet de libérer la bande de 70 MHz pour les amateurs, il n'y a aucun mal à augmenter la pression sur certains autorités de régulation pour qu'elles fassent leur travail. Aux Pays-Bas et en Pologne déjà, il est

dit que les amateurs sont « intéressés » par la bande des 70 MHz, pour un *DXing* VHF fantastique.

# *Que puis-je en attendre ?*

Bien que la fraternité des radio-amateurs tente d'obtenir une partie du spectre proche des 70 MHz, il est à noter que la bande des 68 à 88 MHz possède d'autres utilisateurs et applications tout aussi intéressants y compris des communications du Gouvernement, de la Défense et de PMR (*Private Mobile Radio*), de services de sécurité, de télémétrie et l'une ou l'autre station TV. À moins de vivre dans un coin très isolé, la plus simple antenne devrait vous permettre de capter nombre de stations trafiquant sur la bande des 4 m. Syntonisez et Explorez !

# *Aspects de conception*

La première exigence du cahier des charges de ce projet : faire le plus simple possible. Cette décision a des conséquences importantes ainsi qu'une raison que nous aimerions partager avec vous. Il va sans dire qu'un récepteur pour la bande de 68 à 88 MHz pourrait être du type superhétérodyne à double conversion avec filtre de 10,7 MHz, avec syntonisation par potentiomètre 10 tours et bande passante de 15 kHz pour la fréquence intermédiaire (FI) finale de manière à pouvoir recevoir des signaux NBFM (*Narrow-Band Frequency Modulated*) à une sensibilité de quelque 1 µV, sans oublier un accord silencieux (*squelch*) garantissant le silence en l'absence de signal. Une belle liste, mais un tel récepteur coûtera trop cher et sera extrêmement délicat à ajuster pour un débutant. Au suivant S.V.P. !

Bonne nouvelle cependant : il existe une alternative attrayante sous la forme du TDA7000, un circuit intégré de Philips qui existe depuis plus d'une décennie, ce qui est plus qu'exceptionnel pour un circuit intégré grand public. Cet « inusable » intègre un récepteur radio complet à fréquence intermédiaire (FI) très faible, de 70 kHz seulement. D'accord, les fréquencesimage apparaissent alors à 2 x 70 = 140 kHz seulement des signaux recherchés, mais cela ne devrait pas poser de problème car cela présente l'avantage de nous permettre de ne pas trop nous soucier d'un filtrage en entrée. De plus,

# **Liste des composants**

**Résistances :** R1=100 kΩ R2=150 kΩ R3=100 Ω  $R4=22 kQ$ R5=330 kΩ P1= potentiomètre 50 kΩ log. P2= potentiomètre 50 kΩ lin.

### **Condensateurs :**

C1=39 pF C2=27 pF C3,C6,C14=10 nF C4,C11,C13,C19,C23 à

C26,C29=100 nF  $C5.C12=1$  nF au pas de 5 mm C7=100 nF au pas de 5 mm C8=220 pF C9,C18=330 pF C10=10 pF C15,C17=3nF3 au pas de 5 mm C16=180 pF C20=ajustable 22 pF PTFE  $C21 = 150$  pF

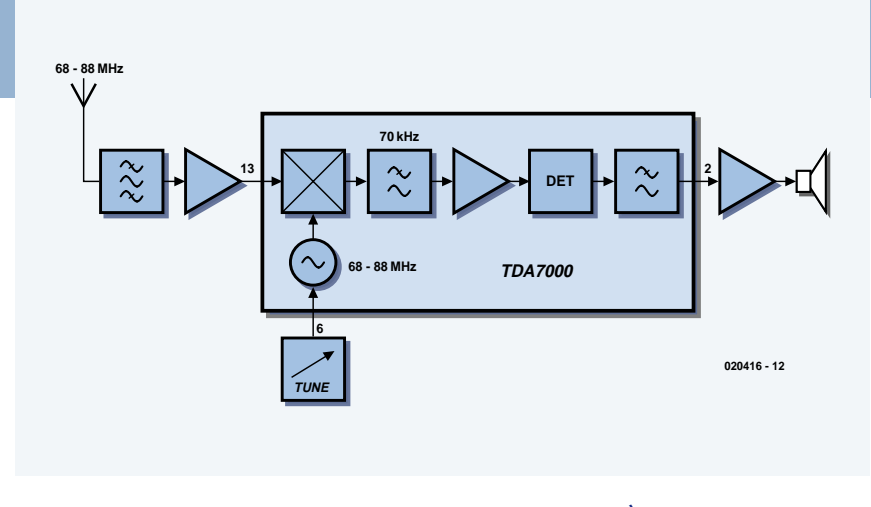

*Figure 2. Synoptique de notre récepteur simple conversion. À noter la FI faible de 70 MHz seulement qui présente ici certains avantages !*

le filtre FI chargé de la sélectivité pourra être réalisé à l'aide d'un réseau RC simple, ce qui permet de se passer d'un quartz ou de filtres céramiques ésotériques.

# *Le synoptique*

Même si vous n'êtes pas un expert en radio(logie), le synoptique du récepteur proposé en **figure 2** s'explique de lui-même. Le TDA7000 intègre un circuit de silencieux (mute) activé à un niveau de l'ordre de 6 µV. Comme nous avons l'intention d'utiliser une antenne la plus simple possible, il va nous falloir intercaler un préamplificateur HF entre l'antenne et l'entrée du TDA7000. Tous les sous-ensembles, de la sortie du préampli HF jusqu'à l'entrée de l'amplificateur audio, sont intégrés dans le TDA7000. Pour tout savoir au sujet de ce composant, nous vous suggérons de télécharger sa fiche de caractéristiques (cf. Liens Internet).

# *Au coeur du récepteur*

La **figure 3** montre l'électronique constituant notre petit récepteur. Le FET-MOS T1 présent à l'entrée d'antenne introduit un gain de l'ordre de 18 dB sur l'ensemble de la bande, attaquant l'entrée HF du TDA7000 au travers du condensateur de couplage C5. L'impédance d'entrée du récepteur est de 50 Ω de manière à être adaptée à la plupart des types de câble coaxial existants. Les quelques condensateurs parsemés autour du TDA7000 donnent une bande passante de FI de quelque 70 kHz.

Le VFO (*Variable Frequency Oscillator*) intégré dans le circuit intégré est syntonisé (accordé) par le biais d'une diode à capacité variable (*varicap*), D1, qui reçoit elle sa tension de polarisation du potentiomètre d'accord P2. IC2, un régulateur du type 78L05 fournit la tension régulée de 5 V requise par le récepteur, le préampli, sans oublier, important, le potentiomètre de syntonisation.

La configuration de l'électronique connexe au TDA7000 respecte les suggestions de Philips pour rendre le circuit plus à même de travailler avec des signaux NBFM. Il ne faut oublier qu'à l'origine, le TDA7000 a été conçu pour la réception de stations d'émission FM en VHF, qui, avec leur déviation de 100 kHz ou plus, sont sensiblement plus étalées que les signaux « étroits » de PMR (3 kHz) qui nous intéressent. Quoi qu'il en soit, le circuit intégré fournit un signal de sortie de niveau relativement faible, ce qui implique

une amplification supplémentaire au niveau de la section audio par l'adjonction d'un condensateur électrolytique pris entre les broches 1 et 8 du LM386, un amplificateur de puissance BF (un autre « inusable »).

Mais attendez ! Où se trouvent les réglages et les bobines de fabricationmaison sur ce récepteur ? Le seul organe de réglage est le condensateur ajustable C20 servant à régler le récepteur sur la bande allant de 68 à 88 MHz. Le montage n'utilise que des bobines miniatures du commerce, il n'y a partant aucune (lire 0) bobine à faire soi-même.

# *Construisez-le !*

Vous devriez maintenant avoir suffisamment confiance en vous-même et en savoir assez pour vous lancer dans la réalisation du récepteur en demandant, le cas échéant, un coup de main à un ami ayant quelque expérience en HF. Sachez qu'il existe une platine toute faite disponible auprès des adresses habituelles. La platine dont on retrouve le dessin des 2 faces est une simple face dotée d'un plan de masse (cuivre) important, ceci pour en assurer la stabilité en HF, le blindage et le découplage. Il existe un certain nombre de condensateurs céramique miniature qu'il faudra identifier avec certitude avant leur soudage. Ceci vaut également pour les selfs miniatures dont les anneaux de couleur donnent la valeur [en µH]. Le TDA7000 lui-même sera soudé directement sur la platine.

Le FETMOS T1 à 4 broches est soudé côté « pistes » de la platine sur les 4 îlots prévus à son intention. La macro-photo de la **figure 5** devrait répondre à toutes les questions à son sujet.

Nous suggérons l'utilisation d'un petit boîtier en métal injecté, tel que ceux de Hammond, pour y mettre le montage C22=100 pF  $C27=2nF2$ C28=10 µF/16V radial C30,C31=100 µF/16 V radial

### **Selfs :**

L1=100 nH (marron, noir, argent) L2=330 nH (orange, orange, argent) L3=180 nH (marron, gris, argent)

### **Semi-conducteurs :**

D1=BB911  $T1=BF981$ IC1=TDA7000 (Philips IC2=78L05 IC3=LM386 N4 (National Semiconductor)

### **Divers :**

haut-parleur miniature 8 Ω/1 W boîtier métal injecté tel que, par exemple, 1590B (Hammond)

- pile 9 V (PP3 / 6F22) avec connecteur à pression
- platine, EPS020416-1 (disponible auprès des adresses habituelles ou à télécharger sur www.elektor.fr)

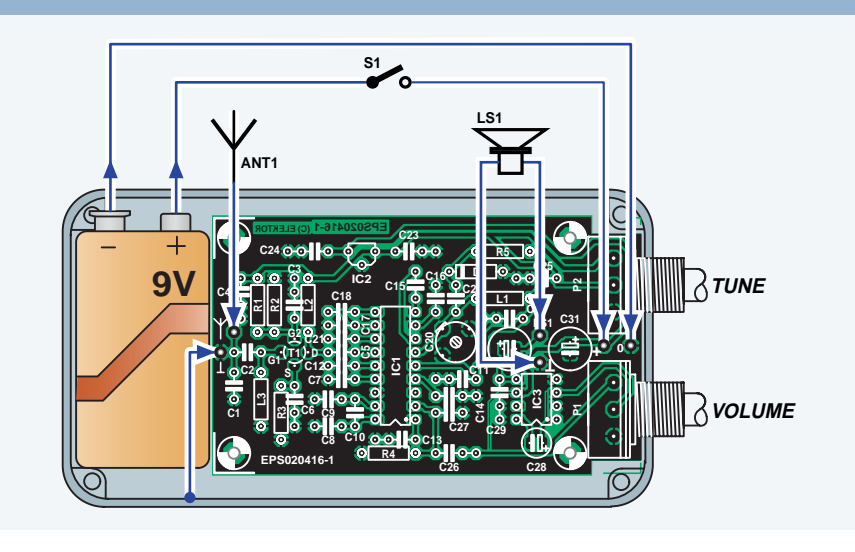

et la pile. Le boîtier sera doté des orifices destinés au potentiomètre de volume, à celui de syntonisation et au haut-parleur. Il n'est pas indispensable de prévoir une alimentation par pile; il est également possible d'opter pour une alimentation à base d'adaptateursecteur. Il faudra dans ce cas-là percer un orifice supplémentaire pour le jack d'alimentation.

# *Points délicats et limitations*

En raison de la simplicité du concept, il faudra tenir compte de certaines limitations inhérentes. Primo, le récepteur est plutôt sensible à la transmo-

*Figure 4. Dessins de la platine du VHF-Low Explorer et plan de câblage des éléments externes.*

dulation, intromissions et interférences en général dues à des émetteurs radio travaillant tout près en FM. On n'en

sera guère surpris, de par la proximité des fréquences (89 à 107 MHz) et des niveaux de puissance de plusieurs kilo-

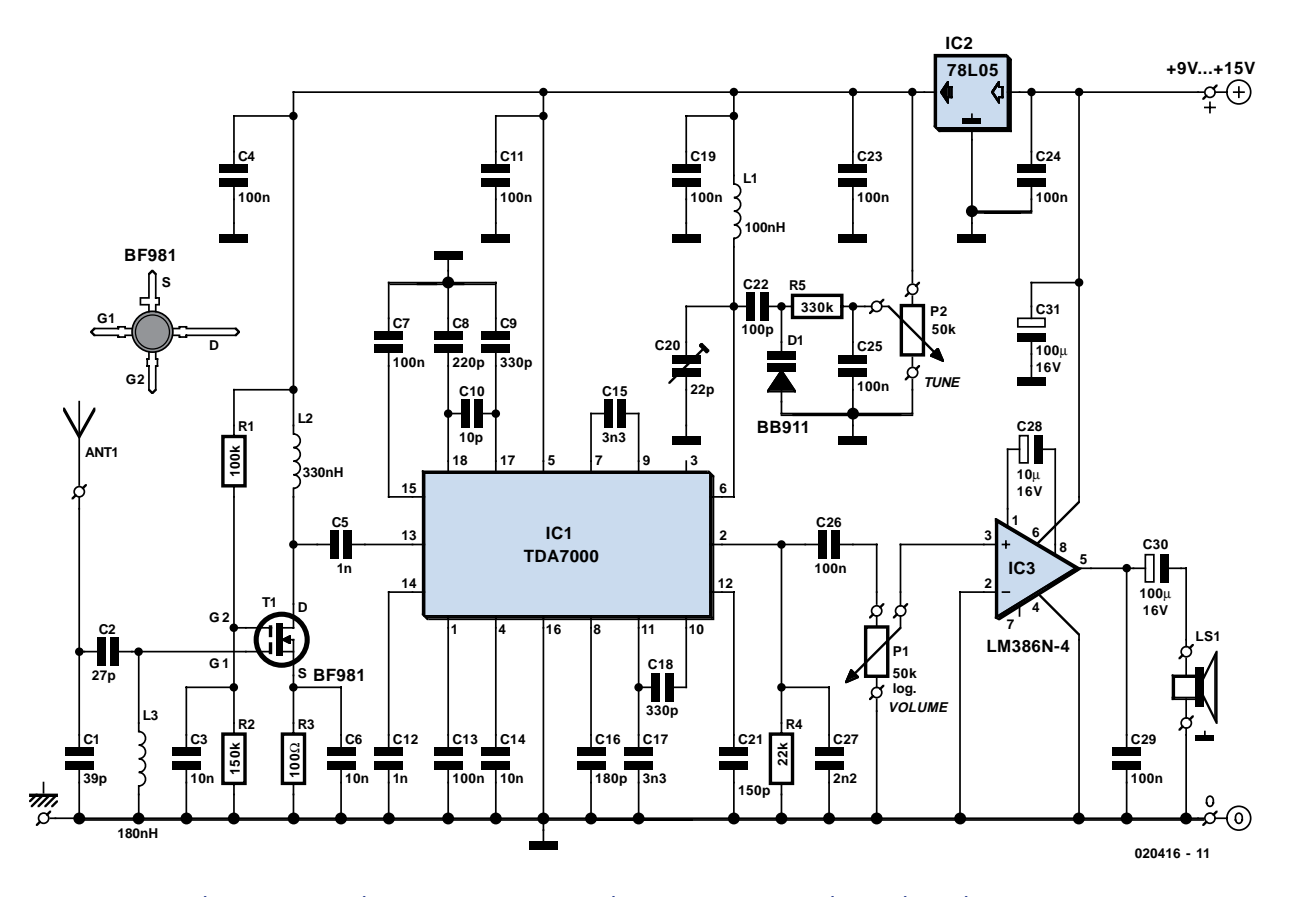

*Figure 3. Le circuit du VHF-Low Explorer ne présente guère de surprises et prouve la simplicité du concept.*

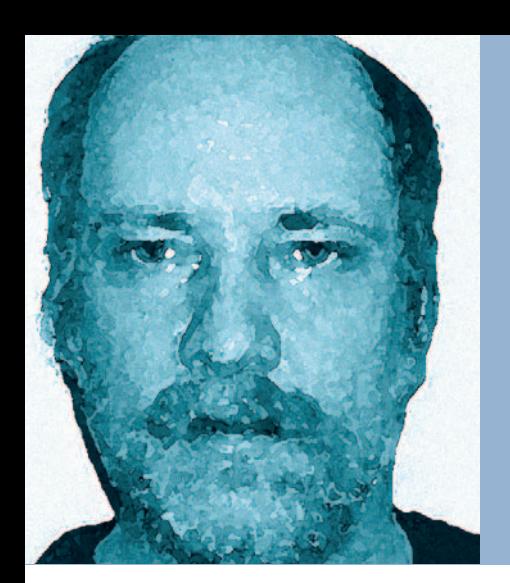

# *L'auteur*

Gert Baars (42) est actif en électronique depuis son plus jeune âge. En 1988 il obtint son diplôme à Polytechnique d'Alkmaar (Pays-Bas). Le domaine d'intérêt majeur de Gert est l'électronique HF, mais aussi le numérique tant matériel que logiciel. Plus de 20 de ses projets ont été publiés dans Elektor depuis 1997, au nombre desquels nous ne citerons que le fameux récepteur pour la bande « aviation », le récepteur 20 m et l'Émetteur de mesure HF. Gert aimerait parler des micros d'Atmel pour le pilotage d'équipements HF, et concevoir, si possible, un générateur de balayage UHF. Son adresse de Courriel (en anglais) : g.baars13@chello.nl.

watts. Un bon blindage, du câble coaxial et une antenne accordée sur 4 m (cf. l'encadré « L'antenne ») devraient éliminer la majorité des interférences. Secundo, nous avons observé un risque d'oscillation parasite lorsque l'entrée HF du récepteur n'est pas terminée sous 50 Ω. Pour le reste rien ne devrait vous empêcher d'explorer la bande des 4 mètres.

(020416-1)

# **Liens Internet**

- Fiche de caractéristiques du TDA7000 : www.semiconductors.philips.com/pip/T DA7000.html#datasheet
- Page d'info et nouvelles pour les 70 MHz : www.70mhz.org
- International Amateur Radio Union (IARU): www.iaru.org

Antennes Yagi 70 MHz (DK7ZB) : www.qsl.net/dk7zb/start1.htm

- Yagi 7 éléments pour 70 MHz (M1CCZ) : www.qsl.net/zr6dxb/PROJECTS/ 4mBeam/4MBeam.htm
- Les couches ionosphériques www.oma.be/BIRA-IASB/Public/ Research/Iono/Layers.fr.html
- Ionosphère http://fr.wikipedia.org/wiki/ Ionosph%E8re

# *Choix de la varicap et l'aspect* ∆*C/*∆*V*

*Pour des raisons étranges, les varicaps (ou diodes à capacité variable) ont toujours été des composants « furtifs ». Essayez donc cela : concevez, mettez au point et publiez un projet à l'instant T et vous ne manquerez pas de constater que la varicap choisie avec soin aura disparu du marché le jour [T+1]. Bien qu'étant des optimistes inconditionnels, nous nous attendons à des problèmes d'approvisionnement de la varicap BB911 utilisée sur ce récepteur. Ceci nous amène à vous donner quelques tuyaux pour trouver des types équivalents.*

*Les valeurs des composants du schéma garantissent un accord sur la plage*

*allant de 68 à 88 MHz, le condensateur ajustable C20 délimitant les extrémités de la plage d'accord, le taux de capacité de la BB911 délimitant à 20 MHz environ la largeur de la bande. En 2 mots : C20 décale la plage de syntonisation et D1 en détermine la largeur. Ces 2 paramètres sont bien évidemment interactifs.*

*Si vous êtes uniquement intéressé à, disons, la bande amateur des 4 m (70,0 à 70,5 MHz) vous pourrez vous contenter d'une plage d'accord étroite et n'importe quelle vieille varicap VHF devrait fonctionner dans le récepteur; il suffira d'ajuster C20 sur un signal de qualité reconnue dans la bande*

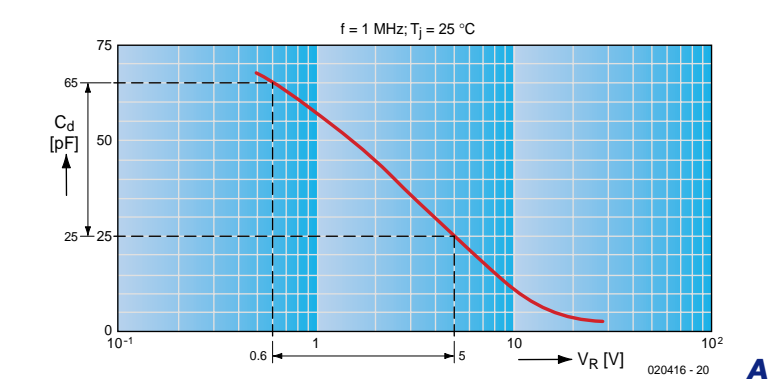

*Figure 5. Difficile de se rapprocher encore plus du FETMOS côté « pistes » de la platine. Aidez-vous de la sérigraphie du FETMOS pour le disposer correctement.*

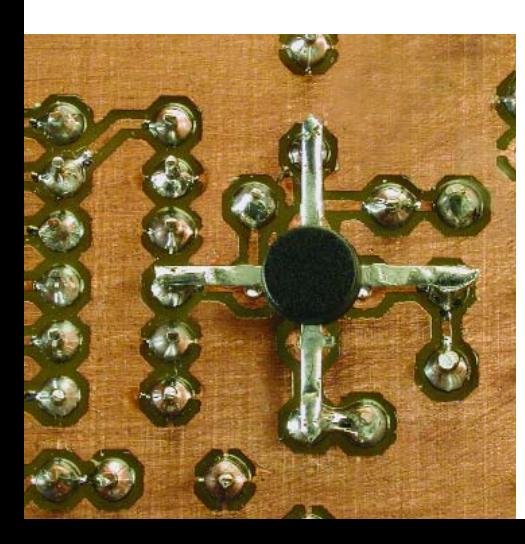

# **Résumé des caractéristiques**

- **– Récepteur à conversion simple**
- **– Plage de fréquence de 68 à 88 MHz (bande VHF-Low)**
- **– VFO en roue libre**
- **– Concept TDA7000 FM modifié pour la NBFM**
- **– Préampli à FETMOS**
- **– Une seule platine**
- **– Amplificateur audio embarqué**
- **– Sensibilité 1,7** µ**V pour SINAD 12 dB (déviation 3 kHz)**
- **– Alimentation 9 à 18 VCC, 20 mA (atténuée)**

*(demandez assistance à un radioamateur licencié local).*

*Si, par contre, vous voulez écouter tout, des stations TV Low-band (68 MHz) aux PMR de la Police, de la Défense ou du Gouvernement (dans certains cas juste en deçà de 87 MHz), il vous faudra réfléchir au choix de la varicap.*

*Nous avons opté pour la BF911 de Philips en raison de sa plage de capacité relativement large de 15 à 40 pF à la tension d'accord correspondante de 0,5 à 5 V (cf. figure A, source Phi-*

*lips Semiconductors). Exact, la capacité d'une varicap est inversement proportionnelle à la tension appliquée à ses bornes ! Mathématiquement cependant, DC/DV est une constante indépendante du composant étant, dans le cas de la BB911, de l'ordre de 9, dans la partie linéaire de sa plage de capacité.*

*S'il s'avère impossible de trouver une BB911 auprès de chez vous, ce n'est pas une raison d'abandonner le projet ou d'envoyer un COURRIER incendiaire au Rédacteur en Chef vu qu'il*

*existe nombre d'alternatives. N'ayez pas peur d'expérimenter. Dans bien des cas, des varicaps trouvées sur des marchés aux puces radio ou récupérées sur un poste FM pourront faire l'affaire à condition que vous soyez certain qu'elles soient pour la VHF.*

*Il n'y a rien d'illégal à la mise en parallèle (stacking) de plusieurs varicaps pour arriver à la valeur DV\DC souhaitée et partant le domaine de syntonisation du récepteur.*

# *Propagation - le facteur de surprise totale*

*La propagation des ondes radio est un phénomène fascinant vu qu'il combine « divination » et surprise pure. Cela ne veut pas dire que le sujet n'a pas fait l'objet de recherches exhaustives, un certain nombre des principes sur lesquels elle repose ayant été décrits en termes scientifiques dès les années 20 (du siècle dernier) par Sir Edward V. Appleton (1892-1965), un prix Nobel. Il découvrit que les ondes radio subissaient, en fonction de leur fréquence, réfraction, réflexion et absorption (partielle) dans certaines zones de l'atmosphère terrestre. La situation de base est illustrée en figure A. C'est en*

*vain que vous rechercherez des régions A, B et C. Ceci est dû au fait que la première région découverte par Appelton se trouvait à quelque 100 km d'altitude et qu'il la baptisa région « Electron ». Les couches D et F (en fait F1 & F2) furent découvertes plus tard, mais le nom de région E était passé dans les moeurs. Actuellement les scientifiques utilisent des équipements radio très sophistiqués et s'appuient sur les observations de radio-amateurs pour essayer de prouver l'existence d'autres « couches » dans l'atmosphère.*

*Comme elle se laisse facilement ioni-*

*ser, la couche E est favorable à la réflexion et la réfraction de signaux de 70 MHz et des bandes VHF en général. Hormis certains comportements inattendus, lors de périodes de pression atmosphérique élevée, on sait également que la densité d'électrons diminue considérablement lors du coucher du soleil en raison d'un degré d'ionisation moindre. À noter que la couche E réfléchit les signaux de la bande des Petites Ondes la nuit lorsque l'absorption par la couche D disparaît pratiquement.*

*C'est la couche Es (Sporadic E) qui nous intéresse pour notre récepteur*

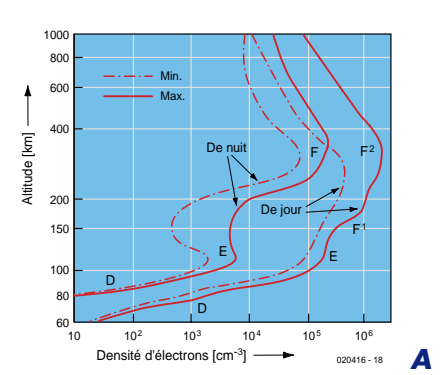

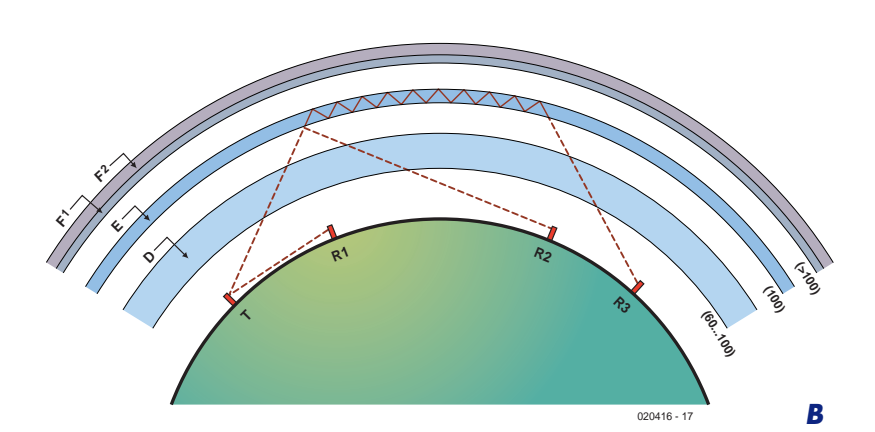

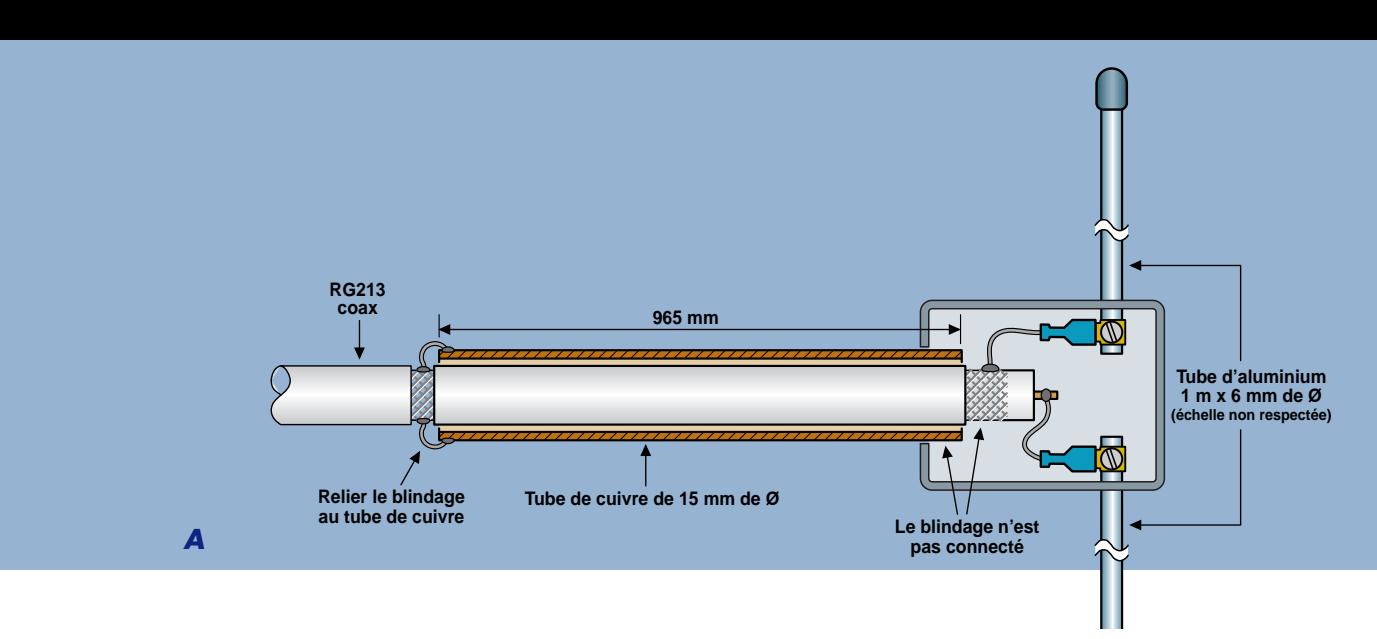

*70 MHz et la raison de ce choix est évidente si l'on jette un coup d'oeil à la figure B. Normalement, la portée d'un émetteur T travaillant en bande VHF-Low est gouvernée par la portée visuelle, de sorte qu'il ne pourra pas aller plus loin que le récepteur R1. Avec l'aide de la couche E le signal pourra subir une réflexion et arriver jusqu'au récepteur R2 qui se trouve, par rapport à T, en position largement trans-horizon. Dans le cas extrême, le*

*signal pourra même rebondir sur la couche E et arriver au récepteur R3.*

*Es est due à la formation de « nuages » de zones fortement ionisées dans l'atmosphère à une altitude de 100 à 125 km. Es apparaît en général en été, mais on a relevé des exceptions. Si tant est que le degré d'ionisation soit suffisant (aidé à l'occasion par une éruption solaire), il est arrivé que l'on puisse trafiquer à des distances de 3 000 km et plus. L'une*

*des meilleures méthodes de vérifier l'activité de la couche Es est d'utiliser le récepteur pour monitorer la puissance de signal de l'une des nombreuses balises sises dans la bande radio-amateur des 70 MHz ou de stations TV se trouvant dans la partie inférieure de la bande. Il y a quelques années, il est arrivé que l'on entende les voitures de la police de Boston et de New York de ce côté de l'Atlantique. Starski & Hutch quatre sur cinq !*

# *Antenne dipôle pour le 4 m*

*Un récepteur ne sert à rien sans antenne adaptée. Comme il n'existe que peu d'offre commerciale pour la bande des 4 mètres, nous avons opté de vous proposer un concept pour une antenne dipôle bon marché. Pas sophistiqué vous préfériez une antenne directionnelle ? Essayer donc les liens donnés en fin d'article. Trop difficile ?* 

*On ne peut guère imaginer une approche plus simple; essayez ce concept d'antenne et vous serez sans doute agréablement surpris. Cette antenne est superbe pour des premiers essais, même si elle n'est qu'installée dans votre grenier.*

*Les ingrédients et outils nécessaires sont :*

- *– un morceau de câble coaxial 50* Ω *(RG213 ou RG8), diamètre extérieur de ±10,3 mm*
- *– un morceau de tuyau de cuivre, diamètre extérieur de 15 mm, longueur 965 mm*
- *2 tubes d'aluminium de 6 mm de diamètre et de 1 m de long*
- *– une paire d'œillets pour câble*
- *– une jonction en T pour conduite électrique à orifices de 20 mm*
- *– une longueur de fil de câblage d'une certaine épaisseur*
- *– un fer à souder de bonne puissance (> 50 watts)*
- *– joints de nylon ou de plastique de 20 mm de diamètre*
- *permission de la maîtresse de maison*

*Le croquis de la figure A pourra vous servir de guide lors de la construction de l'antenne. Le tube de cuivre fait office de balun (transformateur symétrique (balanced) -> asymétrique (unbalanced), non seulement pour adapter le câble coaxial asymétrique au dipôle symétrique, mais aussi pour faire chuter l'impédance de 72* Ω *du dipôle à celle de 50* Ω *du câble. Les spécialistes de la HF parlent de balun bazooka ou sleeve. À moins que vous ne disposiez de matériaux de connexion électrique à fixer à l'extrémité du barreau (un bornier « tablette de chocolat » 60 A par exemple), aplatissez et percez tout simplement les extrémités du barreau de manière à pouvoir utiliser des vis pour la fixation des yeux de passage du câble. De manière à accroître la rigidité de l'ensemble, les barreaux passent par des orifices (percés à leur diamètre) pour entrer dans le boîtier de jonction, ce dernier pouvant être rempli de matériau aux silicones auto durcissant. Les autres extrémités des barreaux d'alumi-* *nium devront être arrondies et scellées de façon à éviter l'accès d'humidité.*

*En cas d'utilisation de l'antenne en extérieur, il faudra également prévoir une protection de la jonction du tuyau de cuivre et du blindage du coax. On pourra pour cela glisser l'assemblage balun dans un morceau de conduit de 20 mm de diamètre que l'on remplira ensuite de matériau aux silicones. Toutes les opérations de soudage devront se faire le plus rapidement possible pour éviter toute déformation du noyau en PTFE (téflon) se traduirait par des « bosses d'impédance ».*

*Il existe des variations sur le sujet, mais prenez garde si vous n'avez pas d'expérience sur le sujet. Vous pourriez penser à utiliser du matériau plus fin pour les bras du dipôle en pensant que cela n'a pas d'importance vu que seule la longueur compte, erreur, votre antenne perdra la plus grande partie de sa réponse large bande et présentera un VSWR acceptable de 75 MHz ±2 MHz seulement. Un diamètre de barreau plus important augmente la bande passante de l'antenne qui peut ainsi être utilisée sur l'ensemble de la bande VHF-Low (68 à 88 MHz). Ceci explique l'épaisseur si importante des antennes des services PMR trafiquant en VHF !*

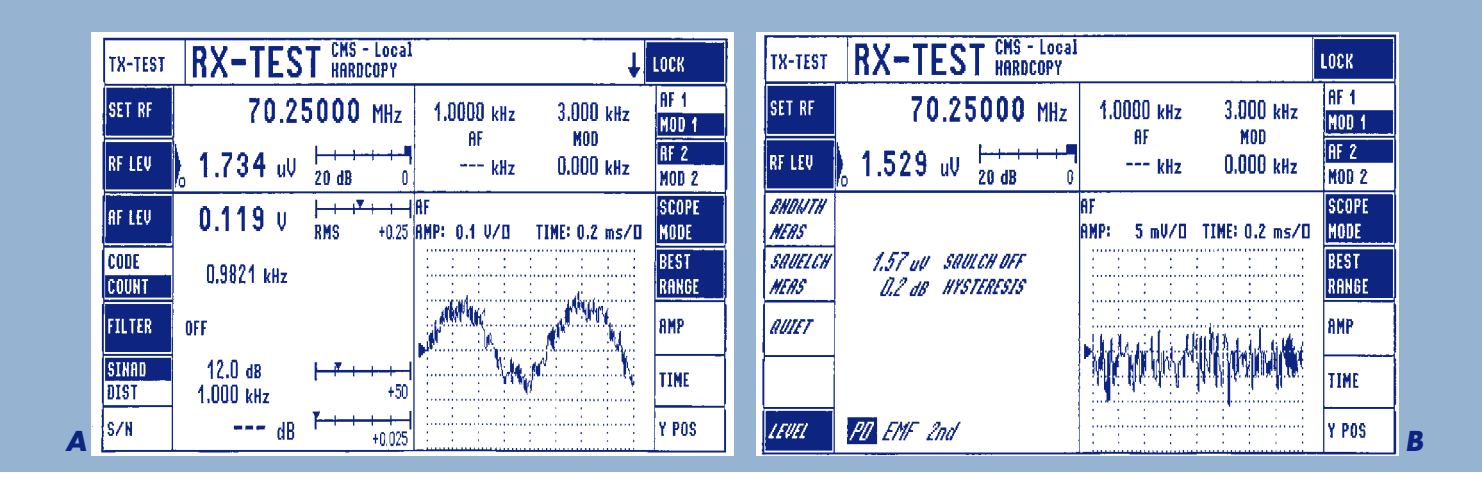

# *Au travail !*

*Nous avons eu la possibilité, au cours de la mise au point du concept du VHF-Low Explorer, de tester notre petit récepteur à l'aide d'un instrument de mesure haut de gamme, un Rohde & Schwarz CMS 54 Radio Communications Service Monitor. Cet instrument, que l'on voit ici, peut procéder à des mesures automatisées sur une plage de fréquences allant de 0,4 MHz à 1 GHz, ce qui n'est normalement pas dans les possibilités des instruments de mesure dont dispose le laboratoire d'Elektor. Cette proposition nous fut faite par Mr. Ed Warnier PA1EW qui connaît cet appareil comme le fond de sa poche. Les résultats obtenus par notre récepteur lors de ce test valent la peine d'être mentionnés, mais il nous a semblé opportun, dans le cadre de cet article, d'aborder les principes sur lesquels reposent les tests spécifiques dont est capable cet instrument, qui ne vous sont pas nécessairement connus si vous vous lancez tout juste dans le « radio-amateurisme ».*

*Commençons par signaler quelques points. Notre récepteur est destiné à réception de la bande FM étroite (BNFM) entre 698 et 88 MHz, bande connue sous la bande de communication VHF-Low. Ce récepteur intéressant plus particulièrement les radio-amateurs, nous l'avons syntonisé sur 70,250 MHz, fréquence centrale de la bande des 4 mètres telle que définie par l'IARU. Comme l'accord du récepteur qui ne comporte pas d'affichage de fréquence se fait par VFO, nous avons, en prenant les choses à rebours, syntonisé le CMS 54 sur 70,250 MHz et ajusté le récepteur jusqu'à ce que le signal devienne audible. Hourra, il fonctionne !*

# *Mesure de la sensibilité du récepteur*

*Le générateur étant accordé sur le récepteur (ou était-ce l'inverse ?) arrive un grand moment – nous allons diminuer le niveau du signal HF en sortie du*

*générateur jusqu'à ce que le récepteur perde le signal. Notre récepteur ne comportant pas de silencieux ajustable ou de bouton d'élimination de silencieux (squelch defeat) la transition de « signal très bruyant » au « silence » se fit de façon très brutale (nous y reviendrons).*

*La sensibilité d'un récepteur est définie comme étant le niveau de signal HF auquel le signal de sortie audio du récepteur atteint un certain rapport signal/bruit. Pour les récepteurs NBFM, un SINAD = 12 dB est considéré comme standard, ceci signifiant que le signal que nous aimerions entendre soit 12 dB au-delà de la somme de bruit et de distorsion (d'où le SINAD, un standard de mesure quelque peu dépassé, S/B n'utilisant que le Bruit comme quotient). Le niveau de signal HF est normalement exprimé en microvolts pd (potential difference) bien que fem (force électromotrice) soit préférée par les puristes. La sortie de signal HF du CMS 54 attaque l'entrée du récepteur (au travers d'un morceau de câble coaxial de type RG58), son entrée audio étant connectée à la sortie audio du récepteur. Après réglage manuel du volume du récepteur, le CMS 54 démarre un processus de mesure automatisé qui diminue le niveau du signal HF jusqu'à ce qu'il mesure un signal audio de 12 dB SINAD. Le niveau de signal HF auquel cela se produit est*

*gelé et affiché – cf. la recopie d'écran A. Dans notre cas, nous avons obtenu une sensibilité de quelque 1,7 mV pour 12 dB SINAD, ce qui n'est pas mal, vu la simplicité du concept. Nous avons procédé à un test avec une tonalité de 1 kHz et une déviation de 3 kHz. Comme vous pouvez le voir sur la recopie d'écran, le CMS 54 affiche également une image en temps réel du signal de sortie du récepteur.*

# *Sensibilité absolue et action du squelch*

*Le CMS 54 étant en mesure d'interpréter des signaux audio avec une telle précision, il n'a aucun problème à détecter si le récepteur passe le signal ou s'il le tait (mute). Cette dernière action est l'effet de la fonction de silencieux intégrée dans le TDA7000. Une nouvelle mesure graduée automatisée fut démarrée, cette fois pour établir le niveau du signal HF auquel le squelch entre en fonction. Le résultat, 1,6 mV environ, est visualisé par la recopie d'écran B. Ed nous fit gentiment savoir qu'une hystérésis de squelch de 0,2 dB ne favorise pas l'écoute en NBFM, une valeur de 2 à 3 dB étant plus standard. Avec un peu plus d'hystérésis les stations disparaissant dans le bruit n'entraînent pas une entrée en fonction brutale du squelch. Au contraire, le récepteur « suivra » ce type de signaux infestés de scintillement (flutter) qui bien que devenus à peine intelligibles ne forceront pas le squelch à entrer en vibration (chatter).*

*Le CMS 54 possède nombre d'autres fonctions dont certains tests épouvantables pour les équipements de communication radio, les PMR en particulier. Nous espérons avoir la possibilité, dans le futur, de l'utiliser à nouveau.*

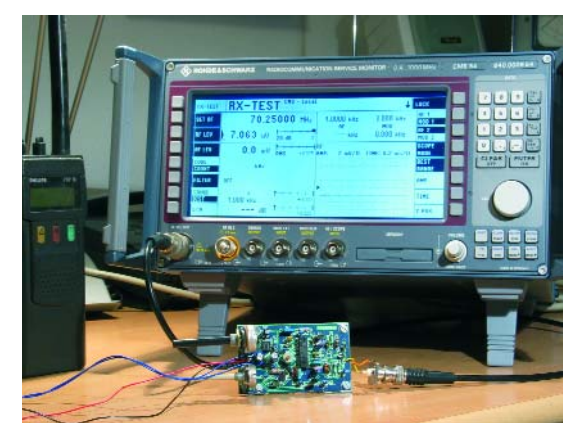

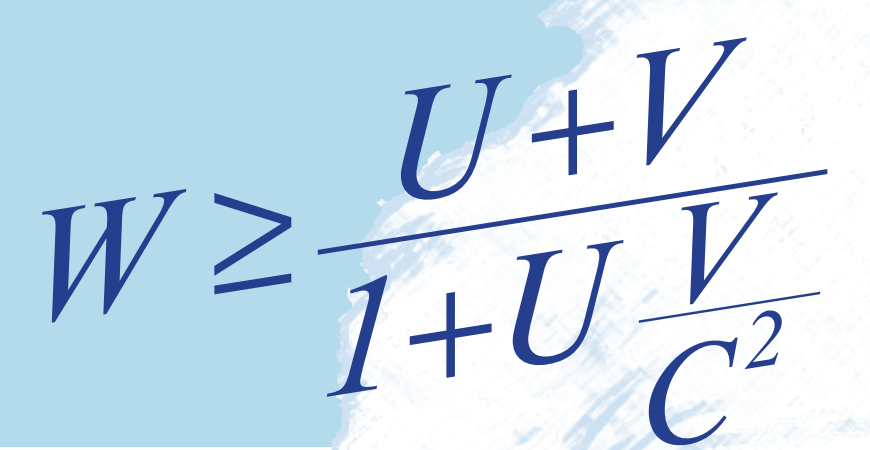

# Projet c+

# **Transmission de données à vitesse superluminique**

Elektor est, c'est connu, un magazine international, possédant des antennes en Extrême-Orient. C'est ainsi que la rédaction a obtenu, du Japon, des informations de première main concernant un projet secret, connu sous le nom de Projet c+. C'est à dessein que le « c » est écrit en minuscule, vu qu'il s'agit non pas du langage de programmation mais du dépassement de la vitesse de la lumière.

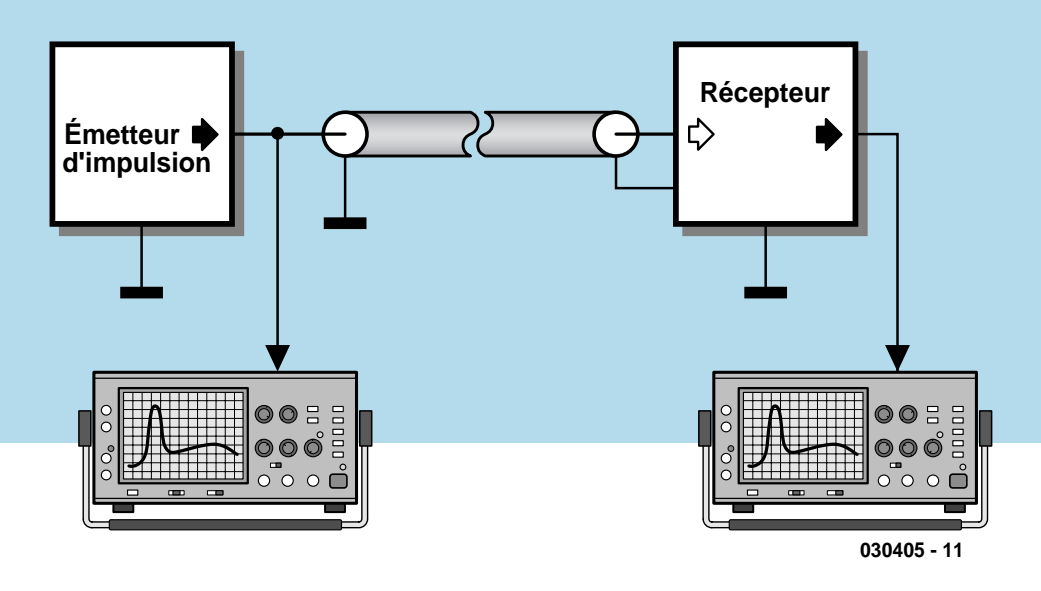

*Figure 1. Montage volant du projet c+.*

Le but de ce projet est la transmission de données à vitesse supérieure à celle de la lumière, d'où le super-luminique. S'il s'avérait possible de réaliser cette idée révolutionnaire, cela se traduirait par la mise en cause du classique principe physique de la causalité. À partir des rares informations disponibles, le laboratoire d'Elektor a réussi à reconstruire un circuit qui vous présente le projet d'une façon compréhensible et reproductible.

# *Résultat avant cause*

La **figure 1** montre une approche expérimentale du principe. Un émetteur émet une impulsion dans un médium (une fibre optique ou un câble par exemple) en direction d'un récepteur. Au niveau de ce dernier, l'impulsion est, si nécessaire, amplifiée et visualisée par le biais d'un oscilloscope (ou d'un autre appareil de mesure). L'impulsion émise est elle aussi contrôlée par l'appareil de mesure. Le but du Projet c+ est de réaliser, sur le médium, une vitesse d'expansion de l'impulsion la plus élevée possible.

La première étape a été d'obtenir une vitesse super-luminique. Tout le monde savait que l'on pouvait s'attendre à ce type de phénomène en ce qui concerne la dispersion anormale. Si l'on continue d'accroître la vitesse de transmission, il devient peut-être même possible d'arriver à ce que signal soit capté par le récepteur avant même qu'il n'ait quitté l'émetteur. Le signal se déplace ainsi de manière rétrograde dans le temps ! Ceci constituerait une découverte technique de première importance non seulement pour l'industrie mais également pour des utilisateurs semi-professionnels.

# *La découverte*

Le phénomène dont il est traité ici prouve que le progrès naît souvent d'un secteur inattendu. Normalement, on s'attendrait aux surprises dans le domaine des fréquences élevées et des durées extrêmement courtes de l'ordre des fento-secondes, mais cela fut totalement différent. Lors que les savants se concentrèrent, suite à une erreur de frappe, sur le mHz (milli-Hertz) au lieu des MHz, ils se trouvèrent confrontés à l'inattendu. Une transmission d'une rapidité incroyable au point que les impulsions arrivaient à destination avant même d'avoir été envoyées.

C'est dans ce cadre qu'apparût l'importance de l'utilisation d'impulsions « molles », ne comportant pas fréquences élevées. Les spécialistes parlent, en termes de vieil oracle chinois, d'impulsions I-Ging. Il fut possible ainsi, en association avec un médium de transmission adéquat, de réaliser les progrès décisifs. À noter que le médium est alors utilisé dans un domaine de fréquences pour lequel il ne convient pas du tout. Cette fois, les fréquences ne se trouvent pas au-delà du domaine spécifié, mais bien bien en deçà.

# *Propres expériences*

De manière à permettre à l'électronicien passionné de reproduire ces

expériences, le laboratoire d'Elektor a mis au point un générateur d'impulsions I-Ging ne requérant que des moyens très simples. Le résultat n'en est pas moins bluffant. Le générateur d'impulsions de la **figure 2** est constitué d'un simple temporisateur CMOS du type 555, suivi en aval d'un double filtre passe-bande chargé de la mise en forme des impulsions. Il est important ici de trouver des composants appairés. Les condensateurs doivent être du type film à tolérance de 1% et à facteur Q élevé. De même, les résistances de 1 MΩ doivent elles aussi être du type film métal à tolérance de 1%, appairées si possible. Il est toujours payant, tous les amateurs d'Audio haut de gamme vous le diront, de choisir avec soin les composants les plus importants.

Il existe, en ce qui concerne la tension d'alimentation, deux approches possibles : on pourra, dans le cas d'alimentation bipolaire sous  $\pm 4.8$  V (8 accus NiMH), utiliser un double amplificateur opérationnel TL082 tout simple. Mais il est également possible d'opter pour une alimentation unipolaire (+4,8 V avec 4 cellules NiMH). Il faudra dans ce cas-là, relier la masse et le pôle négatif de l'alimentation ensemble au pôle négatif du set d'accus. Cela implique cependant l'utilisation impérative d'un amplificateur opérationnel rail-à-rail de précision tel que le OP290. Une fois le circuit réalisé, on pourra vérifier la forme de l'impulsion présente à la sortie OUT. Chaque action sur la touche S1 doit se traduire par l'é-

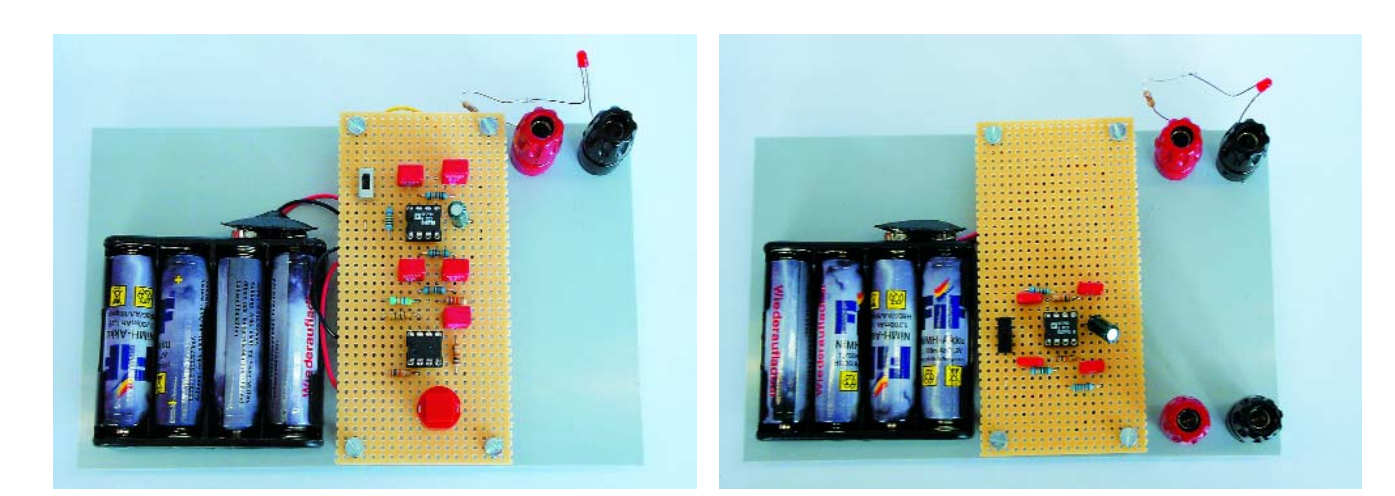

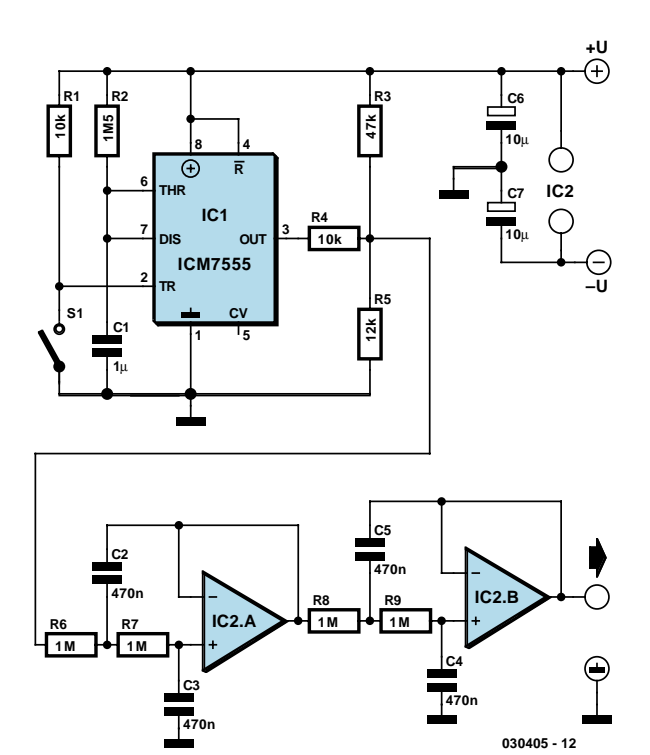

*Figure 2. Le générateur I-Ging à composants de précision. Figure 4. L'ampli-régénérateur.*

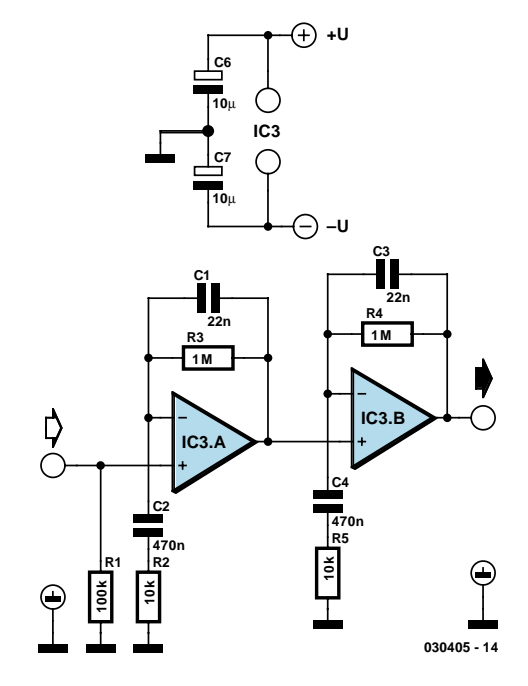

mission d'une impulsion dont la forme est celle représenté en **figure 3**. Attention à l'échelle du temps : chaque « case » correspond à 1 seconde.

# *Le médium*

Comme c'est toujours le cas avec des phénomènes incompréhensibles, le projet c+ requiert un médium disposant de caractéristiques quasi-paranormales. Étonnamment, des séries d'essais faites dans le laboratoire d'Elektor ont montré que la paire de conducteurs d'un câble Ethernet TP (torsadé) 100Mbit (CAT5) présentait dans la plage de fréquences en deçà de 1 Hz, les caractéristiques importantes et nécessaires pour permettre une transmission à vitesse superluminique. Une longueur de câble de 400 m s'avéra suffisante pour procéder aux essais et constatations décrites plus haut. Cependant, l'impulsion subit dans le câble une atténuation, en particulier aux fréquences faibles, qui devra être compensée par un amplificateur de régénération. Le circuit de cet ampli-régénérateur donné en **figure 4** présente une structure similaire à celle d'un générateur de signal. Il faut bien entendu que les composants utilisés respectent le cahier des charges. L'alimentation pourra être bipolaire à base de TL082 ou unipolaire avec un OP290. Une fois la construction effectuée, il est temps de passer aux essais.

# *L'incroyable devient vrai !*

Les différents composants sont interconnectés comme l'illustre le montage de test de la **figure 5**. On pourra vérifier les impulsions à l'aide de LED ou, comme ici, d'un oscilloscope, ceci pour bien observer l'impulsion d'émission et l'impulsion de réception régénérée. Une courte action sur l'interrupteur S1 produit l'incroyable : c'est d'abord à la LED de réception de s'allumer, puis la LED d'émission. La LED de réception s'éteint ensuite avant celle d'émission. Il ne s'agit partant pas d'un simple phénomène de surmodulation. Un oscilloscope permet de suivre scrupuleusement la forme de l'impulsion. On

# **Prémices d'une révolution**

**Les résultats pratiques l'ont démontré clairement : une transmission de données non-causale à vitesse superluminique est possible. Il est possible sans problème d'obtenir une durée de transfert de l'ensemble câble + régénérateur, négative de 0,4 s. Le dit ensemble étant un système tempo-invariable linéaire, il devient possible d'en mettre plusieurs en cascade de manière à obtenir les durées de transfert négatives souhaitées. Ceci présente d'énormes intérêts pour les Télécommunications. On peut ainsi imaginer des ordinateurs qui répondront aux questions avant même qu'elles ne soient posées. L'un des proverbes chinois qui dit : « rien de plus difficile à prédire que l'avenir » devient, tout comme la pensée causale occidentale, caduque.**

**La pierre d'achoppement est le faible taux de transmission de 0,5 bit/s. Il faudra de longues recherches avant que la technologie I-Ging ne se meuve dans les gigahertz. Nous verrons ce que l'avenir nous réserve.** 

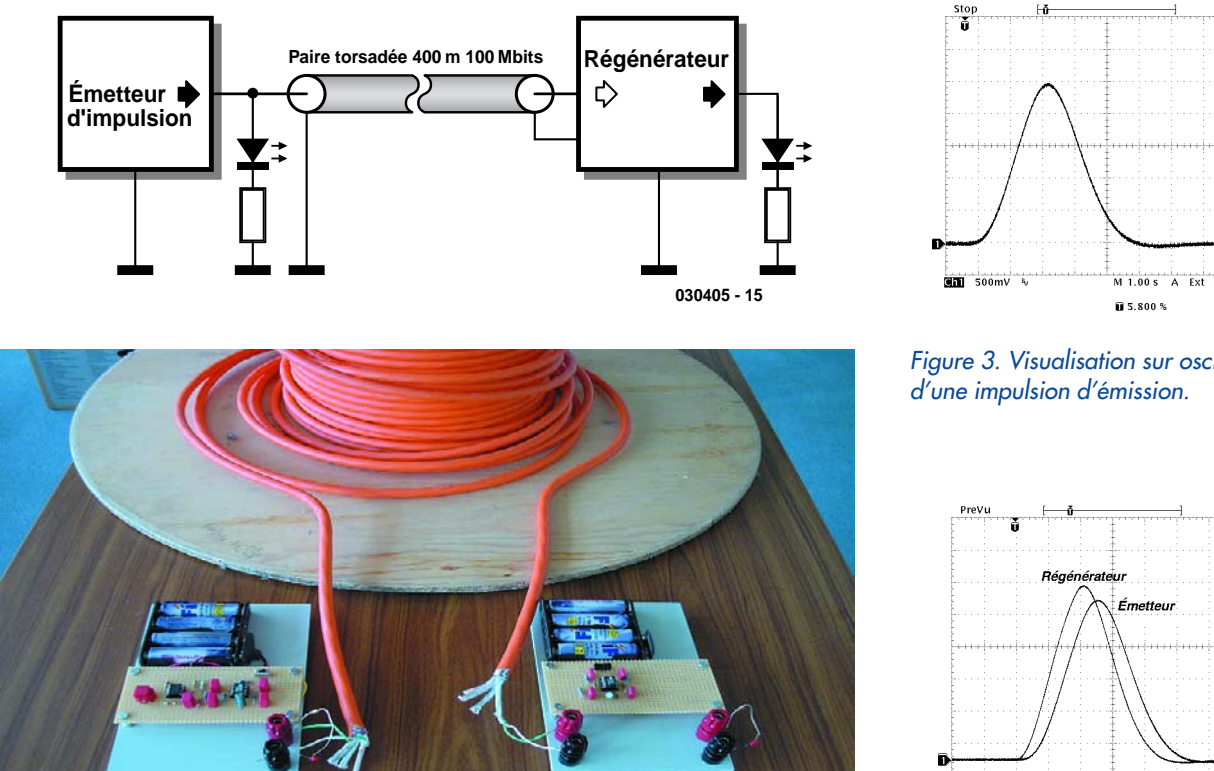

*Figure 5. Montage de test avec médium adéquat et 2 LED pour le suivi des signaux. On pourra également à cet effet utiliser un oscilloscope bi-canal.*

### voit le résultat sur la **figure 6**.

En effet, l'impulsion quitte le régénérateur quelque 0.4 s avant qu'elle ne soit envoyée par l'émetteur. Ainsi, le principe de causalité si important en physique est à l'évidence mis à mal.

Il faut maintenant, pour une application technique, envoyer non pas des impulsions isolées, mais des données. Notre montage le peut aussi : les données arrivent avant d'avoir été envoyées. Nous avons pour cela modifié l'électronique d'émission pour qu'elle émette une série d'impulsions aléatoires. La **figure 7** montre le résultat de mesure. Incroyable : quelles que soient les données émises, le récepteur reçoit les données avant leur émission. Le flanc concerné de l'impulsion naît

d'abord au niveau du récepteur et suite seulement de l'émetteur. De plus, la distorsion de l'impulsion est minime ! Il est temps que tous les sceptiques se mettent au Grand Oeuvre ! Ce travail rapide sera récompensé par l'expérience de cette technique renversante qui ouvre de nouvelles perspectives aux Télécommunications et aux Ordinateurs.

(030405)

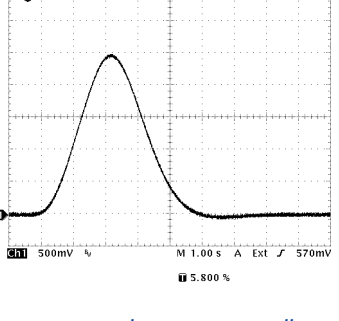

*Figure 3. Visualisation sur oscilloscope*

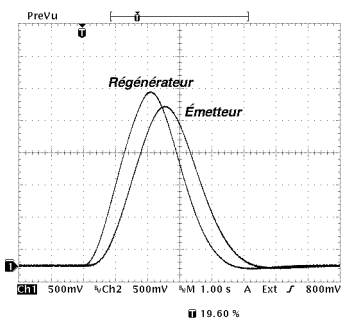

*Figure 6. L'impulsion est reçue avant même d'être envoyée.*

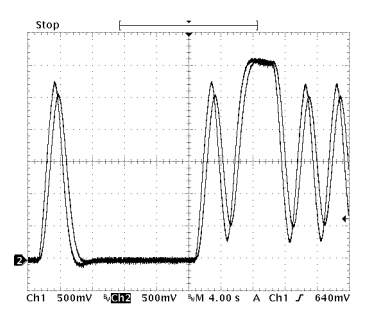

*Figure 7. Transmission de données à faible vitesse à causalité inverse : le résultat avant la cause !*

# **Années Elektor sur disque dur**

# **Comment utiliser Diskmirror**

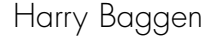

Le CD-ROM Elektor 2003 qui vient de paraître offre une nouvelle possibilité permettant de travailler encore plus confortablement avec plusieurs années. Il est possible maintenant de copier tous les CD vers le disque dur en s'aidant du programme Diskmirror présent sur le dit CD-ROM. On peut même, avec quelques astuces, réduire l'espace nécessaire.

Cela fait maintenant 10 ans qu'existent les CD-ROM annuels d'Elektor. Ils permettent d'archiver tous les articles publiés dans ce magazine pour les relire à l'occasion.

Ce système présentait, jusqu'à présent, un inconvénient. Il vous fallait, si vous vouliez voir un article d'une année différente, changer de CD-ROM dans le lecteur. Il n'était pas possible, sans outil spécialisé, de recopier le contenu d'une année sur CD vers le disque dur et de l'utiliser à partir de là.

Nous avons, avec l'introduction du nouveau CD-ROM de la série, changé cela. Le programme **Diskmirror** offre pour la première fois la possibilité de recopier vers le disque dur les fichiers de (presque) toutes les années et de les utiliser depuis là. Nous devons cependant faire une restriction au sujet des premiers CD-ROM des années 94, 95 et 96. Leur format de données est totalement différent, n'étant pas compatible avec le format de données utilisé actuellement. Vous pouvez fort bien les copier vers le disque dur mais il vous faudra les démarrer par le biais de leur

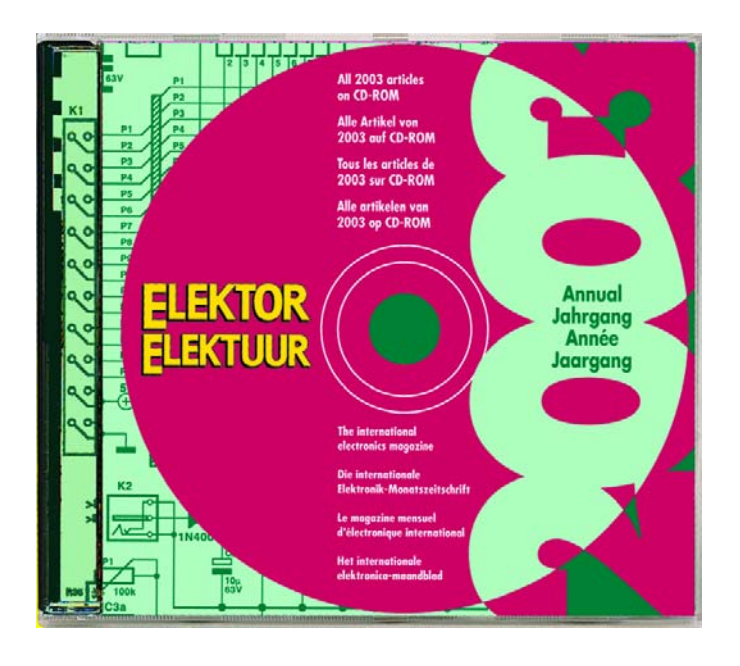

propre programme.

La recopie de tous les CD de 1997 à 2003 requiert un espace disque dur d'environ 3 Goctets. Cela peut sembler peu vu la capacité des disques durs actuels, mais nombre de PC anciens ne seront pas loin de leur limite de capacité.

Sur chacun des CD-ROM on trouve les articles en 4 langues (allemand, anglais, français et néerlandais dans l'ordre alphabétique); il est possible, lors de la copie des années 1998 à 2003, de ne sélecter qu'une langue.

Commencez par installer le CD-ROM 2003 ; créez ensuite sur votre disque dur un dossier pour chacun des CD (à compter de 1998) dont vous disposez, *1998*, *1999*, jusqu'à *2002* (si vous possédez tous ces CD-ROM). Vous pouvez aussi les rassembler dans un répertoire commun, *Années Elektor* par exemple. Créez ensuite dans chaque dossier annuel un dossier baptisé *Articles*. Recopiez ensuite dans chaque dossier annuel le programme *easetup.exe* du CD-ROM correspondant et recopiez le dossier F du dit CD (avec la totalité de son contenu) vers le dossier *Articles* du disque

dur. Ce dossier F se trouve dans le dossier *Articles* du CD-ROM; il contient tous les articles français.

Cette technique permet de ramener à 1,1 Goctet la taille de l'ensemble des fichiers, un gain d'espace appréciable !

Faites bien attention, une fois la copie des fichiers terminée, à indiquer, sous Diskmirror, correctement les emplacements où se trouvent les différentes années.

(040068)

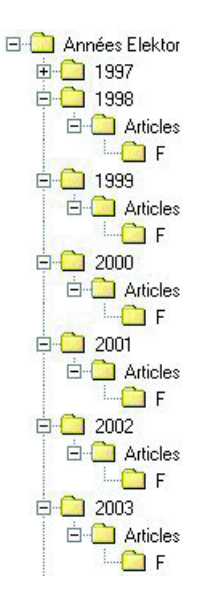

# **eur secrets du concepteur secrets du concepteur secret**

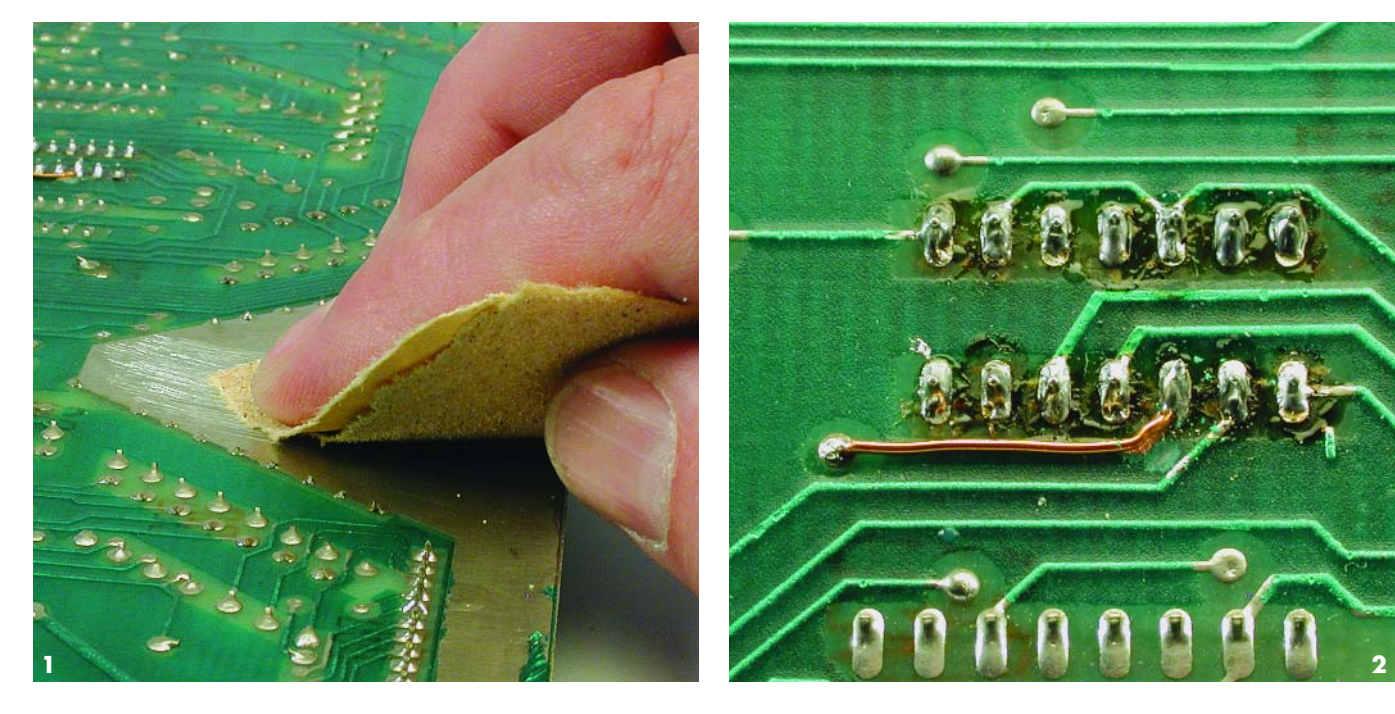

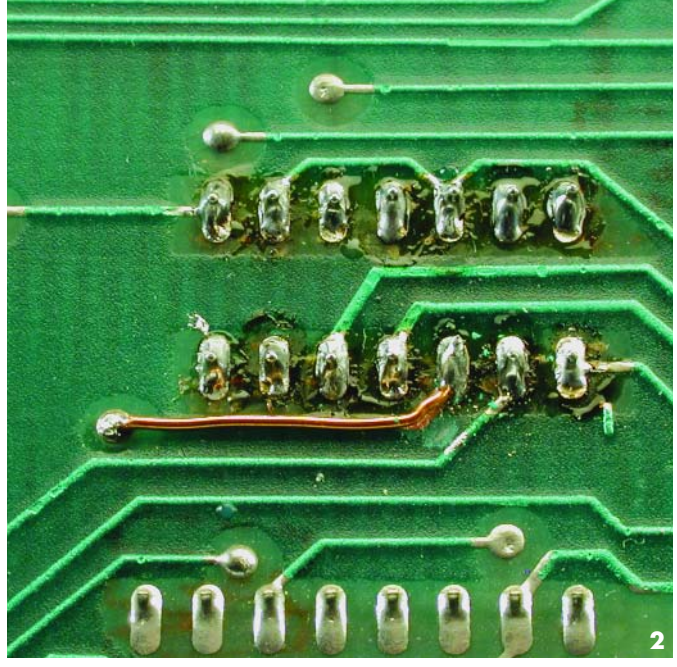

# **Réparer les dommages dus aux piles**

Cela a sans déjà dû vous arriver : une lampe de poche ou un autre appareil alimenté par piles a échappé à votre attention trop longtemps, ses piles se sont mises à couler... Les piles contiennent des produits chimiques agressifs qui attaquent au bout d'un certain temps le boîtier et vont se nicher à des endroits où l'on préfère justement qu'ils n'arrivent pas.

Les cellules CdNi en surcharge peuvent, par le biais de leur soupape de surpression, laisser s'échapper de l'électrolyte sous forme gazeuse. Ce seront plus particulièrement les parties métalliques de l'appareil qui seront attaquées, avec les conséquences catastrophiques que l'on peut imaginer.

Pire encore, les piles, montées ou non dans un porte-pile ou sur la platine. Cela est le cas des cartes-mères d'un certain âge dotées d'une horloge en temps réel en fonctionnement permanent ou de mémoire volatile dans laquelle sont stockés les paramètres à garder même en cas de disparition de la tension d'alimentation. La fuite d'une pile sur une platine se traduit par de la corrosion aux effets visibles.

Lors de la restauration, rien ne sert de nettoyer uniquement ce que l'on voit à l'oeil nu; il va nous falloir faire en sorte que l'opération soit sensible dans le temps. En fonction du matériau qu'il rencontre, l'électrolyte pénètre jusqu'à une certaine profondeur et poursuivra ses effets dévastateurs. Nettoyer uniquement en surface n'a aucun sens, il faut nettoyer à fond.

Sur un circuit imprimé la corrosion se manifeste de plusieurs manières. Tout d'abord sous la forme d'une tache au niveau de la pile, mais aussi sous la forme de dépôts verdâtres ou blancs sur les broches, les composants ou les soudures.

Nous allons commencer par enlever tous les composants montés sur la partie attaquée. Utiliser pour cela une bonne pompe à dessouder et/ou de la tresse à dessouder et rappelezvous, que souvent, dans le cas de résistances, condensateurs, supports et circuits intégrés standard, la platine est plus importante que le composant à enlever. Couper

alors les broches et extrayez-les une à une.

Problème lors du désoudage est que la soudure corrompue par la corrosion ne veut plus couler. Il faudra ajouter un peu de soudure fraîche ou de résine à souder (colofonium) et essayer à nouveau. Si cela s'avère impossible, gratter la soudure au papier émeri jusqu'à avoir éliminé la couche corrodée et essayer à nouveau la tresse à dessouder. Dans le pire des cas on pourra s'armer d'une perceuse pour ouvrir la connexion récalcitrante. Une fois que les composants ont été enlevés de la partie corrodée de la platine, on passera cette dernière au papier émeri hydrofuge. Ne pas hésiter à éliminer un éventuel masque de soudure : il faut que tout soit à nouveau joliment brillant.

Il reste, pour finir, à neutraliser les résidus d'électrolyte en rinçant la platine à l'aide d'un mélange 1:1 d'eau et de vinaigre de cuisine. On croit souvent à tort que toutes les piles contiennent de l'acide, mais les cellules CdNi et alcaline contiennent du KOH comme électrolyte qui est basique, ce qui explique que nous utilisons une solution acide pour la neutralisation. Après le

lavage, rincer à l'eau, sécher et nettoyer à l'alcool (bien moins cher mais légèrement moins pur que de l'alcool à brûler). La platine est ensuite enduite de laque de soudure de manière à ce que la soudure s'étale bien lors de la remise en place des composants. Il reste à examiner la platine pour y détecter d'éventuelles coupures que l'on rétablira à l'aide de morceaux de fil de cuivre émaillé coupé à la bonne longueur. Les composants sont ensuite remis en place et soudés.

Une opération de longue haleine, qui si elle est faite correctement permet à la platine de reprendre du service pour quelques années, à moins que les piles ne fuient à nouveau....

(040025-1)

# **s du concepteur secrets du concepteur secrets du concep**

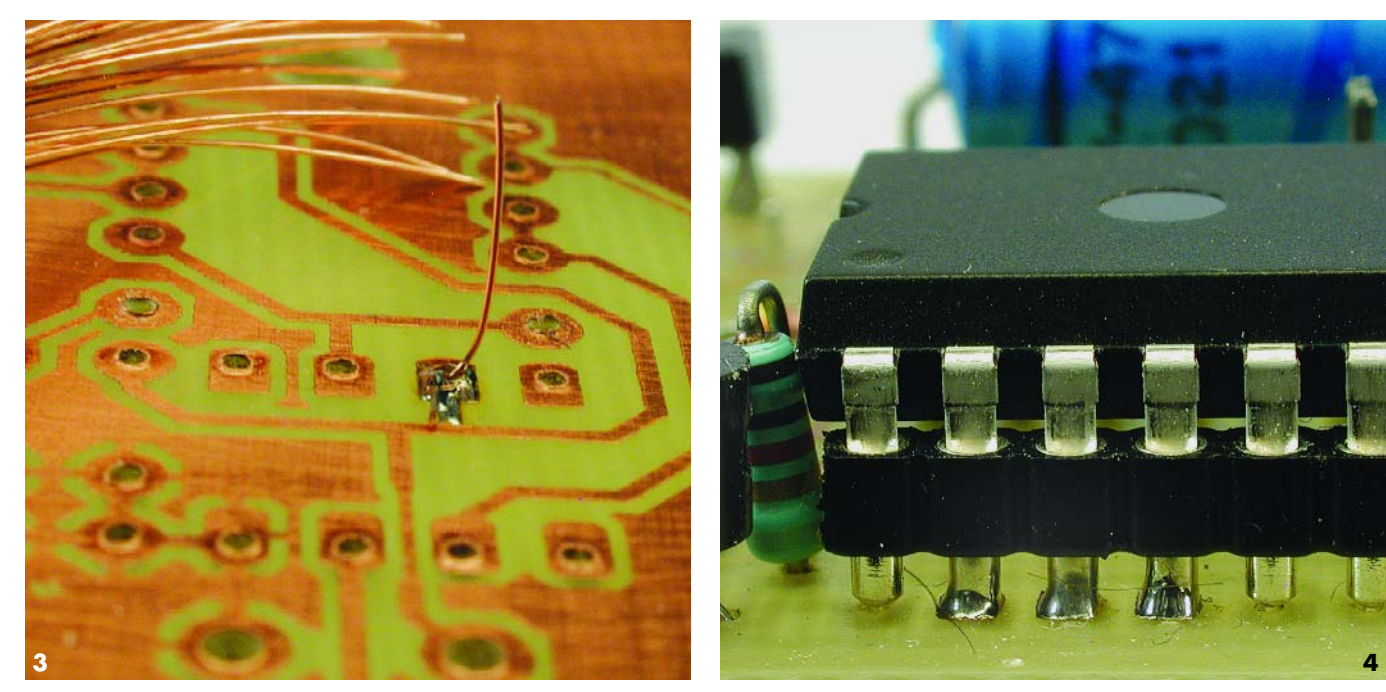

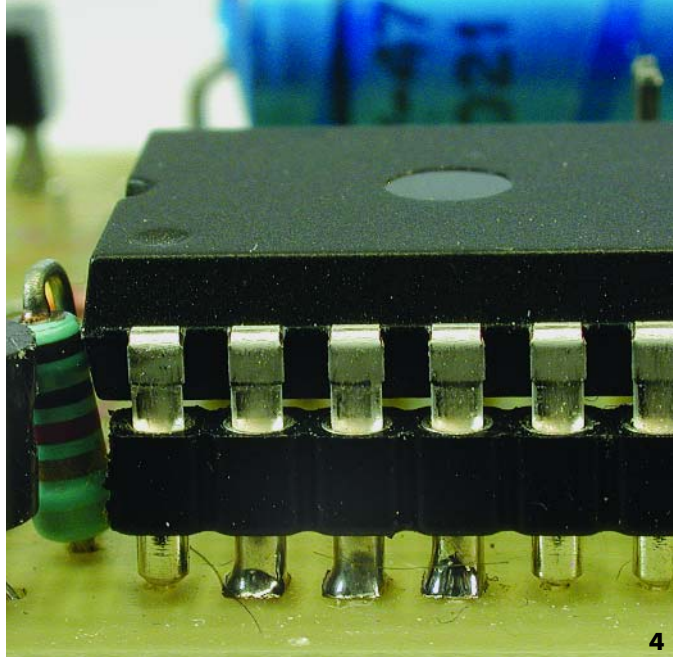

# **Métallisation de platines double face**

La gravure d'un circuit imprimé double face n'est pas une sinécure. Il est en effet extrêmement difficile d'arriver à positionner les films nécessaires à la création des pistes et des îlots pour qu'ils soient parfaitement superposés. Les choses se compliquent lorsqu'il faut, en certains endroits, relier les 2 couches de cuivre.

Les fabricants de circuits imprimés font, pour cela, appel à la métallisation : la platine commence par être percée, et les orifices devrant établir l'interconnexion sont dotés, sur le dessus et le dessous, d'une petite couche de cuivre qui constitue, après un traitement électrochimique, la liaison effective. Ceci requiert un appareillage spécialisé qui n'existe pas dans tous les laboratoires d'électronique. Il existe heureusement des solutions de secours relativement complexes cependant. Ces techniques pourront fort bien servir lors de la réparation d'une platine double face endommagée.

La solution la plus simple consiste à souder les broches ou pattes des composants des 2 côtés de la

platine. Ceci est parfaitement faisable avec des composants conventionnels (résistances, diodes, transistors, etc.) mais dans le cas de condensateurs radiaux et de circuits intégrés (mis sur support) les choses se compliquent quelque peu.

Une seconde méthode fait appel à du fil de Litz (multi-brin en cuivre) que l'on trouve sur le plan de travail de tout électronicien. Ce fil est constitué de nombreux conducteurs fins qui conviennent parfaitement à l'établissement d'une liaison entre les 2 couches tout en laissant suffisamment de place dans les orifices par lesquels ils passent pour les autres broches de composants (**figure 3**). Les fils très fins sont soudés côté « pistes » en veillant cependant à ce que le point de soudure résultant ne soit pas trop épais et que la soudure ne bouche pas l'orifice concerné. Une fois que l'on a établi toutes les interconnexions, on pourra implanter les composants et les souder côté « pistes ». Il est recommandé d'utiliser 2 fils par connexion ce qui réduit sensiblement le risque de destruction de la liaison lors de l'implantation du composant à cet endroit.

Il existe, pour les supports de circuits intégrés DIL, une technique

moins laborieuse : on trouve dans le commerce des bandes de contacts du type de ceux des supports tulipe. Ils dépassent quelque peu le plan de la platine, ce qui permet de les souder aisément aussi du côté « composants » (**figure 4**). Il faut les préférer aux supports tulipe standard vu qu'il est facile d'y accéder des 2 côtés sur le haut de la platine.

(040025-2)

# **Alternative à la RAM à sauvegarde par pile**

Nombre de cartes à microprocesseur comportent de la RAM statique pour y stocker les paramètres du système. Il est souvent nécessaire de conserver ce paramétrage même lors de la coupure ou de la disparition de la tension d'alimentation, ce qui explique la présence sur ces cartes d'une pile ou d'un accu de sauvegarde pour l'alimentation de la RAM.

Une solution simple qui n'est cependant pas idéale. Les piles occupent de la place et doivent être vérifiées régulièrement pour leur tension et d'éventuelles fuites. Les nouvelles cartes à processeur utilisent plutôt de la mémoire Flash ou de l'EEPROM qui ne requièrent plus d'alimentation par pile. On pourra revigorer une carte plus ancienne en remplaçant la RAM et la pile par une alternative plus moderne comme de la FRAM.

Ramtron International Corporation a mis sur le marché 2 circuits intégrés convenant parfaitement pour délivrer les systèmes plus anciens de ces alimentations de sauvegarde et qui pourront également être utilisés lors de nouveaux développements : les FM1608 et FM1808. Il s'agit d'un type de mémoire non-volatile dite RAM ferro-électrique (d'où le F de FRAM), technologie que ce fabricant a continué de développer et qu'il décrit dans le détail sur leur site Internet (www.ramtron.com/aboutfram) Le fabricant garantit 1 milliard de cycles lecture/écriture et une conservation des données de 10 ans. Ces circuits de mémoire sont de plus compatibles broche à broche avec les SRAM et EEPROM standard 8 K x 8 (FM1608) et 64 K x 8 (FM1808) ce qui évite d'avoir à effectuer de

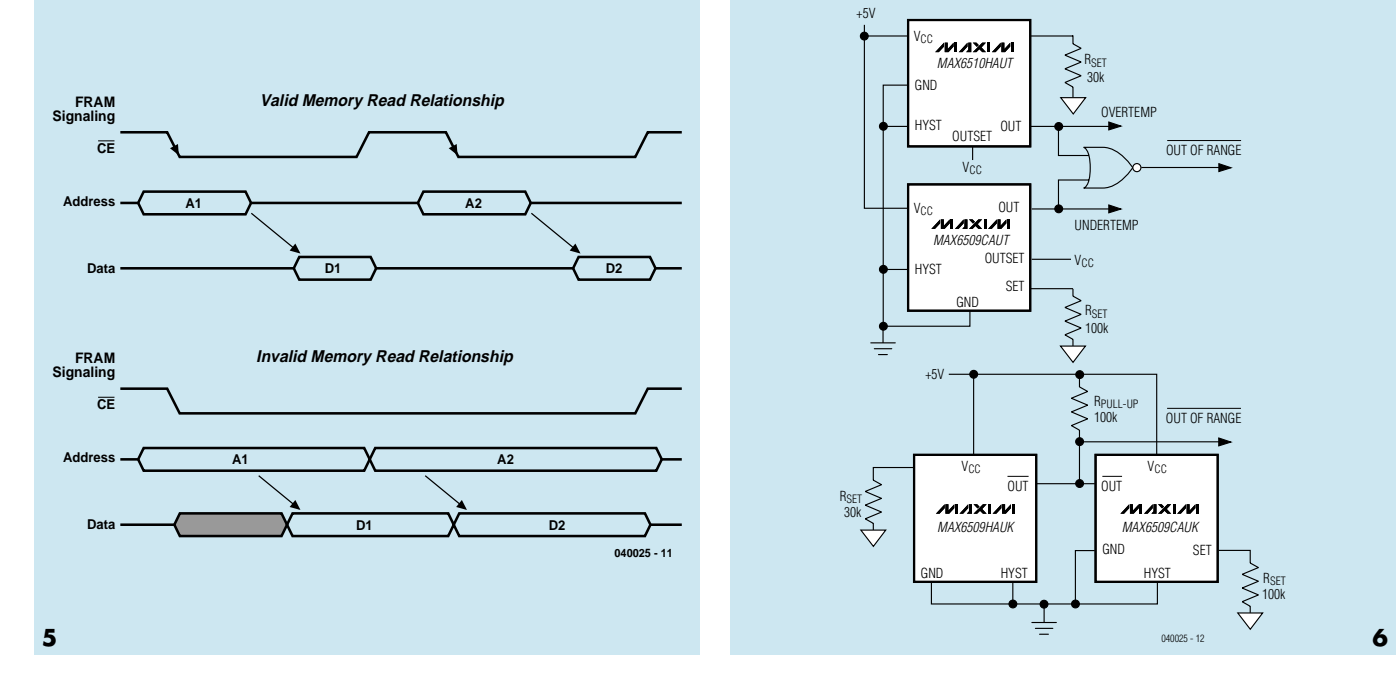

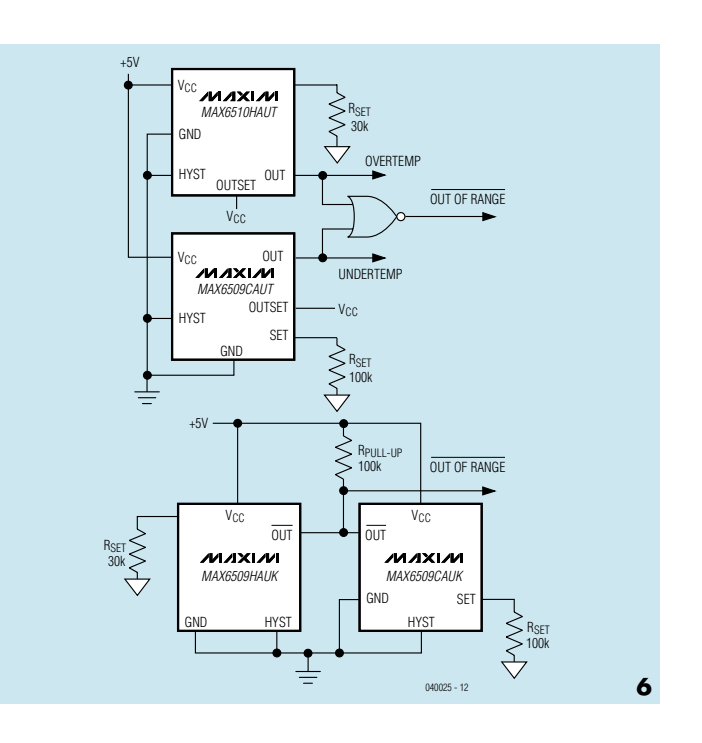

grosses modifications pour pouvoir les utiliser dans un montage existant.

Il est un aspect dont il faut tenir compte en cas de remplacement d'une SRAM « ordinaire » par une FRAM : le signal CE des FRAM est utilisé pour cadencer un verrou d'adresse interne (cf. chronodiagramme). Cela signifie que le circuit doit trouver un flanc descendant sur cette broche après placement sur le bus d'adresses d'une adresse valide, sinon cette adresse n'est pas prise en compte en interne !

(040025-3)

# **Thermocommutateurs en boîtier SOT**

Avec les MAX6509 et MAX6510, Maxim propose de minuscules commutateurs de température pouvant être, par le biais d'une résistance externe, paramétrés à un seuil de commutation compris entre –40 et +125 °C. La tolérance typique du seuil est de  $\pm$ 0,5 °C, atteignant  $\pm$ 4,7 °C au maximum. Ils comportent une broche permettant de définir une

Le MAX6509 est doté d'une sortie en drain ouvert, le MAX6510 offrant la possibilité, par le biais de sa broche OUTSET, de choisir entre une sortie active au niveau haut, au niveau bas ou en drain ouvert avec résistance pull-up interne. La sortie pourra servir, par exemple, de réinitialisation (reset) ou d'interruption pour un système à microcontrôleur, commuter une tension d'alimentation voire activer une alarme externe. Il faut veiller à limiter au maximum le courant véhiculé par ces composants pour éviter des dérives en température dues à une dissipation interne.

hystérésis de 2 ou de 10 °C.

*Attention au suffixe de ces composants et en particulier à sa première lettre !* Un type « H » (*Hot*) commutera la sortie lorsqu'une température en augmentation atteint le seuil de commutation et rebasculer lorsque la température sera retombée en dessous du seuil diminué de l'hystérésis choisie. Un type « C » (C*old*) lui commutera lorsque la température tombe en dessous du seuil de commutation et ne désactivera le système que lorsque la température sera remontée audessus du seuil + l'hystérésis. En d'autres termes : en fonction du type de capteur, l'hystérésis se

trouvera soit en dessous soit audessus de la température définie. Une combinaison des 2 types de capteurs permet une surveillance des limites de température inférieure et supérieure. La **figure 6** propose 2 configurations possibles, le schéma du bas utilisant une fonction OU câblée des sorties en drain ouvert du MAX6509 avec résistance de pull-up commune. Tous les thermo-commutateurs de ces exemples sont paramétrés pour une hystérésis de 2 °C (entrée HYS à la masse). Une fois la température de commutation choisie, on dérivera des 2 graphiques de la **figure 7** la valeur correspondante de R<sub>set</sub>, mais on pourra également utiliser l'une des 2 formules suivantes :

Pour des températures comprises entre –40 et 0 °C on a :

 $R_{\text{set}} = [(1,3258 \cdot 10^5) / (T+1,3)]$ – 310,1693 - [(5,779 7 ⋅ 106) /  $T+1,3$ <sup>2</sup>]

Pour des températures comprises entre 0 et  $+125$  °C on a :

 $R_{\text{set}} = [(8,379 \ 3 \cdot 10^4) / T] 211,3569 + [(1,2989 \cdot 10^5) /$  $T^2$ ]

formules dans lesquelles la température T est en K et  $R_{\text{c}et}$  en kΩ. Les graphiques nous apprennent que dans nos exemples les points de commutation se situe respectivement aux alentours de 0 °C  $(R_{\text{set}} = 100 \text{ k}\Omega)$  et 65 °C ( $R_{\text{set}} =$ 30 kΩ).

(040025-4)

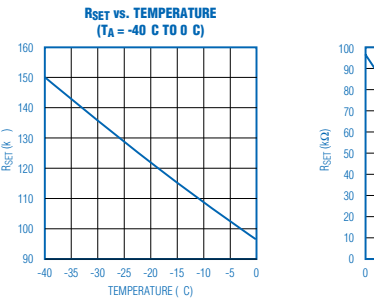

0 20 40 60 80 100 120 140 **RSET vs. TEMPERATURE (TA = 0 C TO +125 C)** TEMPERATURE ( C) 040025 - 13 **7** 

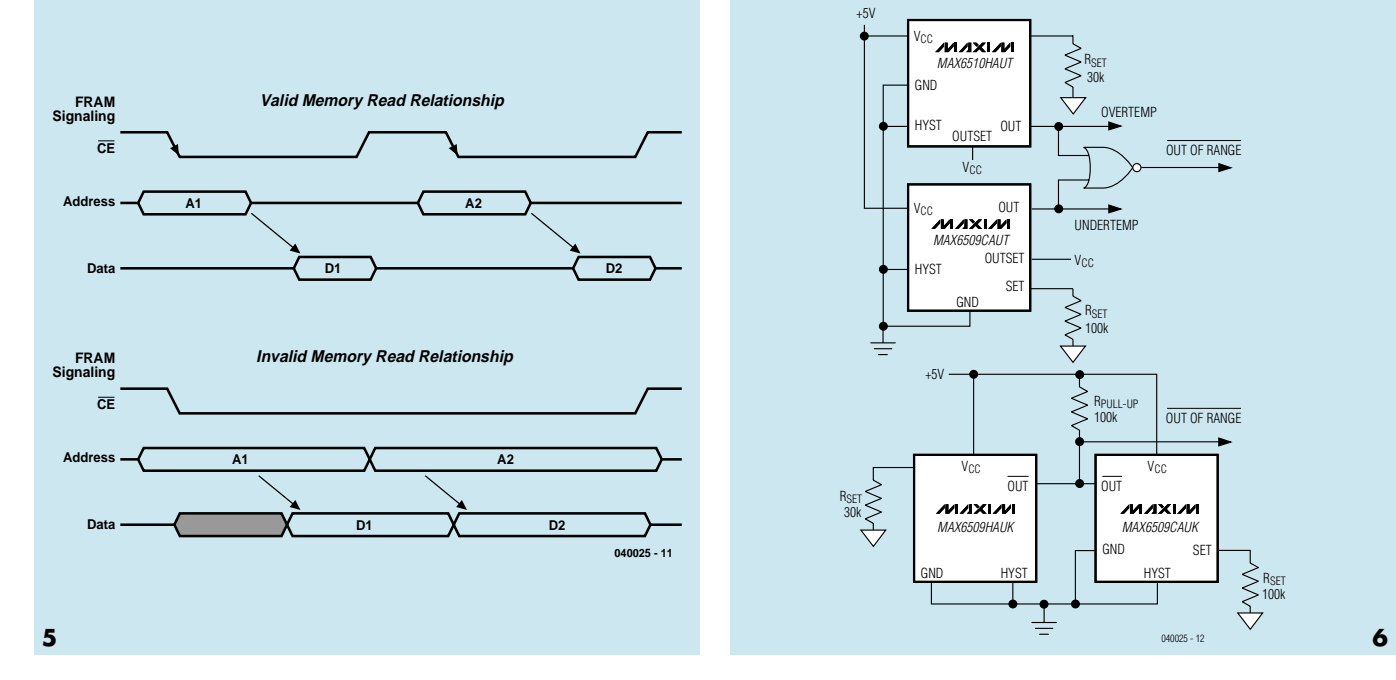

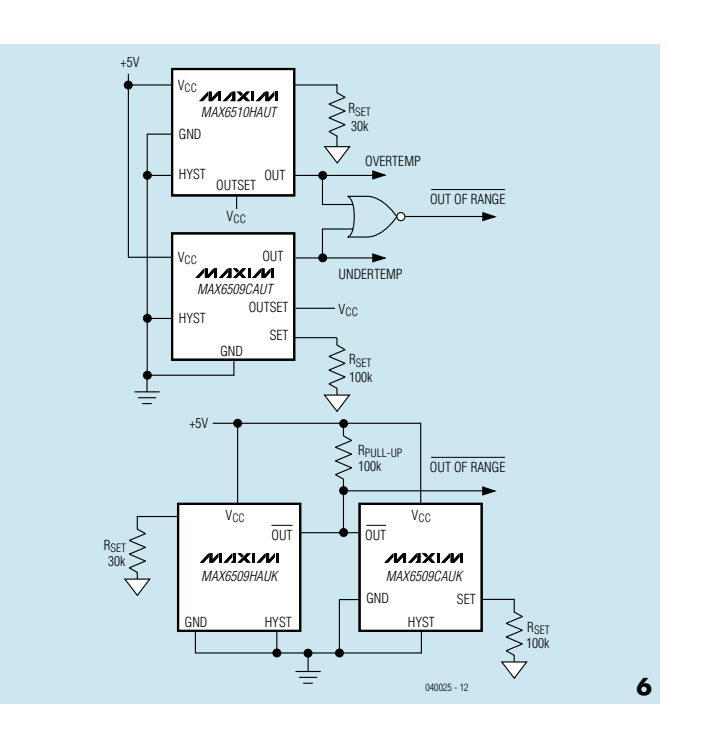

grosses modifications pour pouvoir les utiliser dans un montage existant.

Il est un aspect dont il faut tenir compte en cas de remplacement d'une SRAM « ordinaire » par une FRAM : le signal CE des FRAM est utilisé pour cadencer un verrou d'adresse interne (cf. chronodiagramme). Cela signifie que le circuit doit trouver un flanc descendant sur cette broche après placement sur le bus d'adresses d'une adresse valide, sinon cette adresse n'est pas prise en compte en interne !

(040025-3)

# **Thermocommutateurs en boîtier SOT**

Avec les MAX6509 et MAX6510, Maxim propose de minuscules commutateurs de température pouvant être, par le biais d'une résistance externe, paramétrés à un seuil de commutation compris entre –40 et +125 °C. La tolérance typique du seuil est de  $\pm$ 0,5 °C, atteignant  $\pm$ 4,7 °C au maximum. Ils comportent une broche permettant de définir une

Le MAX6509 est doté d'une sortie en drain ouvert, le MAX6510 offrant la possibilité, par le biais de sa broche OUTSET, de choisir entre une sortie active au niveau haut, au niveau bas ou en drain ouvert avec résistance pull-up interne. La sortie pourra servir, par exemple, de réinitialisation (reset) ou d'interruption pour un système à microcontrôleur, commuter une tension d'alimentation voire activer une alarme externe. Il faut veiller à limiter au maximum le courant véhiculé par ces composants pour éviter des dérives en température dues à une dissipation interne.

hystérésis de 2 ou de 10 °C.

*Attention au suffixe de ces composants et en particulier à sa première lettre !* Un type « H » (*Hot*) commutera la sortie lorsqu'une température en augmentation atteint le seuil de commutation et rebasculer lorsque la température sera retombée en dessous du seuil diminué de l'hystérésis choisie. Un type « C » (C*old*) lui commutera lorsque la température tombe en dessous du seuil de commutation et ne désactivera le système que lorsque la température sera remontée audessus du seuil + l'hystérésis. En d'autres termes : en fonction du type de capteur, l'hystérésis se

trouvera soit en dessous soit audessus de la température définie. Une combinaison des 2 types de capteurs permet une surveillance des limites de température inférieure et supérieure. La **figure 6** propose 2 configurations possibles, le schéma du bas utilisant une fonction OU câblée des sorties en drain ouvert du MAX6509 avec résistance de pull-up commune. Tous les thermo-commutateurs de ces exemples sont paramétrés pour une hystérésis de 2 °C (entrée HYS à la masse). Une fois la température de commutation choisie, on dérivera des 2 graphiques de la **figure 7** la valeur correspondante de R<sub>set</sub>, mais on pourra également utiliser l'une des 2 formules suivantes :

Pour des températures comprises entre –40 et 0 °C on a :

 $R_{\text{set}} = [(1,3258 \cdot 10^5) / (T+1,3)]$ – 310,1693 - [(5,779 7 ⋅ 106) /  $T+1,3$ <sup>2</sup>]

Pour des températures comprises entre 0 et  $+125$  °C on a :

 $R_{\text{set}} = [(8,379 \ 3 \cdot 10^4) / T] 211,3569 + [(1,2989 \cdot 10^5) /$  $T^2$ ]

formules dans lesquelles la température T est en K et  $R_{\text{cat}}$  en kΩ. Les graphiques nous apprennent que dans nos exemples les points de commutation se situe respectivement aux alentours de 0 °C  $(R_{\text{set}} = 100 \text{ k}\Omega)$  et 65 °C ( $R_{\text{set}} =$ 30 kΩ).

(040025-4)

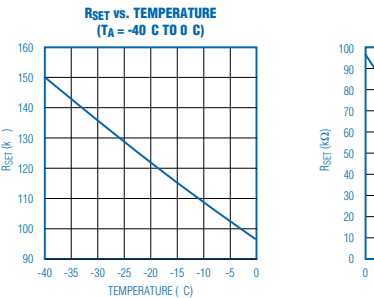

0 20 40 60 80 100 120 140 **RSET vs. TEMPERATURE (TA = 0 C TO +125 C)** TEMPERATURE ( C) 040025 - 13 **7** 

# **s du concepteur secrets du concepteur secrets du concep**

Burkhard Kainka

# **2 transistors, 1 quartz, c'est tout**

# **Récepteur à 3 sous pour DRM**

Incroyable mais vrai : un circuit de réception aussi simple que cela suffit déjà pour s'essayer à la technologie de réception en O.C. la plus moderne qui soit. La radio numérique pour presque rien !

Il existe nombre de stations en Ondes Courtes qui émettent tant en analogique qu'en numérique. La question qui se pose est cependant s'il en existe qui s'accommodent d'un quartz courant bon marché pour pouvoir être écoutées à l'aide du récepteur simple décrit ici. Celuisi se résume en fait à un mélangeur direct avec oscillateur à quartz.

Comme vous pouvez l'imaginer, il en existe quelques-uns (sinon ce montage n'aurait pas de sens). En fait, 3 fréquences de Deutschen Welle (3 995, 6 130 et 6 140 kHz) correspondent aux 2 fréquences de quartz de 4,000 et 6,144 MHz, encore qu'il faille utiliser un truc. L'oscillateur doit en effet à chaque fois osciller à quelque 2 kHz audelà de sa fréquence de consigne. Bien souvent il est possible de remonter la fréquence du quartz en attaquant un quartz pour fondamentale avec un condensateur différent de la capacité de charge classique de 20 à 30 pF. Nous avons utilisé ici un condensateursérie de 12 pF seulement. Ainsi, l'oscillateur oscille à une fréquence légèrement supérieure à sa fréquence nominale. Il n'est pas important du tout que ce soit exactement 4 002 ou 6 146 kHz.

Le récepteur mélange vers le bas le signal numérique modulé capté sur la fréquence de l'émetteur vers la plage BF. Ce signal toujours encore numérique et modulé (bande de base DRM) apparaît à 7 kHz dans le cas des fréquences d'émission de 3 995 et 6 140 kHz et de 17 kHz par la fréquence de 6 130 kHz. Le décodage sur PC ne peut se faire qu'avec le logiciel DRM DREAM vu que ce programme accepte un spectre de fréquences d'entrée plus large de 0 à 24 kHz. Heureusement, DREAM est un programme Open-Source, c'est-à-dire gratuit.

À noter que le spectre subit une inversion vu que l'oscillateur de mélange oscille au-delà de la fréquence de réception. De ce fait, il faudra choisir dans le logiciel l'option « *Flip Input Spectrum* ».

# **Oscillateur et mélangeur**

La partie inférieure du domaine O.C. peut, d'après les étalons actuels, être considérée comme de la BF. Ceci explique que l'on puisse réaliser le récepteur à l'aide de transistors BF classiques tels que le BC548C et BC549C. L'oscillateur centré sur T1 couple son signal directement sur l'émetteur du transistor de mélange T2. La base reçoit le signal d'entrée directement du réseau d'entrée extrêmement atténué et partant à bande large, syntonisé, par le biais d'un

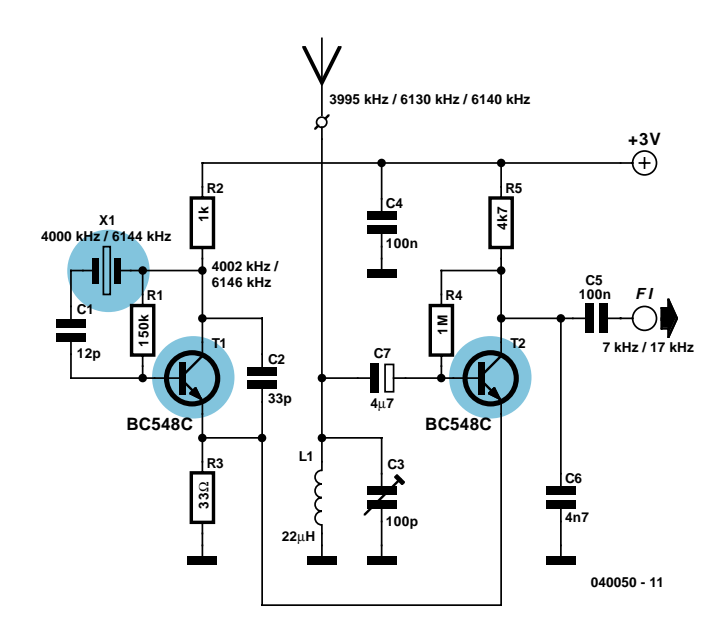

ajustable, à la tension de signal maximale. On dispose sur le collecteur du signal de bande de base DRM. Le signal découplé par C5 attaquera, selon son niveau, l'entrée Ligne ou l'entrée Micro (plus sensible) de la carte-son pour son traitement par le PC.

Dans de bonnes conditions, l'antenne pourra prendre la forme d'une longueur de fil de 3 mètres tiré dans une pièce. Une antenne extérieure d'une dizaine de mètres donne de meilleurs résultats. Le niveau de signal est, la plupart du temps, suffisant. Si DREAM indique

un écart trop faible par rapport aux parasites (moins de 15 dB), cela peut être dû à des parasites large bande. Dans de bonnes conditions, le récepteur atteint un rapport signal/bruit pouvant dépasser 20 dB. Les stations de Deutschen Welle (DW) peuvent être reçues, sur les dites fréquences, dans toute l'Europe. On trouvera les horaires des émissions DRM sur la page DRM de Stefan Mahn : http://www.drm-info.de/

040050-1

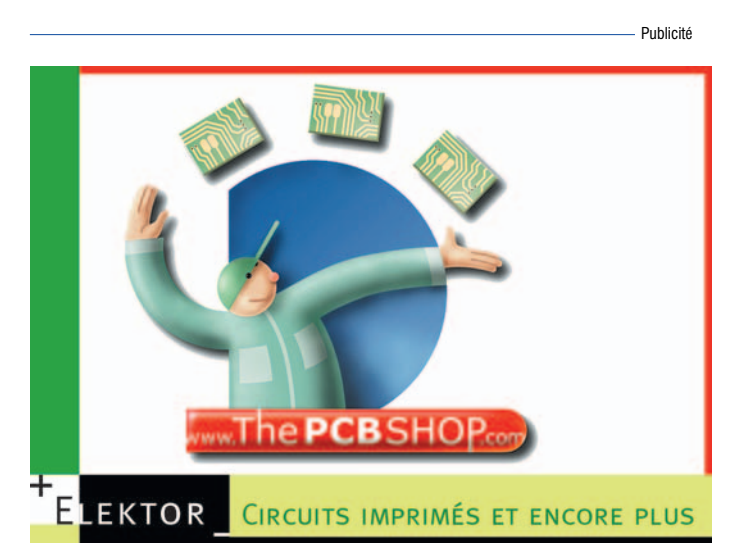

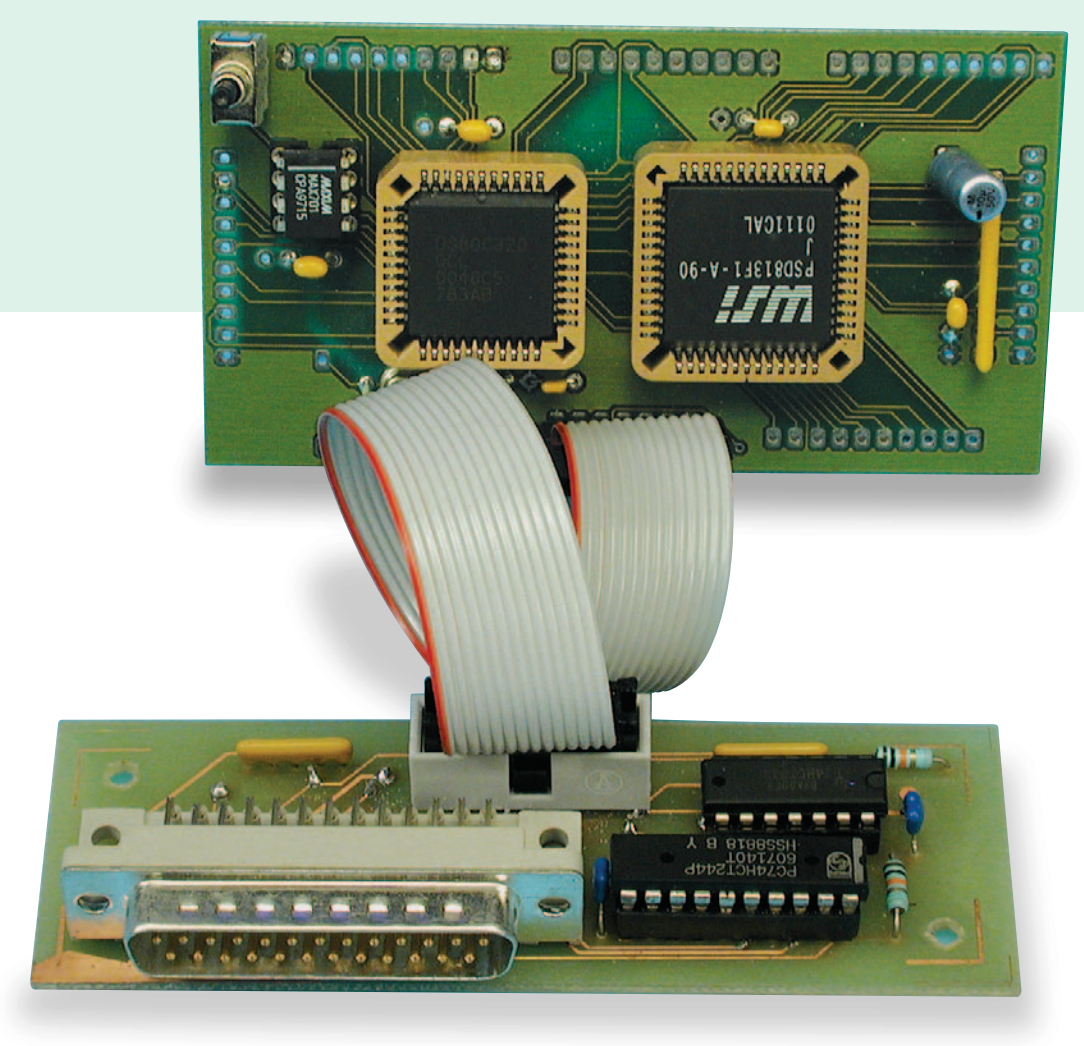

Søren Petersen

# module 80C32 enfichable **µC gigogne flexible**

Une technique d'intégration très astucieuse sert de base à cette carte à mC étonnamment compacte qui, de par sa forme de module enfichable, pourra faire office d'unité de commande pour quasiment n'importe quelle application. De par la quantité de logiciels et la présence d'une interface PC, ce module pourra également servir pour le développement d'applications hardware.

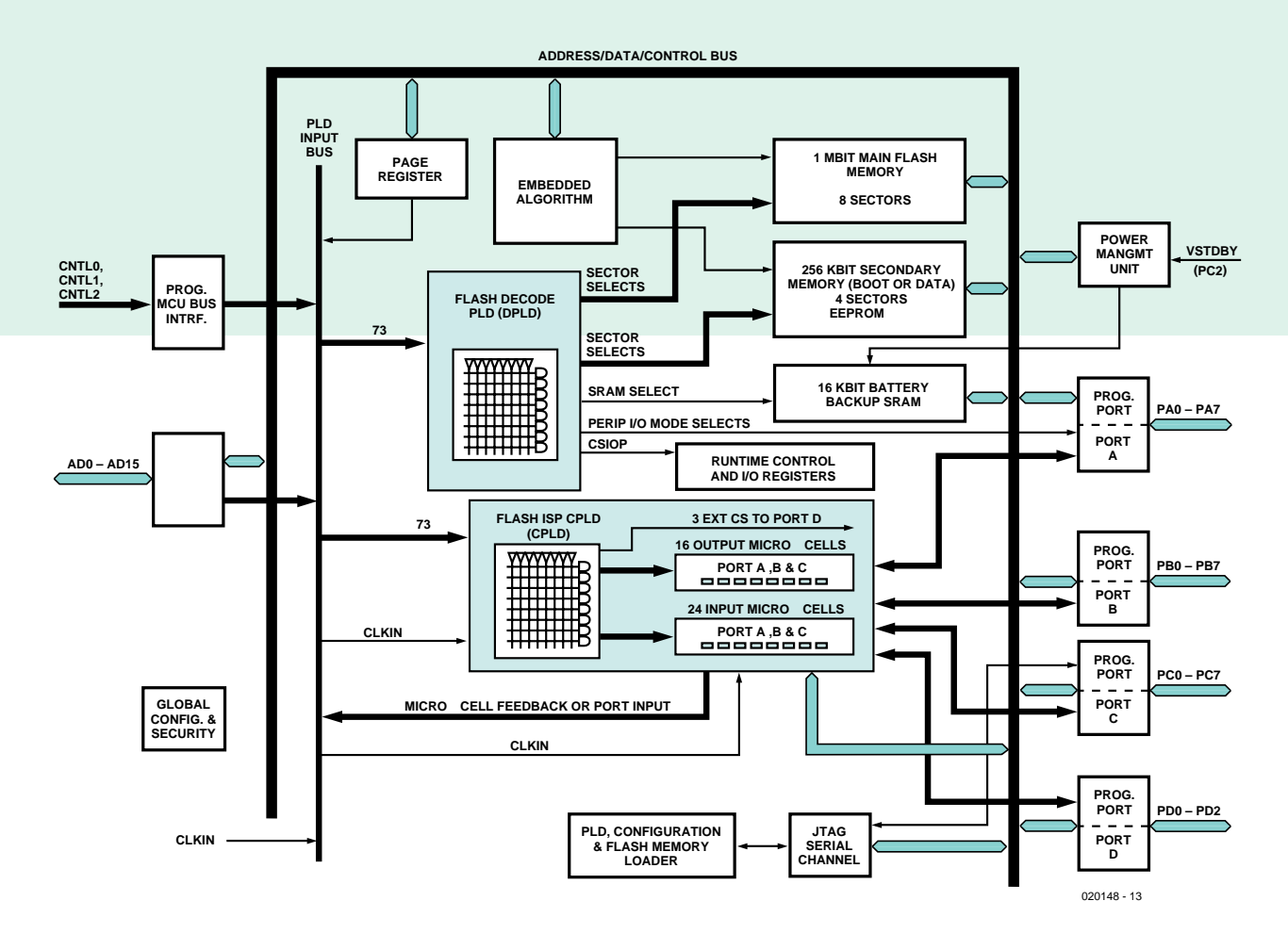

*Figure 1. Structure interne du PSD813xxx, le composant astucieux « tout en un ».*

Comme vous le savez sans doute, lecteur assidu d'Elektor que vous êtes, il existe d'étonnantes similitudes entre les différents montages à microcontrôleur. Si le contrôleur concerné ne dispose pas de sa propre mémoire de programme on l'en dote par l'adjonction d'une EPROM et s'il lui manque de la RAM, il se verra doté d'une RAM externe telle que la 62256 par exemple. On y ajoute quelques portes et voilà : un système à microcontrôleur ! Si le concepteur ne veut pas se contenter des broches d'E/S, il ajoute un rien de logique numérique mais le plus souvent les choses en restent là.

# *Série PSD813*

Si déjà tous ces montages se ressemblent tant, pourquoi ne pas développer un circuit intégré qui intègrerait toutes ces fonctions ? Cela permettrait de miniaturiser les montages et de se consacrer aux aspects qui font l'originalité du concept. C'est sans doute ce

qu'ont pensé les ingénieurs de STMicroelectronics. Le résultat de leurs cogitations est une série de circuits intégrés réunis sous la dénomination PSD813xxx. Le **tableau 1** en donne les composants qu'il intègre. On voit immédiatement que ce circuit intégré dispose de suffisamment de possibilités pour trouver place dans les montages à microcontrôleur les plus divers. La **figure 1** donne la structure interne du PSD813xxx.

Il est possible de placer la mémoire segment par segment dans la cartographie mémoire. Ceci donne une grande liberté de configuration. On pourra ainsi avoir 16 Koctets de Flash suivis de 8 Koctets d'EEPROM puis à nouveau 32 Koctets de mémoire Flash. La gestion de la mémoire est pratique elle aussi. Il est possible ainsi d'augmenter le domaine d'adresses du contrôleur en s'aidant de registres de page. On peut également, par le biais de ces registres, configurer la mémoire différemment. Les exemples vous en diront plus.

La partie CPLD rend superflue la logique normalement nécessaire au pilotage des périphériques, si tant est que l'on puisse se contenter de 27 broches d'E/S. Il devient possible ainsi, avec un contrôleur doté d'un bus multiplexé, de créer un bus d'adresses démultiplexé ainsi que, si nécessaire, de créer, par le circuit intégré, un bus de données tri-state. Autres applications : génération des signaux Chip Select pour les périphériques voire même création de ports d'E/S supplémentaires.

La série PSD813 n'a pas été conçue pour une famille de contrôleurs donnée, mais elle peut, de par son universalité, elle peut se substituer à dif-

férentes familles de contrôleurs. On peut ainsi utiliser des contrôleurs à bus d'adresses et

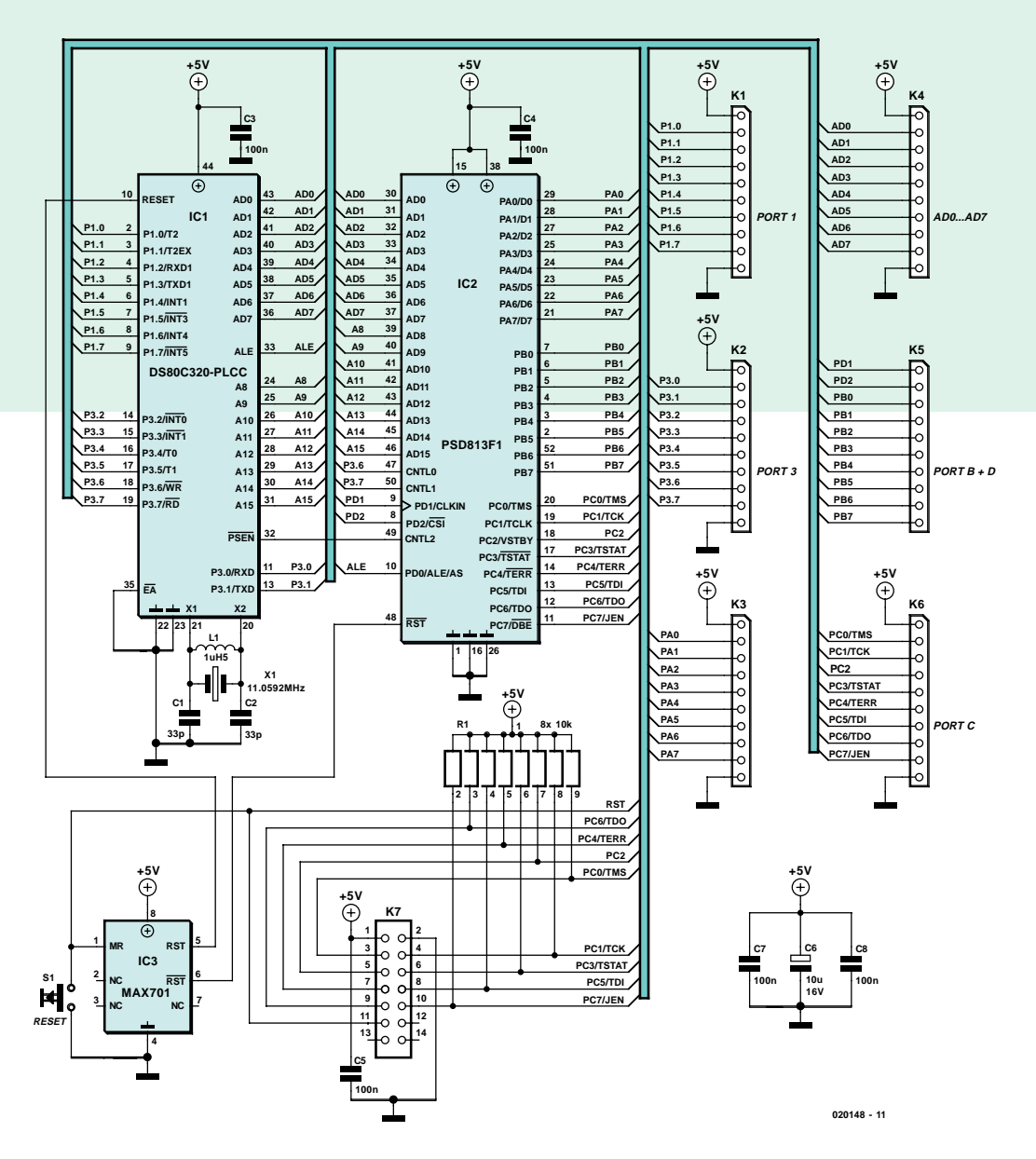

*Figure 2. L'utilisation du PSD813xxx permet de réduire très sensiblement la taille d'une carte à microcontrôleur.*

bus de données standards mais aussi des contrôleurs disposant d'un bus de données/d'adresses multiplexé, comme le 80C32, 8051XA et 68HC11. Terminons ce profil succinct

en signalant la présence d'un port JTAG. Ce port permet une programmation en circuit (ICP, *In Circuit Programing*) du composant. Cela permet de ne pas avoir à acheter un programmateur (coûteux dans certains cas), un aspect digne de considération !

# *Le matériel*

Nous avons, pour nous permettre d'expérimenter avec ce circuit, développé un petit matériel qui pourra servir de module dans différents montages. La **figure 2** en donne le schéma qui surprend par sa sobriété. De par la multifonctionnalité du composant, ce petit module pourra être utilisé, en combinaison avec le contrôleur adéquat, dans les appareils les plus divers. Grâce à la présence de l'interface JTAG intégrée, ce concept pourra fort bien servir de carte d'expérimentation et de développement.

Nous avons opté, comme coeur du montage, pour un DS80C320, IC1. Il s'agit d'un contrôleur compatible 80C32 travaillant bien plus vite qu'un 80C32 classique. Ses lignes les plus importantes sont reliées directement au PSD813F1, IC2. Autres composants du montage, un superviseur µP, IC3, avec S1, les composants de l'oscillateur et quelques condensateurs servant à tamponner la tension d'alimentation.

Il n'est pas prévu d'alimentation vu qu'il n'est pas prévu d'utilisation autonome de ce module, mais comme module enfichable dans une application qui disposera elle-même de sa propre tension d'alimentation de +5 V. On retrouve, sur les embases K1 à K6, tous les signaux importants. L'embase K7 représente l'interface JTAG permettant la programmation du composant. Comme nous l'avons déjà décrite à plusieurs reprises, nous la passerons sous silence ici.

La **figure 3** propose le schéma d'une interface permettant de connecter le port parallèle à l'interface JTAG. Ce programmateur se laisse utiliser directement depuis le programme correspondant PSDSoft, ce qui nous donne à penser que cette interface est

# **Tableau 1. Panorama des fonctions du PSD813 (PSD813F1).**

- **– Gestion mémoire**
- **8 segments de RAM Flash (128 Koctets)**
- **4 segments d'EEPROM (32 Koctets)**
- **– SRAM (2 Koctets)**
- **– CPLD (plus de 3 000 portes)**
- **27 ports d'E/S configurables**
- **– Port JTAG**
- **– Gestion d'alimentation programmable**
- **– Démultiplexeur d'adresses et de données**

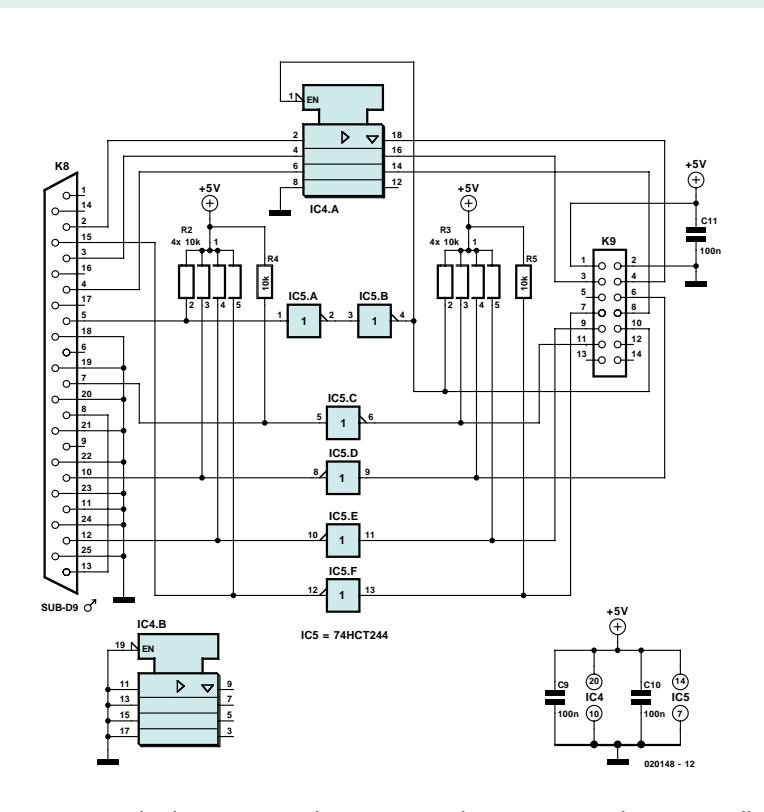

*Figure 3. Circuit d'adaptation simple permettant d'interconnecter le port parallèle à l'interface JTAG.*

indispensable. Le programmateur est relié, depuis K8, au port parallèle par le biais d'un câble 1:1. K9 représente le port JTAG relié lui au module gigogne à l'aide d'un câble en nappe à 14 conducteurs. IC5 tamponne et inverse les signaux. IC4 est un octuple tampon 3 états (*tri-state*). L'entrée de validation (EN) est contrôlée par le PC faisant en sorte qu'au repos les 4 signaux concernés ne chargent pas le montage connecté au système.

# *Réalisation*

On pourra, une fois que l'on dispose de la platine et des composants requis, se lancer dans la réalisation du montage. Comme le montre la **figure 4**, la platine se subdivise en 2 parties qui se laissent séparer facilement à l'aide d'un trait de scie. L'une des parties est l'interface vers le PC, l'autre le module proprement dit.

La réalisation de ces 2 petites platines ne devrait pas prendre longtemps vu le peu de composants concernés. Comme d'habitude, nous recommandons de commencer par mettre les petits composants en premier en place. Le respect de la sérigraphie et de la liste des composants est garant d'un fonctionnement correct du montage.

Les connecteurs K1 à K5 prennent place côté « pistes » c'est-à-dire sur le dessous de la platine; ils en effet pour objet de connecter le module à l'appareil dans lequel il sera monté. La **figure 5** montre un exemplaire terminé de notre module.

Nous avons besoin, avant de pouvoir tester le montage, de logiciel.

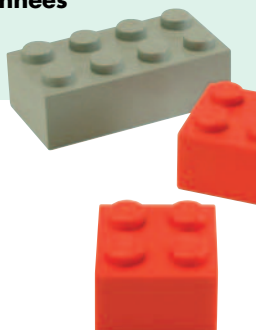

# *Le logiciel*

Il se peut que l'examen de toutes les possibilités du PSD813F1 ait fait naître l'un ou l'autre sentiment de découragement. Un composant doté de fonctions aussi nombreuses est inévitablement délicat à configurer, vu que l'on a vite fait de perdre la vue d'ensemble. Heureusement ST a écrit un programme très clair, PSDSoft Express, mis gratuitement à disposition depuis leur site Internet (www.st.com). On trouvera à cet endroit une documentation exhaustive concernant tant le programme que le contrôleur.

Le programme comporte un Assistant (*wizard*) qui aide à la configuration du contrôleur étape par étape par le biais de questions précises. Quelques exercices auront vite fait de vous apprendre comment utiliser le programme.

Pour vous permettre de vous faire la main sur ce composant, nous avons créé un petit exemple à télécharger gratuitement depuis notre site. Il montre comment produire des signaux CS additionnels et comment créer des ports d'E/S supplémentaires.

Après avoir démarré PSDSoft Express nous pouvons initier un nouveau projet. Grâce à l'assistant, la programmation du composant PSD est un jeu d'enfant. L'Assistant attribue immédiatement les noms de signaux aux broches correspondantes du contrôleur reliées à l'interface JTAG. La **figure 6** montre qu'il est très facile de définir un signal CS supplémentaire. Une fois que l'on aura passé toutes les étapes en revue, on pourra programmer le composant par le biais de l'interface JTAG.

# **Liste des composants**

### **Résistances :**

R1 = réseau de 8 résistances de 10 kΩ R2,R3 = réseau de 4 résistances de 10 kΩ  $R4.R5 = 10 k\Omega$ 

# **Condensateurs :**

 $C1, C2 = 33$  pF C3 à C5,C7 à C11 = 100 nF  $C6 = 10$   $\mu$ F/16 V radial

# **Semi-conducteurs :**

IC1 = DS80C320QCL (PLCC 44 broches) IC2 = PSD813F1 (RS-Composants 417-

# 5726)

 $IC3 = MAX701CPA$ IC4 = 74HCT244P IC5 = 74HCT04

# **Divers :**

K1 à K6 = embase SIL à 1 rangée de 10 contacts K7,K9 = embase à 2 rangées de 7 contacts K8 = embase sub-D 25 points mâle en équerre encartable  $L1 =$  self  $1 \mu H5$ 

S1 = bouton-poussoir unipolaire à contact travail  $X1 =$  quartz 11,059 2 MHz

support PLCC 44 broches support PLCC 50 broches platine : EPS020148-1 (auprès des adresses habituelles et Internet) disquette avec le fichier de démonstration : EPS 020148-11

Dessin des pistes et logiciel disponibles sur www.elektor.fr

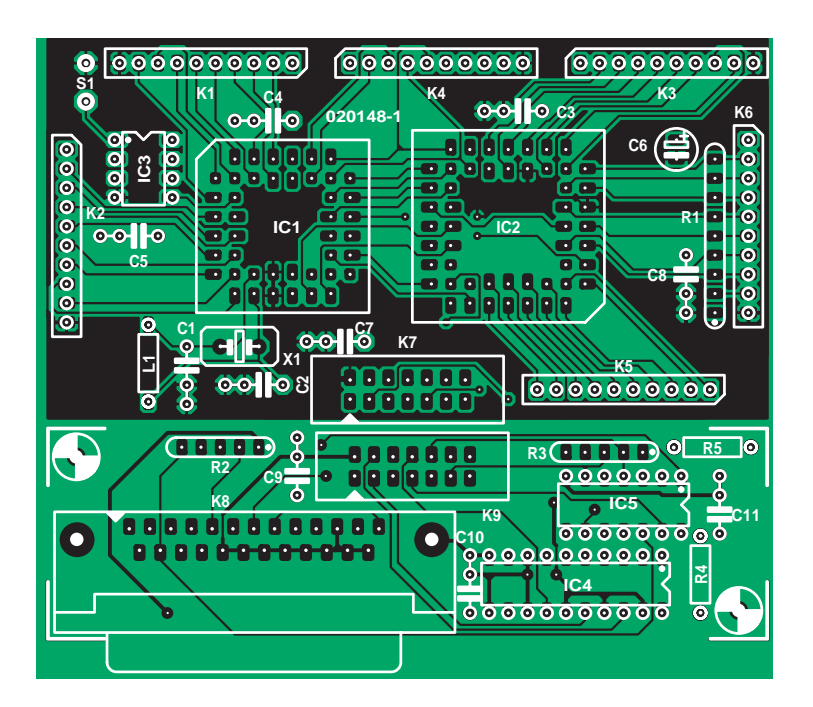

*Figure 4. La platine se subdivise en 2 parties à séparer avant utilisation.*

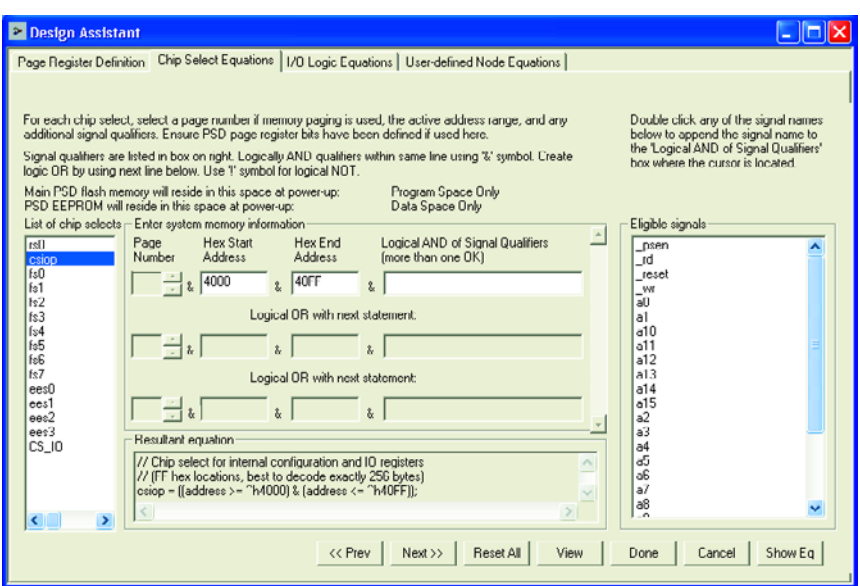

*Figure 5. L'attribution d'un domaine d'adresses sous PSDSoft Express.*

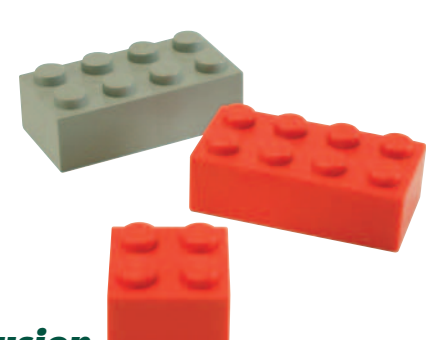

# *En conclusion*

Le contrôleur offre bien plus de possibilités que n'en utilise notre petit exemple. Le module présenté ici prouve à l'évidence que l'universalité et le caractère multi-fonctionnel du PSD813xxx font qu'associé à un microcontrôleur adéquat, il peut constituer une base solide pour les applications les plus diverses. Le PSD813xxx permet de gagner énormément de place dans un montage qui requérrait normalement une EPROM, de la mémoire Flash et un zeste de logique combinatoire.

Grâce à la puissance du logiciel et à la possibilité de programmation par une interface JTAG, ce composant prouvera son intérêt lors de la phase de développement d'une application. Cette interface JTAG permet une mise à jour facile du programme et du matériel (dans la partie CPLD).

(020148)

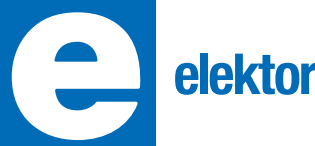

**PGA2311 Réglage de volume pour signaux audio stéréo**

### **PGA2311 Réglage de volume pour signaux audio stéréo**

### **Fabricant :**

Texas Instruments - www.ti.com http://focus.ti.com/docs/prod/folders/print/pga2311.html

# **Caractéristiques :**

- Réglage de volume analogique à pilotage numérique
	- 2 canaux audio indépendants
	- Interface de pilotage sérielle
	- Détecteur de passage par zéro
	- Fonction de silencieux
- Plage d'amplification/d'atténuation importante, de +31,5 à –95,5 dB par pas de 0,5 dB
- Bruit et distorsion faibles
	- Plage de dynamique de 120 dB
	- DHT+B de 0,000 4% à 1 kHz (version U)
	- DHT+B de 0,000 2% à 1 kHz (version A)
- Commutation silencieuse
- Intermodulation entre canaux faible –130 dBFS
- $-$  Tension d'alimentation  $\pm$  5 V analogique, +5 V numérique
- Disponible en boîtiers DIP-16 et SOL-16
- Compatible broche à broche et logiciel avec le CS3310 de Crystal (Cirrus Logic)

# **Description :**

Le PGA2311 est un régleur de volume stéréo de haute qualité destiné aux applications audio professionnelles et haut de gamme. Grâce aux étages d'amplification d'excellente qualité qu'il intègre, le PGA2311 peut se targuer de très bonnes valeurs de bruit et de distorsion, tout en étant capable d'attaquer des charges de 600  $\Omega$  sans tamponnage amont. Une interface 3 fils sérielle permet la mise en oeuvre d'une palette de pilotes même dans le cas de PGA2311 cascadés ou d'applications multiples de ce circuit.

# **Applications typiques :**

- Amplificateur audio
- Tables de mixage
- Enregistreur multi-pistes
- Électronique musicale
- Processeurs d'effets
- Récepteur audio/vidéo
- Systèmes Hi-Fi automobiles

# **Formes de boîtier et brochage :**

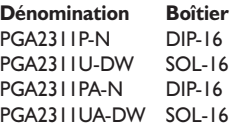

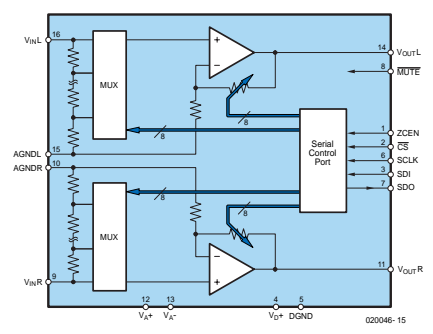

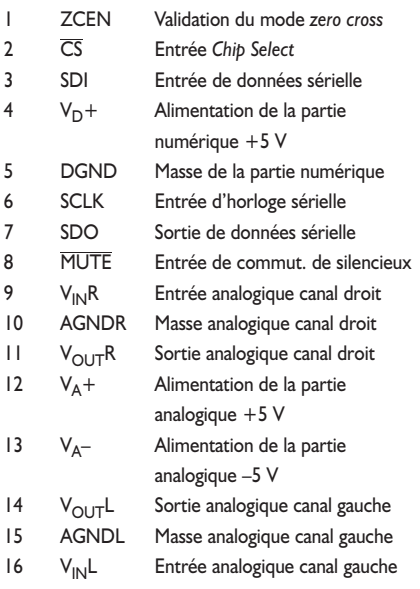

# **PGA231**

**Réglage de volume pour signaux audio stéréo**

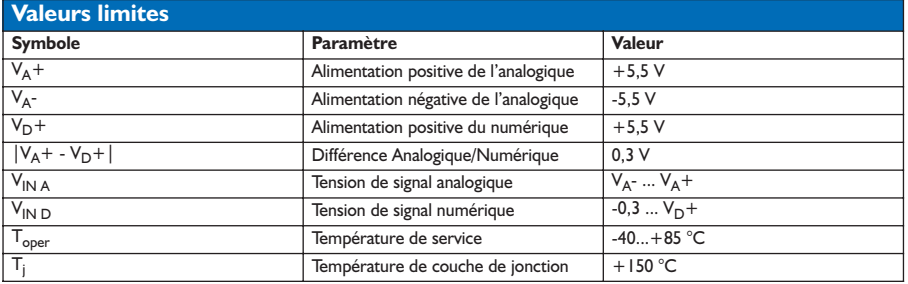

### **Description du fonctionnement :**

Le régleur de volume stéréo PGA2311 peut être utilisé dans un vaste domaine d'équipements audio professionnels et grand public. On trouve au coeur du circuit, un réseau de résistances, un réseau de commutation pour signaux analogiques et un étage à ampli-op de haute qualité. Les commutateurs sont reliés aux noeuds du diviseur à résistances et déterminent ainsi l'atténuation/l'amplification du signal d'entrée. Les positions des commutateurs sont pilo-

**elektor**

tées par un contrôleur quelconque par le biais d'une interface de commande sérielle.

Lors de la mise sous tension ou lorsque la tension d'alimentation chute en-dessous de ±3,2 V, le PGS2311 passe, 100 ms durant, en mode silencieux matériel et réinitialise toutes les bascules bistables internes. Lorsque la tension d'alimentation repasse au-delà de ±3,2 V, il y initiation automatique du calibrage d'offset et paramétrage à  $00<sub>HEX</sub>$  des octets de gain des 2 canaux, ce qui correspond à l'état de silencieux

(*mute*) logiciel. Les facteurs de gain sont maintenus jusqu'à ce que le contrôleur de commande procède à une commande des 2 canaux par le biais de l'interface sérielle.

Le PGA2311 possède 2 canaux audio indépendants à entrées et sorties soit symétriques, soit forcées à la masse correspondante (AGNDR ou AGNDL). La tension de signa doit rester à 1,25 V au minimum des limites de la tension d'alimentation (±5 V) de sorte que la plage des tensions d'entrée/sortie maximale est de 7,5 VCC. Il est préférable que le

PGA2311 soit attaqué par une impédance de source faible (600 Ω ou moins). Des impédances de source de 2 kΩ dégradent légèrement la valeur de distorsion harmonique totale + bruit  $(THD+N)$ . L'interface sérielle de réglage du volume respecte les spécifications SPI; elle est constituée des lignes de validation de circuit  $( \overline{CS}$ , active au niveau bas), de l'entrée de données SDI (*Serial Data In*), de la sortie des données SDO et de l'horloge SCLK. Les données sont placées sous la forme d'un mot à

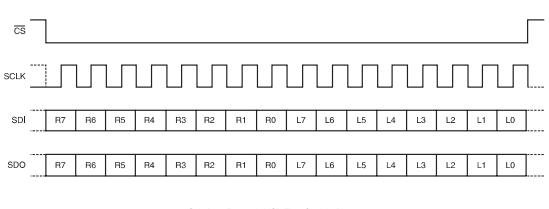

Gain Byte Format is MSB First, Straight Binary R0 is the Least Significant Bit of the Right Channel Gain Byte R7 is the Most Significant Bit of the Right Channel Gain Byte L0 is the Least Significant Bit of the Left Channel Gain Byte L7 is the Most Significant Bit of the Left Channel Gain Byte SDI is latched on the rising edge of SCLK. SDO transitions on the falling edge of SCLK.

16 bits sur SDI, 8 bits (au format binaire en commençant par le bit de poids fort MSB) pour chaque canal. La prise en compte d'un bit se fait sur le flanc montant du signal d'horloge.

Le gain A de chaque canal est ajustable en  $N = 0$  à 255 pas. La valeur  $0_B$  correspond à silencieux logiciel, la valeur  $1_B$  représente une atténuation de 95,5 dB, la valeur  $1111111_B$  correspondant au gain maximal de 31,5 dB.

 $A [dB] = 31,5 - [0,5(255-N)]$ 

Les changements de gain peuvent se faire avec détec-

# **INFOCARTE 4/2004**

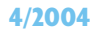

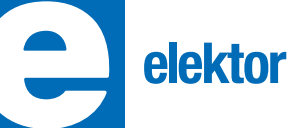

# **PGA2311**

**Réglage de volume pour signaux audio stéréo**

tion de passage par zéro (ZCEN = actif Haut). Le PGA2311 attend alors pendant 16 ms au maximum un passage par zéro du signal audio pour modifier le réglage et éviter ainsi tout parasite audible. Une fois ces 16 ms passées, les modifications sont effectuées sans tenir compte de pertes tout comme lorsque  $ZCEN = Bas$ . Il est possible, si l'on veut commander plus de 2 signaux par le biais du même bus de commande, de cascader plusieurs PGA2311. Dans ce cas, SDI du premier circuit intégré est relié au contrôleur, tous les autres PGA2311 obtiennent leurs information s par la sortie de données SDO du circuit monté en amont. Le contrôleur doit alors, pour paramétrer tous les circuits intégrés, placer un mot de données d'une longueur de 16⋅n sur la ligne SDI, n représen-

tant le nombre de circuits intégrés mis en oeuvre. Le circuit de silencieux peut être activé soit par le matériel (*hardware*) soit par le logiciel (*software*). La broche MUTE sert en hard. Si cette ligne passe au niveau bas, les amplificateurs-tampon internes sont déconnectés des sorties et  $A_{\text{OLIT}} L/R$  forcée à la masse par le biais d'une résistance de 10 kΩ. De

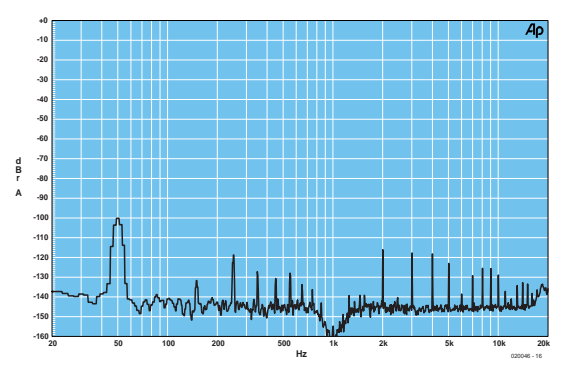

plus, la valeur paramétrée est écrite dans un registre pour être disponible une fois le circuit de silencieux désactivé. Le signal audio peut être passé en silencieux avec ou sans détection de passage par zéro. La fonction de silencieux logiciel se fait par chargement de zéros dans le registre de volume. Les amplificateurs internes sont alors mis à gain unitaire (1) et les entrées des amplificateurs forcées à la masse analogique.

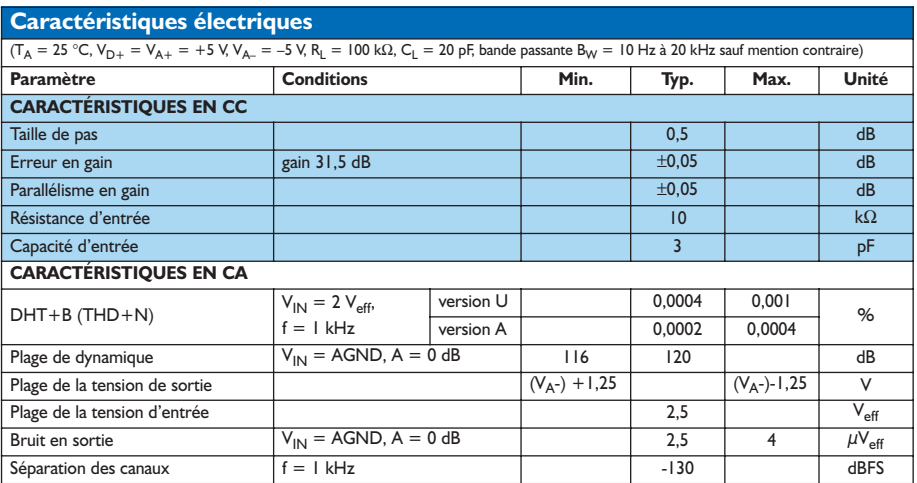

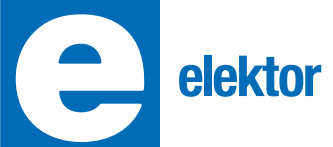

# **INFOCARTE 4/2004**

# **PGA2311**

**Réglage de volume pour signaux audio stéréo**

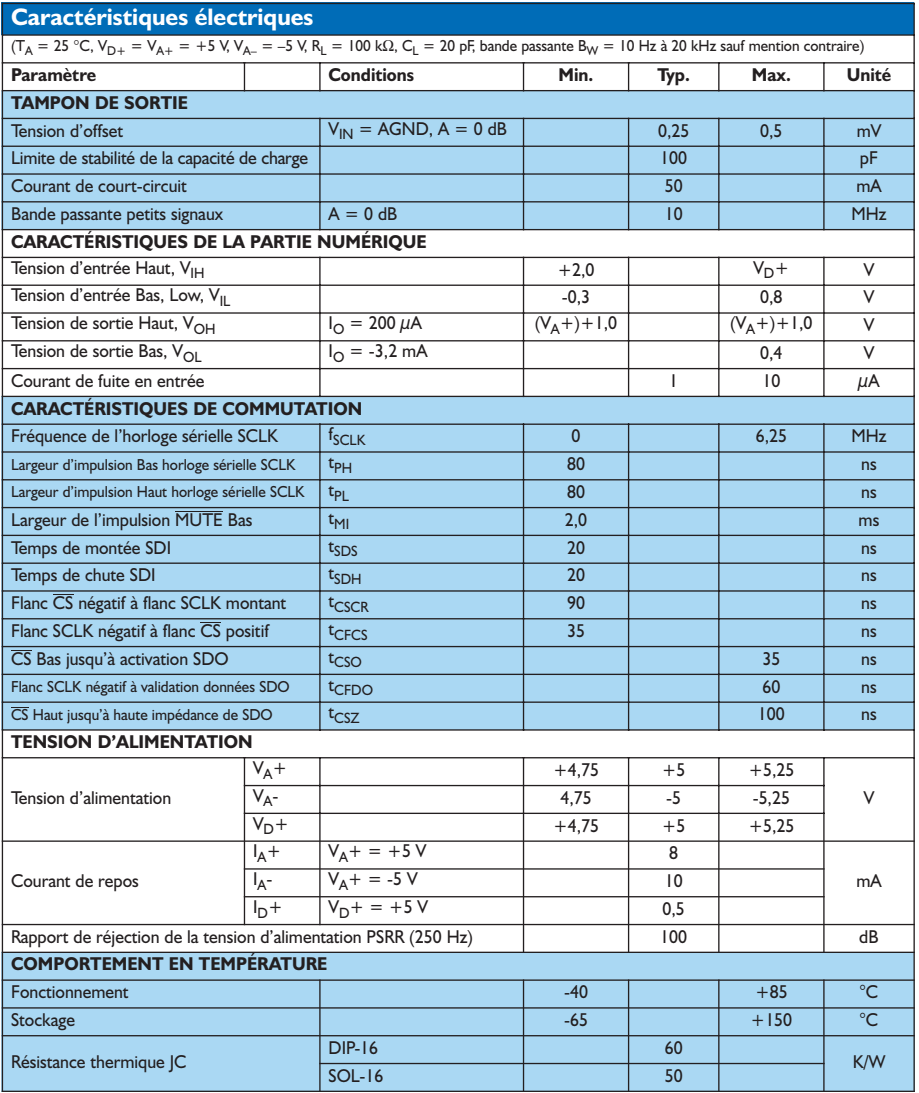

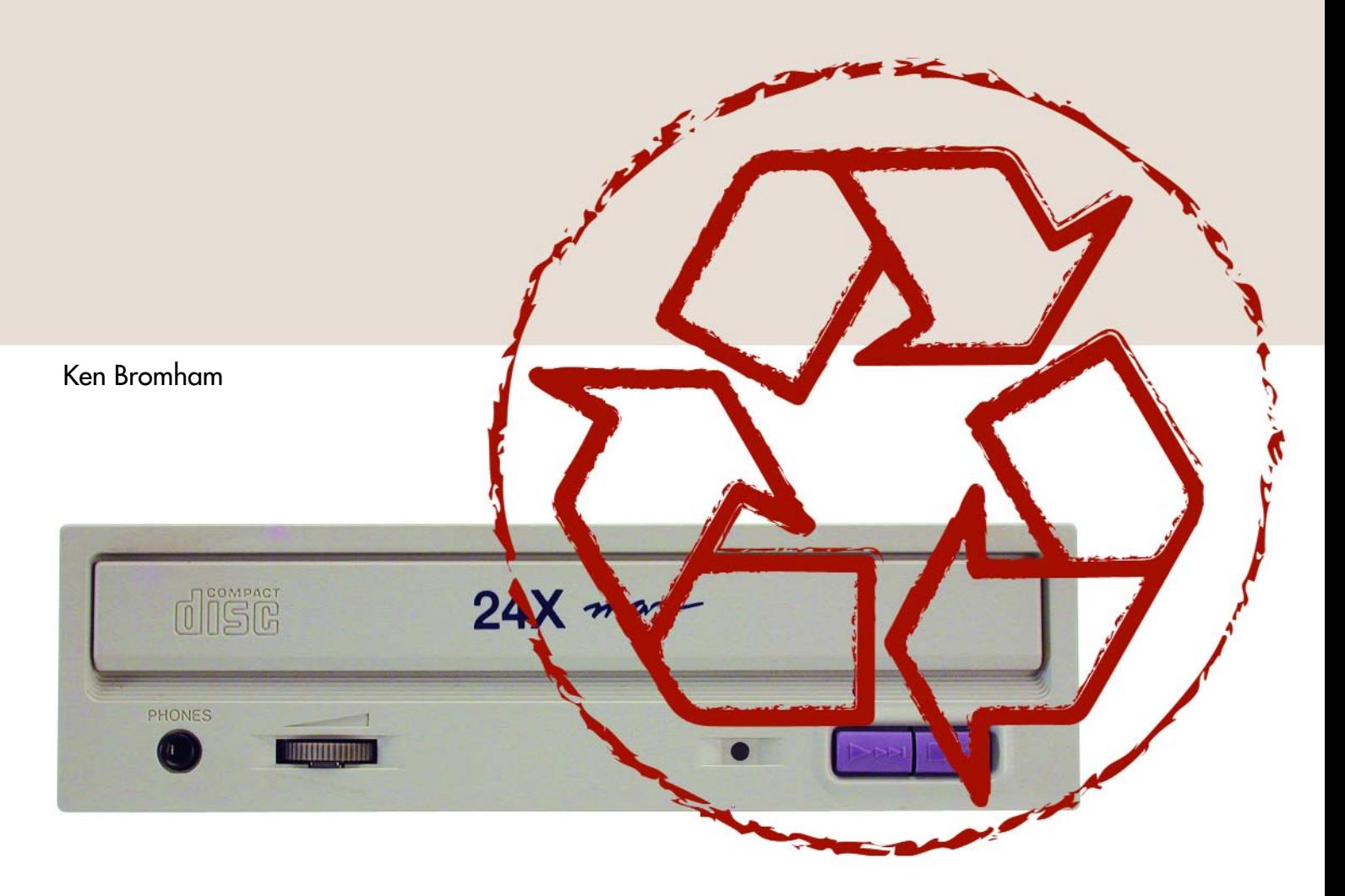

# Pandore, boîte à sons **Un vieux lecteur de CD-ROM reprend du service**

À l'origine, ce projet a été conçu pour des applications requérant un moyen simple de reproduction d'un signal audio de haute qualité en réponse à un signal de déclenchement (bouton ou détecteur PIR par exemple), mais à vous de l'utiliser à d'autres fins.

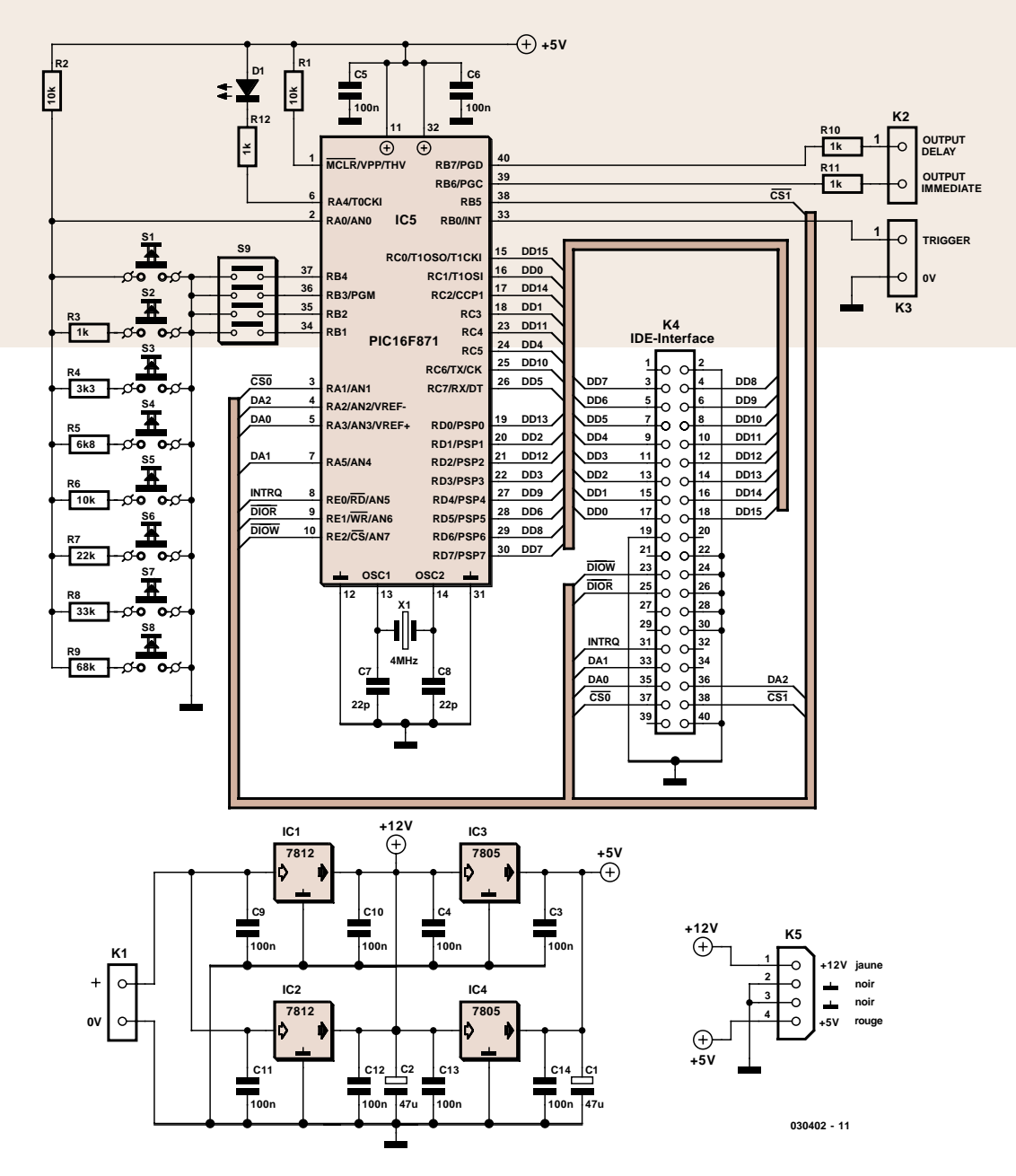

*Figure 1. La version moderne de la boîte de Pandore est une boîte noire pilotant un vieux lecteur de CD-ROM lisant un CD de musique ou d'échantillons de sons. À vous de juger des « horreurs » que vous y cacherez.*

L'approche standard de production de sons « auto-playback » est d'utiliser un circuit enregistrement/reproduction (la série ISD25XX par exemple), mais leur bande passante est limitée à 3 kHz environ, sans parler du bruit de fond, de sorte que la qualité n'est pas exactement celle recherchée sauf cas particuliers.

# *L'approche Elektor*

Nous avons, au cours des ans, reçu nombre de demandes de lecteurs souhaitant un circuit qui leur permettrait d'utiliser un vieux lecteur de CD-ROM à la seule fin d'écouter des CD de musique. Dans bien des cas il suffit pour cela, de connecter une alimentation et un casque d'écoute au lecteur, de placer un CD dans le tiroir et d'appuyer sur le bouton Play. Bien que cela semble évident, il y a quelques pièges vu que nombre des lecteurs de CD-ROM modernes ne comportent de bouton de playback. Nous n'avons pas non plus pu supporter l'idée de ne pas pouvoir choisir ou sauter une piste. Nous voulions, dans le pur esprit Elektor, garder le contrôle des événements et rendre notre vieux lecteur vraiment utile. L'approche alternative adoptée par Ken Bromham et décrite dans cet article fait appel à un microcontrôleur à 40 broches du type PIC16F87X qui, épaulé par quelques composants externes, constitue un module à

contrôleur universel qui s'interfacera à n'importe quel lecteur de CD-ROM ATAPI. Attention, ATAPI ne désigne pas une marque, mais un standard de connexion utilisé par 99% de tous les lecteurs de CD-ROM installés dans les PC de bureau et personnels. N'ayez aucune inquiétude, jetez un coup d'oeil dans votre grenier ou votre cave, voire récupérez le lecteur de CD du PC des enfants en y laissant une note « lecteur récupéré à des fins scientifiques ». Ne leur dites jamais que c'est Elektor qui vous a donné cette idée, mais convainquez-les que le graveur est plus rapide, de meilleure qualité, etc. Mieux encore achetez leur un mini-lecteur de MP3 et un casque d'écoute.

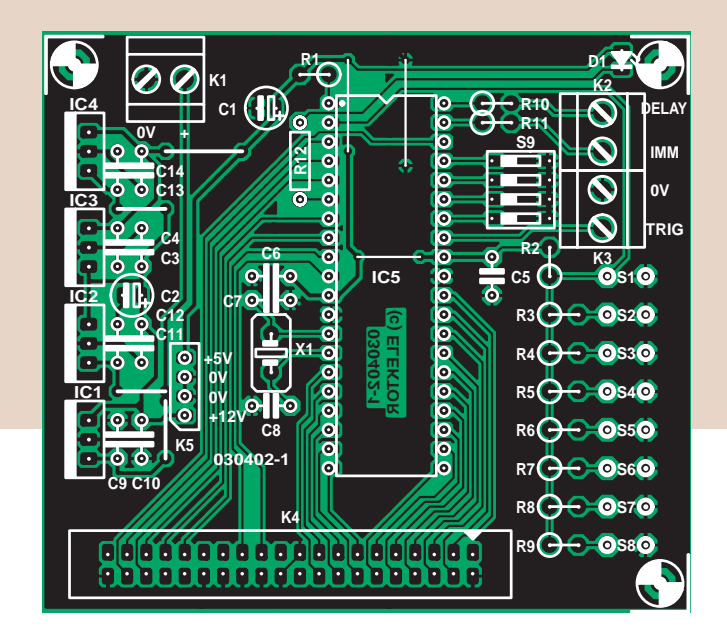

*Figure 2. La platine simple face comporte 5 ponts de câblage.*

# *Caractéristiques*

Le module contrôleur connaît 2 modes opératoires principaux, déclenchement simple ou multiple, la sélection d'autres options se faisant par un quadruple interrupteur DIL (psst... les 2 modes « tournent » en fait simultanément). Il existe en outre 2 sorties de commutation numériques pilotées pendant la lecture permettant la mise en fonction d'autres fonctions automatiques (lumières ou moteur) pendant la durée de la lecture.

# **Mode déclenchement simple**

Cette fonction est toute simple. L'activation de l'entrée de déclenchement simple se traduira par la lecture d'une piste du CD. Il existe 4 options (sélec-

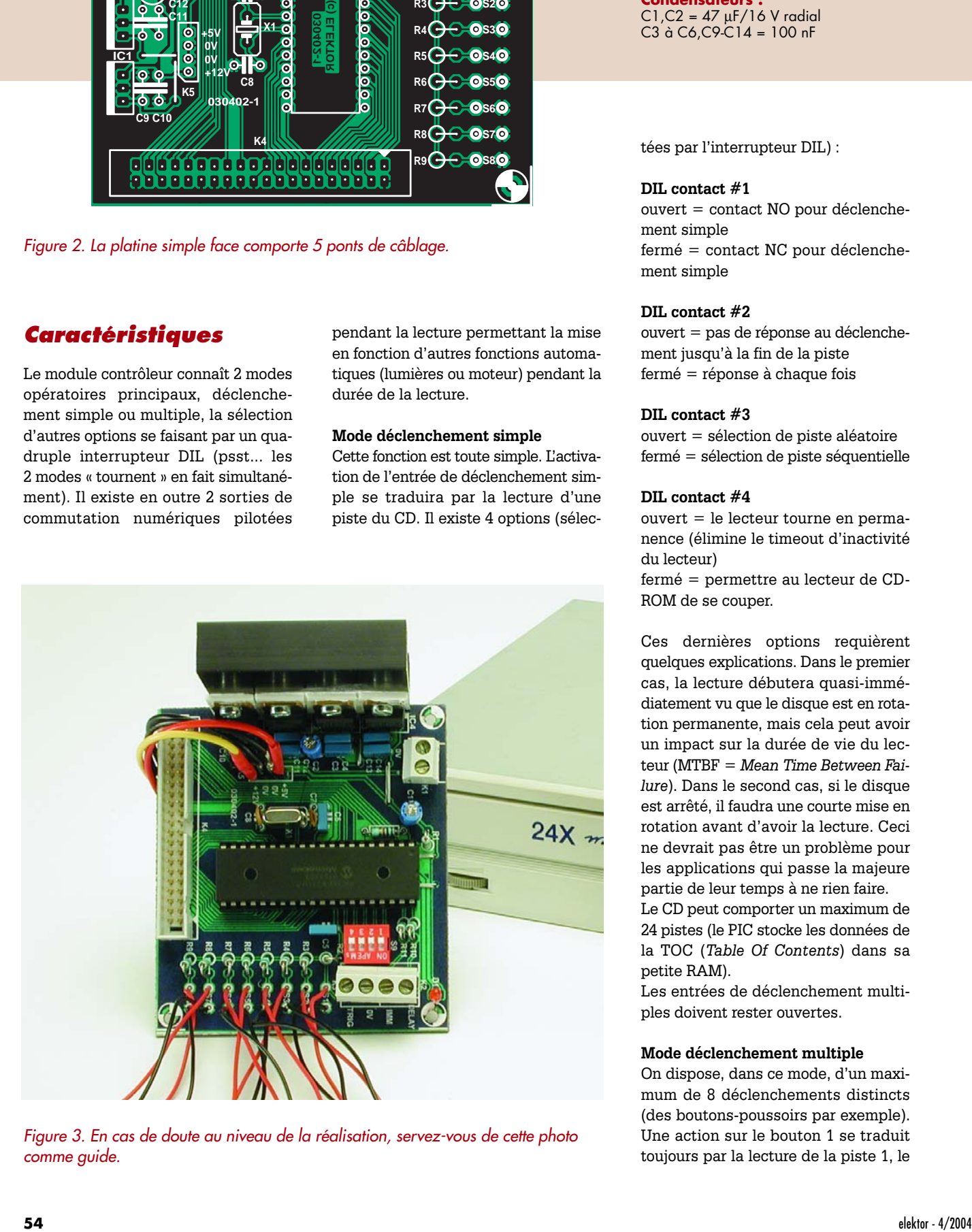

*Figure 3. En cas de doute au niveau de la réalisation, servez-vous de cette photo comme guide.*

# **Liste des composants**

### **Résistances :**  $R1, R2, R6 = 10 k\Omega$ R3,R10 à R12 = 1 kΩ  $R4 = 3k\Omega3$  $R5 = 6k\Omega8$

 $R7 = 22 k\Omega$  $R8 = 33 k\Omega$  $R9 = 68 k\Omega$ 

**Condensateurs :** C1,C2 = 47 µF/16 V radial C3 à C6,C9-C14 = 100 nF

tées par l'interrupteur DIL) :

# **DIL contact #1**

ouvert = contact NO pour déclenchement simple fermé = contact NC pour déclenchement simple

# **DIL contact #2**

ouvert = pas de réponse au déclenchement jusqu'à la fin de la piste fermé = réponse à chaque fois

# **DIL contact #3**

ouvert = sélection de piste aléatoire fermé = sélection de piste séquentielle

# **DIL contact #4**

ouvert = le lecteur tourne en permanence (élimine le timeout d'inactivité du lecteur) fermé = permettre au lecteur de CD-ROM de se couper.

Ces dernières options requièrent quelques explications. Dans le premier cas, la lecture débutera quasi-immédiatement vu que le disque est en rotation permanente, mais cela peut avoir un impact sur la durée de vie du lecteur (MTBF = *Mean Time Between Failure*). Dans le second cas, si le disque est arrêté, il faudra une courte mise en rotation avant d'avoir la lecture. Ceci ne devrait pas être un problème pour les applications qui passe la majeure partie de leur temps à ne rien faire. Le CD peut comporter un maximum de

24 pistes (le PIC stocke les données de la TOC (*Table Of Contents*) dans sa petite RAM).

Les entrées de déclenchement multiples doivent rester ouvertes.

# **Mode déclenchement multiple**

On dispose, dans ce mode, d'un maximum de 8 déclenchements distincts (des boutons-poussoirs par exemple). Une action sur le bouton 1 se traduit toujours par la lecture de la piste 1, le  $C7, C8 = 22$  pF

# **Semi-conducteurs :** D1=LED rouge faible courant

IC1,IC2 = 7812  $IC3/IC4 = 7805$  $IC5 = PIC16F871/P$  (programmé, **EPS030402-41**)

### **Divers :**

S1 à S8 = bouton-poussoir unipolaire à contact travail S9 = quadruple interrupteur DIL

 $X1 =$  quartz 4,000 MHz

- K1 à K3 = bornier encartable à 2 contacts au pas de 5 mm K4 = embase HE-10 encartable à 2 rangées de 20 contacts K5 = embase d'alimentation pour lecteur de CD-ROM platine code **EPS030402-1** (cf. www.elektor.fr) radiateur tel que, par exemple, Fisher SK59 (6 K/W)
- disquette, fichiers de code-source et hex du PIC, code **EPS030402-11** ou téléchargement gratuit
- lecteur de CD-ROM

# **Téléchargements gratuits**

**Fichiers du code-source et .hex du PIC : 030402-11.zip**

**Dessin de la platine au format .pdf : 030402-1.zip**

**www.elektor.fr – téléchargements – mois de publication**

bouton 2 de la piste 2 et ainsi de suite jusqu'à la piste 8. Ne peut être utilisé qu'avec des contacts NO (*Normally Open*). Si le CD ne comporte que 3 pistes, une action sur les boutons 4 à 8 restera sans effet.

**Le contact 1** doit être configuré en NO et l'entrée déclenchement simple doit rester ouverte.

**Le contact 2** n'a pas d'importance. **Le contact 3** remplit la même fonction qu'en mode déclenchement simple. Idem pour **le contact 4**.

## **Sorties de commutation numériques**

Pandore possède 2 sorties numériques utilisables pour la commande de dispositifs externes tels que bruiteurs, éclairages, amplificateurs, routeurs de signal, serrures, etc. tout ce qu'il est possible de commander par le biais d'une entrée de commande numérique standard 0/5 V (TTL) ou de commuter à l'aide d'un courant de commande de quelques mA.

La sortie « Output Immediate » passe au niveau haut immédiatement après le déclenchement et y reste jusqu'à la fin de la lecture.

L'autre sortie, « Output Delay » ne passe au niveau haut qu'après le début de la lecture (c'est-à-dire après le temps de mise en rotation) et y reste jusqu'à la fin de la lecture.

# *Schéma et construction*

Le schéma de la **figure 1** ne cache pas de surprise; on y voit un microcontrôleur calé entre une rangée de boutons et quelques embases. Son coeur est un microcontrôleur PIC16F871 choisi à dessein vu qu'il dispose de suffisamment de broches d'entrées/sorties pour toutes les lignes de l'interface ATA nécessaires ainsi que pour les entrées de déclenchement, la sélection des options et les sorties de commuta-

tion. Il ne requiert que quelques composants connexes. À noter que l'entrée de déclenchement simple RB0 (K3) et les entrées de sélection d'option RB1 à RB4 (S9) utilisent des résistances de forçage au niveau haut (*pull up*) invisible (puisque intégrées dans le contrôleur). Toutes les autres lignes de port du PIC16F871 vont à l'interface IDE (ATA) par le biais de l'embase K4. En association avec R2, les résistances R3 à R9 constituent un réseau diviseur de tension simple attaquant l'entrée A0 du PIC. Un niveau de tension différent est appliqué à A0 en fonction du bouton actionné (mode déclenchement multiple). Un convertisseur analogique/numérique (CAN) interne lit cette tension. Le système suppose qu'il n'est pas nécessaire de distinguer une action simultanée sur plusieurs boutons. Si l'on n'a que faire du mode déclenchement multiple, on pourra ne pas implanter les résistances R3 à R9 ni les touches S2 à S8, R2 devant elle être mise en place pour forcer l'entrée A0 au niveau haut.

Le PIC est cadencé à 4 MHz, fréquence fixée par le quartz X1 et sa paire de min-condensateurs satellites, C7 et C8. Les paramètres définis par l'utilisateur sont lus sur l'interrupteur DIL S9. La LED D1 à l'utilité indiscutable sert d'indicateur « PIC actif ». Les condensateurs C5 et C6 filtrent au mieux la tension d'alimentation de 5 V du PIC. Le montage a été conçu pour travailler avec une tension d'alimentation unique de 15 à 18  $V_{CC}$ , devant pouvoir fournir un courant suffisant à la ligne 12 V du lecteur. Une paire de régulateurs de tension 7805 montés en parallèle, IC3 et IC4, fournissent le +5 V au PIC et à la ligne +5 V du lecteur de CD-ROM. La tension de 12 V est fournie de la même façon par une paire de 7812 pris eux aussi en parallèle. On peut aussi envisager d'utiliser une vieille alimentation de PC pour alimenter directement le lecteur. Il est recom-

mandé dans ce cas de conserver les 7805 et d'utiliser le 12 V de l'alimentation pour PC pour la carte du contrôleur. Il faudra quand même prévoir un radiateur.

Les résistances R10 et R11 d'une valeur nominale de 1 kΩ limitent le courant vers les sorties numériques. Le PIC peut fournir/drainer un maximum de 25 mA par broche de sorte que l'on pourra donner une autre valeur à ces résistances tant que la valeur maximale de courant n'est pas dépassée. En tout état de cause, ceci suffit pour attaquer une combinaison transistor/relais par exemple.

La platine représentée en **figure 2** devrait vous simplifier la tâche. Elle est disponible auprès des adresses habituelles sous la dénomination **EPS030402-1**. Mais vous pouvez également la graver vous-même en vous aidant des fichiers disponibles gratuitement sur Internet (www.elektor.fr).

Comme le montage ne comporte que des composants classiques, la réalisation de devrait pas poser de problème. Le composant le plus simple et le moins cher est cependant souvent celui que l'on oublie, déclenchant des avalanches de messages de dysfonctionnement. Nous parlons de l'infâme pont de câblage. La platine en comporte 7 que l'on implantera en tout premier. Les régulateurs seront boulonnés sur un radiateur (cf. la **figure 3** et la liste des composants), sans avoir à prévoir d'isolation vu que toutes les languettes métalliques sont reliées à la masse. Le PIC, le composant le plus coûteux, mérite d'être installé sur un support à 40 broches de bonne qualité. Contrairement à ce que pourrait donner à penser le schéma, les interconnexions à effectuer ne sont pas, comme l'illustre le plan de câblage de la **figure 4**, très nombreuses. Le câble en nappe interconnectant la carte et le lecteur de CD-ROM pourra être récupéré sur un vieil ordinateur.

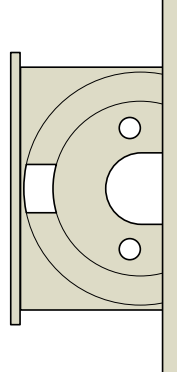

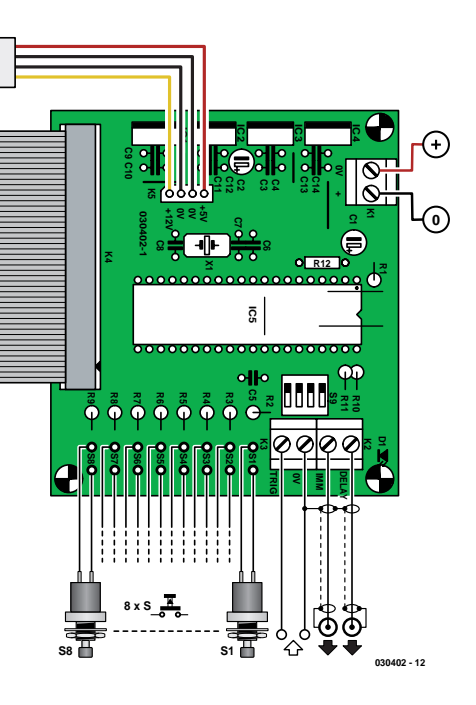

*Figure 4. Plan de câblage du total.*

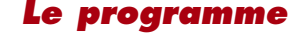

Le programme du PIC a été écrit en assembleur. Les fichiers de codesource et .hex sont disponibles sur disquette (y-a-t'il encore quelqu'un à les utiliser ?) ou téléchargeables gratuitement depuis notre site. Si vous voulez programmer votre PIC, vous pourrez le faire à l'aide des dits fichiers. Le PIC programmé est également disponible sous la dénomination **EPS030402-41**. Le code-source fourni par Ken Bromham mérite d'être examiné de plus près, même si vous ne faites pas le projet. De par les nombreux commentaires (en anglais) il devrait vous être possible, même si vous n'êtes pas un spécialiste de l'assembleur, de vous y retrouver, même si par endroit le code est quelque peu emberlificoté. La **figure 5** donne l'ordinogramme du programme principal. Les commandes ATAPI utilisées par le progiciel du PIC sont :

PLAY AUDIO MSF (lecture d'un point de départ spécifié jusqu'à la fin. MSF = Minutes, Secondes, Frames (trames),  $75$  Frames = 1 seconde).

READ TOC (lecture du tableau de contenu).

READ SUBCHANNEL (utilisé pour connaître l'état audio du moment). SEEK (position la tête au début de la piste 1, mais mettra également le

disque en rotation, est partant utilisé pour éliminer le timeout d'inactivité du lecteur de CD-ROM).

La commande READ SUBCHANNEL est utilisée en plusieurs points de la séquence, dès que le programme a besoin de savoir si la lecture est en cours ou est terminée.

# *Les essais*

Commencez par vous assurer de la présence du +5 V avant de mettre le PIC en place (tension coupée bien entendu !). Le module se laisse tester sans devoir être relié à un lecteur de CD-ROM. Mettez sous tension et vérifiez que la LED de la ligne A4 clignote un certain nombre de fois. IL ne se passera rien de plus, mais cela confirme que le PIC est OK et qu'il fonctionne. Coupez l'alimentation, branchez le lecteur et remettez sous tension. La LED devrait clignoter quelques fois, continuant de clignoter jusqu'à la mise d'un CD dans le tiroir, le tiroir fermé et la TOC lue avec succès. Lorsque la LED cesse de clignoter le module est prêt à répondre à un déclenchement et on pourra essayer les différentes options.

À noter : le lecteur de CD-ROM doit être configuré en MAITRE (*Master*); la broche 1 de l'embase K4 doit aller à la broche 1 du connecteur de l'interface ATA du lecteur (normalement identifiée par la couleur rouge du conducteur du câble). En cas d'utilisation d'une alimentation 12 V simple, assurez-vous qu'elle peut fournir au minimum de l'ordre de 1,2 ampères. La sortie Audio pourra être dérivée de la sortie analogique sur le dos du lecteur ou de la sortie casque sur sa face avant. Pour éviter de faire trop de frais, nous recommandons l'utilisation d'une paire d'enceintes multimédia actives bon marché, à moins que vous ne décidiez de construire votre propre amplificateur !

(030402-1)

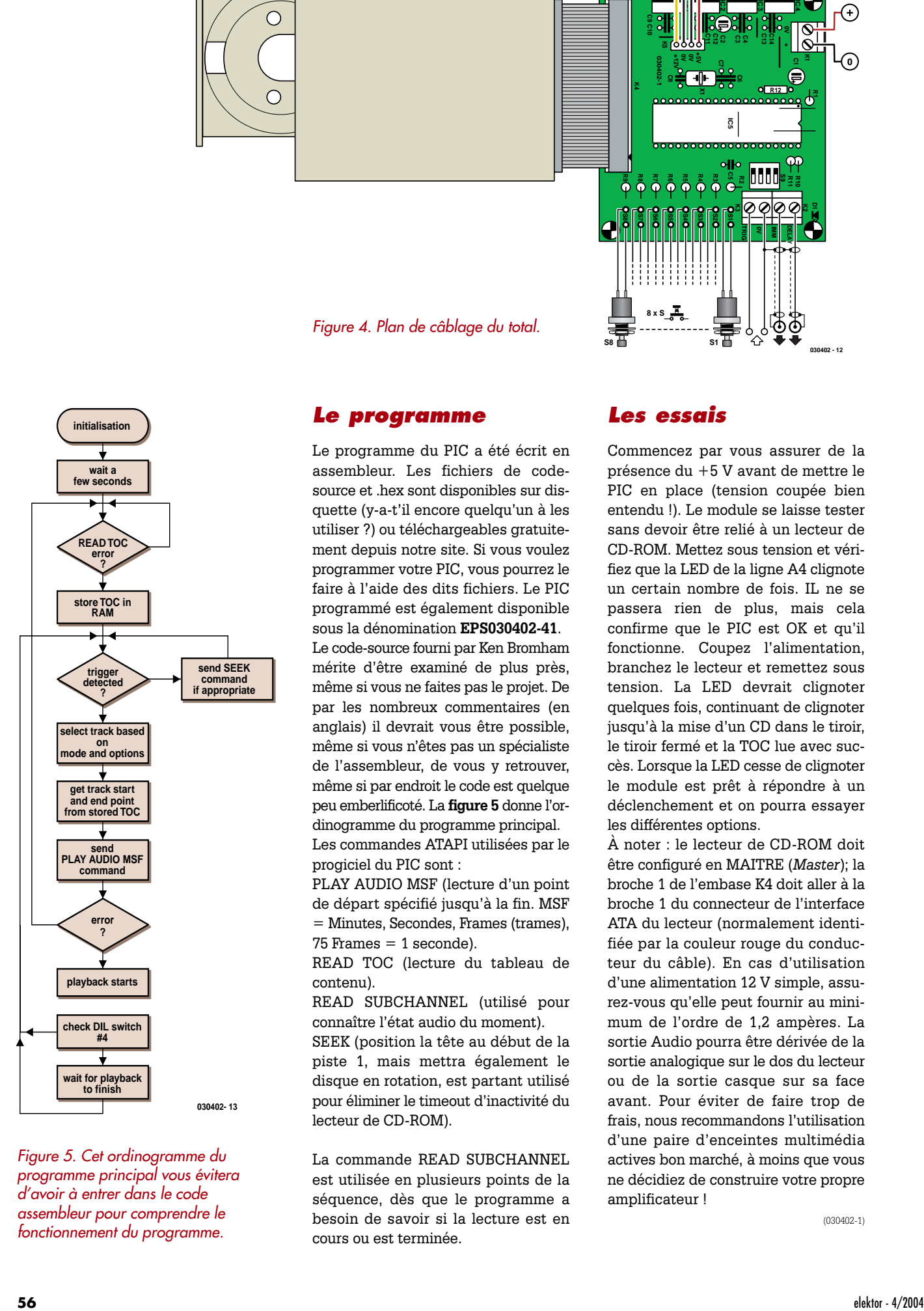

*Figure 5. Cet ordinogramme du programme principal vous évitera d'avoir à entrer dans le code assembleur pour comprendre le fonctionnement du programme.*

# **Le protocole ATAPI en 3 mots**

Les périphériques ATAPI (AT Attachment Packet Interface) utilisent la même interface physique qu'un disque dur, il faut partant commencer par voir comment ceux-ci fonctionnent. Sommairement, un périphérique ATA comporte un nombre limité de registres 8 bits (COMMAND, STATUS par exemple) et un seul registre DATA 16 bits. L'interface est du type parallèle à 16 lignes de données bidirectionnelles, les 8 lignes de poids faible seules servant à la lecture/écriture des registres 8 bits. Les périphériques ATAPI utilisent le même set de registres bien que certains d'entre eux aient été rebaptisés et remplissent une fonction différente. Ceci n'offre cependant pas la flexibilité suffisante pour le nombre croissant de commandes, ce qui explique l'introduction d'une notion de set de commande parallèlement à celle d'une nouvelle instruction dite « ATAPI packet command ». Pour envoyer une commande à un appareil ATAPI on commence par écrire le set de commande ATAPI (générique) dans le registre COMMAND du produit, puis le set de commandes par écriture répétée dans les registres DATA du périphérique. Pour les lecteurs de CD-ROM le set de commande a une longueur de 12 bits et requiert partant 6 écritures successives dans le registre DATA. Le set de commande comporte le code opératoire de la commande ATAPI spécifique ainsi que le tout paramètre additionnel requis.

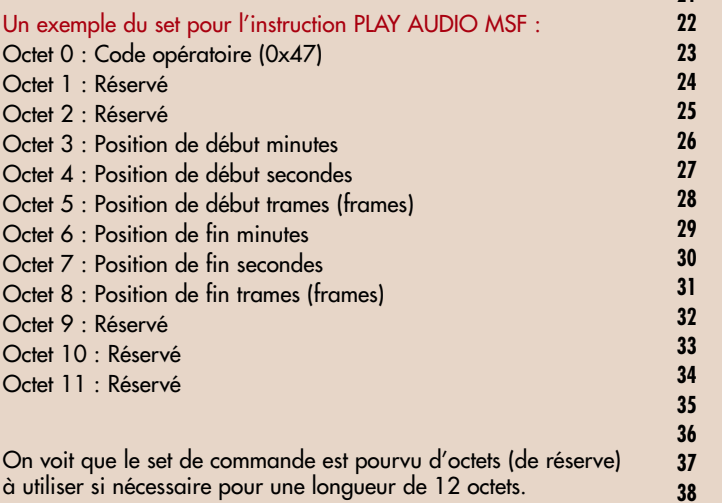

Si l'on recherche de la documentation sur Internet, le site www.t13.org constitue un excellent point de départ.

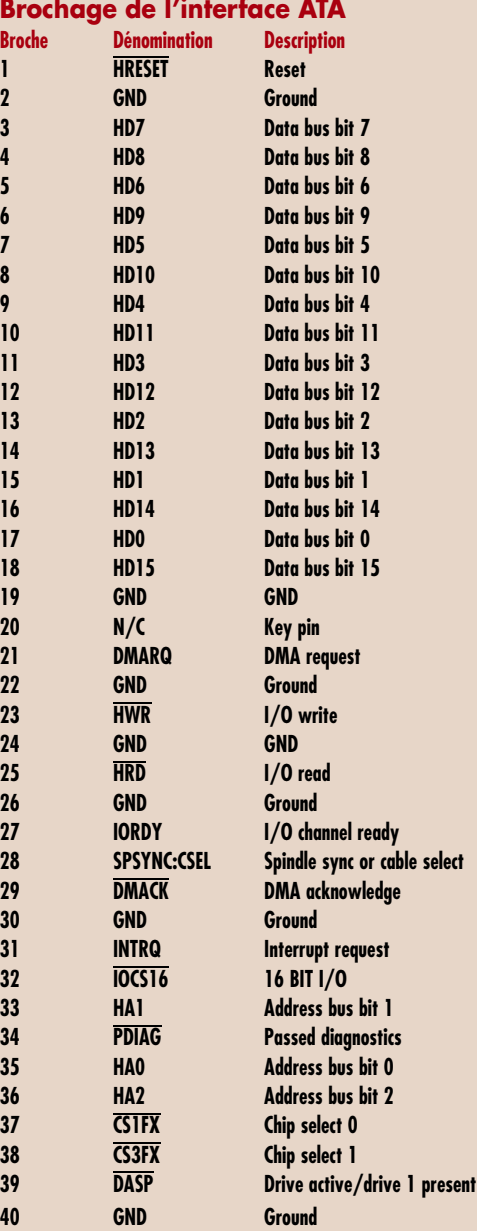

# **Avec nos compliments, Pandore**

La seule limite aux applications de la boîte de Pandore est votre imagination. Il suffit de coupler les 2 notions « un déclenchement quelconque » à « réponse audible pré-enregistrée » et vous voici en bonne voie.

**Citons quelques applications possibles, prises au hasard :**

- **– Un système de messages vocaux par le biais d'un équipement de sonorisation dans un grand bâtiment. Très utile pour guider le public en cas d'urgence, lorsque l'on ne pense plus à lire les affiches... si tant est qu'on les voit.**
- **– Un chien qui aboie lors d'un fonctionnement de la sonnette; une piste « Plus de chiens plus féroces » pour ceux qui appuient une seconde fois sur la sonnette (Pandore a dû connaître Cerbère, 8-))),**

**un coup de feu lors de la 3ème action, une sirène de police ensuite, etc.**

- **– Un système d'accueil « Bienvenue » déclenché par la porte ou le tapis de porte.**
- **– Un guide parlant dans les musées, déclenché par l'approche des visiteurs.**
- **– Une boîte à effets pour maîtres de jeu et disc-jockeys.**
- **– Un système d'apprentissage de langue, etc.**

Pour les différentes applications énumérées, il vous faudra graver votre propre CD. Il existe nombre de programmes pour compiler de la musique ou des échantillons sonores sur votre CD, CoolEdit étant l'un des plus connus. À noter que les fichiers MP3 ne sont pas utilisables dans plus, il faut un décodeur.

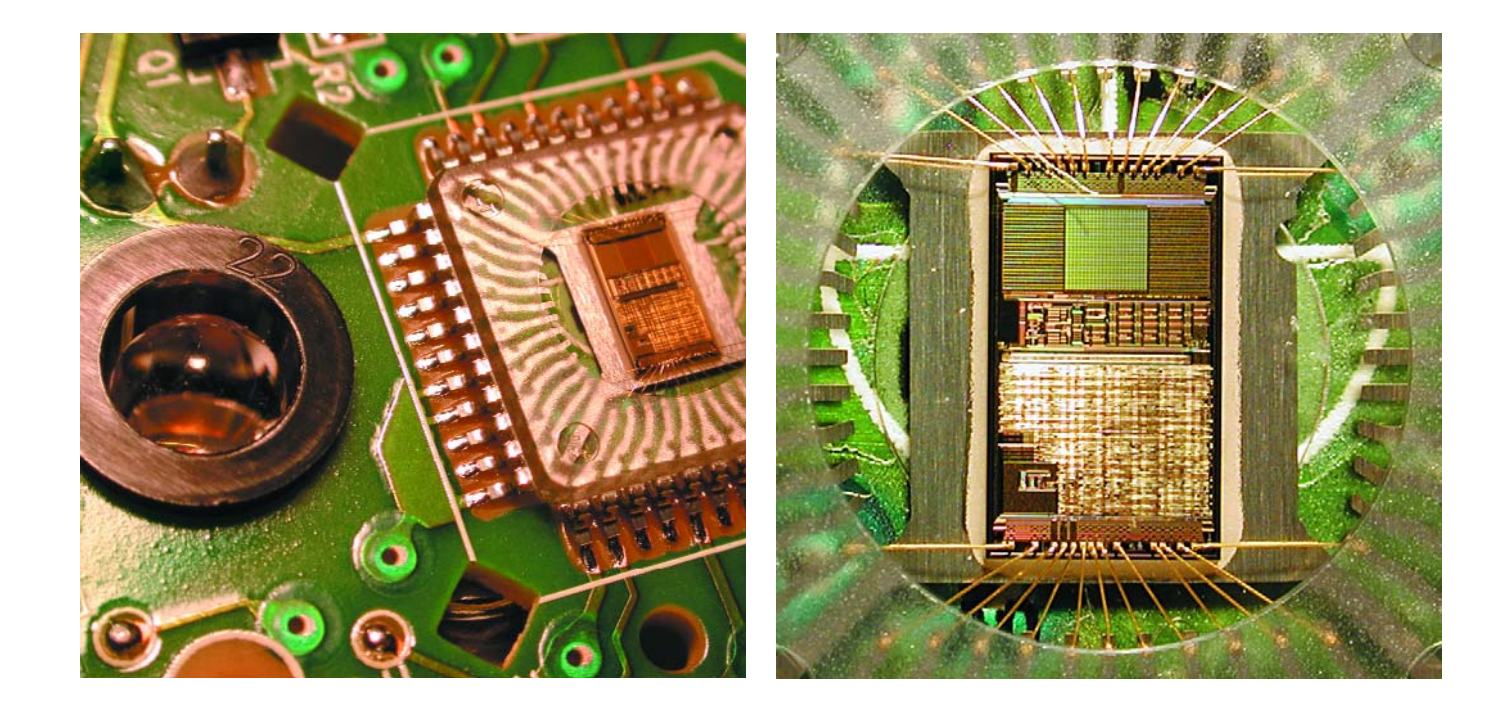

# **Souris illuminée – de mécanique = + de précision**

Harry Baggen

Si, aujourd'hui, plus personne ne s'étonne de l'absence de bille sur une souris, les souris optiques sont relativement récentes. Les capteurs optiques actuels de ce type de souris peuvent concurrencer aisément avec la précision d'une construction mécanique; elles sont souvent plus précises et réagissent mieux.

On ne peut guère s'imaginer aujourd'hui un PC sans souris. Vu le nombre de manipulations faites par le biais de la souris il est difficile de s'imaginer une utilisation de Windows par exemple, se limitant au seul clavier vu que l'on a mouvement dans un environnement graphique. Le nombre de ventes de souris (optiques ou non) illustre son « indispensabilité » dans le monde du PC moderne. Le plus grand fabricant de capteurs optiques pour souris, Agilent (ex-division composants de HP), a vendu, depuis l'introduction du premier capteur, en 1999, plus de 200 millions d'exemplaires ! Ce n'est pas le seul fabricant de ce type de capteur et la souris mécanique n'est pas morte.

L'avantage d'une souris optique par rapport à son homologue mécanique est qu'elle est insensible à l'accumulation de poussières ce qui évite à avoir à nettoyer la bille et les capteurs mécaniques. Pourtant inconvénients il y a (ou avait). Les premières souris optiques réagissaient avec lenteur, manquaient de précision et consommaient pas mal de courant. Les problèmes étant résolus avec les nouvelles variantes de capteurs il n'en reste plus que les avantages. Dernier petit problème : la souris optique ne fonctionne pas bien sur certaines surfaces si elles ne présentent pas suffisamment de points de repère. Un autre tapis et l'affaire est dans le sac.

# **ment ça marche ? comment ça marche ? comment ça**

Le prix des capteurs diminuant, la simplicité du montage du capteur (un circuit intégré englobe tout, hormis la LED) aidant, les souris mécaniques sont de plus en plus supplantées par leurs homologues optiques.

# **Caméra et DSP**

On pourrait penser, au premier abord, qu'il est aisé de détecter le mouvement de la souris à l'aide d'un système optique, mais si l'on y regarde de plus près, on découvre une électronique complexe comparable à un caméscope rudimentaire combiné à détecteur de mouvement numérique intelligent.

La **figure 1** représente une coupe schématisée de la partie détection d'un capteur de souris optique. Toute l'électronique, « caméscope » et lentille compris, est intégrée dans un circuit intégré (le capteur du croquis). La **figure 2** donne le synoptique de la structure du circuit intégré. Une LED proche du circuit intégré assure un éclairage suffisant du plan sur lequel se déplace la souris.

Le capteur détecte la lumière et la convertit en une image structurée. La partie caméscope est petite, de 20x20 voir 30x30 pixels. Ceux-ci fournissent une image N&B au processeur d'images (un DSP) qui dissèque le patron et le compare en permanence à l'image précédente lui ayant été fournie. Grâce à une technologie brevetée, le DSP reconnaît instantanément le sens de déplacement de l'image et la vitesse de ce mouvement. **La figure 3** montre 2 images prises à 0,7 ms d'intervalle. Le processeur identifie les patrons

similaires des 2 images et en dérive les déplacements sur les axes des X et des Y.

Les capteurs modernes possèdent une résolution de 400 voire 800 cpi (*count per inch*) et atteignent la vitesse de traitement incroyable de quelque 2 500 trames par seconde. Ce qui permet de traiter des vitesses de déplacement de 12 pouces/s (30 cm/s).

On a fait appel, pour les souris optiques, à des techniques spéciales en vue de réduire le plus possible la consommation de courant. Ainsi, la fréquence de saisie de trames du capteur est réduire en cas de détection de faibles mouvements.

Jetons, pour finir, un coup d'oeil sur les signaux de sortie fournis par un capteur de souris de ce type. Sur les capteurs bon marché cela se limite à une sortie sérielle transmettant au processeur les données de déplacement en X et Y. Sur les capteurs de haut de gamme on trouve des sorties quadrature fournissant des signaux similaires à ceux des sorties d'encodeur d'une souris mécanique. Il devrait vous être possible partant, en principe, de monter un tel capteur sur une souris existante...

(040026)

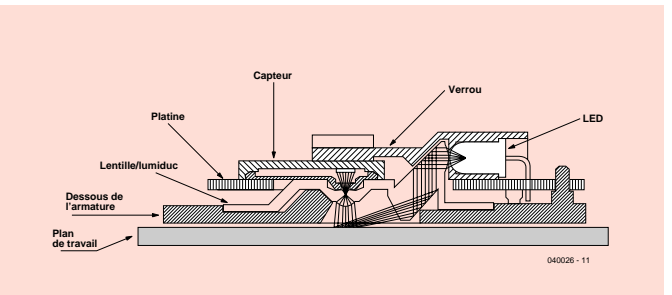

*Figure 1. Vue en coupe des « entrailles » d'une souris au niveau du capteur et de la LED. (source : Agilent)*

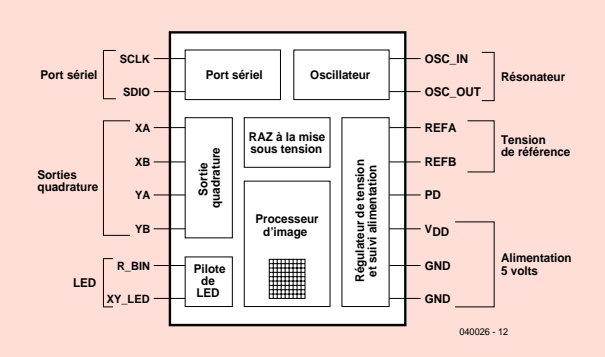

*Figure 2. Synoptique de la structure interne d'un capteur de souris optique, un ADNS-2051 en l'occurrence. (source : Agilent)*

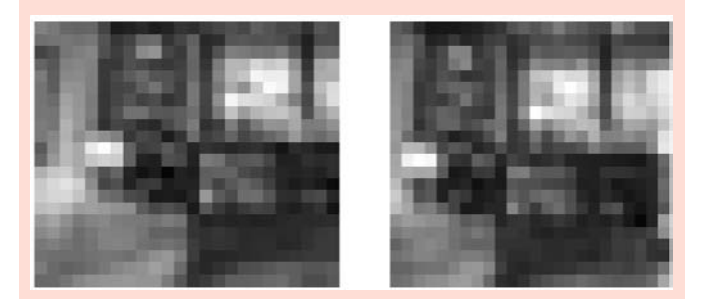

*Figure 3. 2 images fournies par le capteur « prises » à 0,67 ms d'intervalle. Ces données permettent au DSP de calculer le déplacement sur les axes X et Y. (source : Agilent)*

elektor - 4/2004

# **Fastoscillateur**

**Projets à base de l'oscillateur de précision LTC1799**

Le LTC1799 permet de réaliser des oscillateurs travaillant jusqu'à 33 MHz simplement et sur peu de place.

Peter Lay *Figure 1. Structure interne et brochage de l'oscillateur LTC1799.*

Dans la plupart des circuits électroniques on utilise des oscillateurs à signal rectangulaire. On se trouve alors souvent à se poser la question lequel utiliser. Il existe ainsi des versions à bascules astables à transistors, à amplificateurs opérationnels, à portes NON-ET (NAND) et bien d'autres. Il est en outre possible, par le biais de circuit de mise en forme d'impulsions, de modifier la forme de la tension fournie par des générateurs sinusoïdaux ou en dents de scie, et d'en faire des tensions rectangulaires. Cependant, si l'on veut occuper un minimum d'espace sur une platine, ces solutions ne sont pas optimales.

Linear Technology propose, pour de telles « occasions », leur circuit intégré LTC1799. Il s'agit d'un oscillateur de précision fournissant des tensions rectangulaires ne requérant que très peu de place sur la platine. La programmation de l'oscillateur se fait par le biais d'une seule et unique résistance externe. La fréquence de sortie peut ensuite être divisée en trois niveaux décadiques (de facteur 10) : fondamentale f<sub>0</sub>, 1/10 de f<sub>0</sub>, 1/100 de f<sub>0</sub>. Une

**60**

erreur en fréquence de moins de 1,5% permet un fonctionnement précis sans requérir de composant de réglage additionnel. La **figure 1** donne la structure interne et le brochage du LTC1799.

### **Broche 1V+**

Tension d'alimentation (2,7 à 5,5 V). Il faudra prendre un condensateur de 0,1 µF directement en parallèle vers la masse pour mettre cette entrée à l'abri de parasites.

### **Broche 2GND (Masse)**

Broche de masse à connecter impérativement à un potentiel de masse fixe.

### **Broche 3SET**

Entrée de programmation de la fréquence. Une résistance prise entre le pôle positif de la tension d'alimentation et la broche 3 détermine la fréquence de l'oscillateur. Le circuit maintient à 1,13 V la chute de tension aux bornes de cette résistance. La capacité externe sur cette broche ne doit pas dépasser 10 pF.

### **Broche 4DIV**

Entrée servant à la division

décadique. Par mise de la broche 4 au potentiel de la masse on procède à une division par 1 de la fréquence de l'oscillateur; en d'autres termes, la fréquence de sortie est égale à la fréquence d'entrée. Si cette broche est laissée en l'air, la fréquence de l'oscillateur est divisée par 10, forcée au plus de la tension d'alimentation, cette fréquence est divisée par 100. Selon le mode choisi, le courant d'entrée est compris entre de  $-8$  et  $+8$   $\mu$ A.

### **Broche 5OUT**

Sortie de l'oscillateur. La charge admise par cette sortie est de 5 kΩ/10 pF au maximum. On dispose en sortie de tensions rectangulaires à modulation « rail à rail ». Pour une tension d'alimentation de +5 V la résistance de sortie moyenne est de 65 Ω environ, passant à plus de 100 Ω sous +3 V. La technologie CMOS de l'étage de sortie garantit des temps d'établissement et de chute brefs, qui sont de 14 ns sous +5 V et de 19 ns sous  $+3 N$ 

La valeur de la fondamentale (broche 4 forcée à la masse) répond à la formule suivante :

# $f_0 = 10 \text{ MHz} \cdot 10 \text{ k}\Omega/\text{R}$

formule dans laquelle R est la valeur de la résistance prise entre la ligne de la tension d'alimentation et la broche 3. Il est également possible de déterminer la fréquence non pas à l'aide d'une résistance mais par le biais d'un courant (entre 5 et 200 µA) appliqué à la broche 3. Ceci a cependant pour effet de diminuer la précision de la fréquence. En cas d'utilisation d'un oscillateur commandé en tension (VCO) il faudra remplacer le terme R par le rapport 1,13 V/I.

### **Résumé d'autres caractéristiques du LTC1799 :**

- Plage de fréquence : de 1 kHz à 33 MHz
- Petit boîtier SOT-23
- Stabilité en température  $\pm40$  ppm/K
- Consommation de courant typique : 1 mA
- Temps d'activation : <1 ms

Ce composant pourra être utilisé dans toutes les applications requérant un oscillateur rectangulaire à stabilité en fré-

**VRES = 1.13V** ±**25% (V<sup>+</sup> -VSET) V+ PROGRAMMABLE DIVIDER (+1, 10, OR 100) OUT 1 5 RRES V+ GAIN = 1 MASTER OSCILLATOR IRES SET DIVIDER SELECT <sup>5</sup>**µ**<sup>A</sup> IRES 3 VBIAS ƒMO = 100MHz • k**Ω**• (V<sup>+</sup> -VSET)** (лл) **DIV THREE-STATE INPUT DETECT 2 IRES 4 GND 5**µ**A LTC1799 GND 030433- 13**

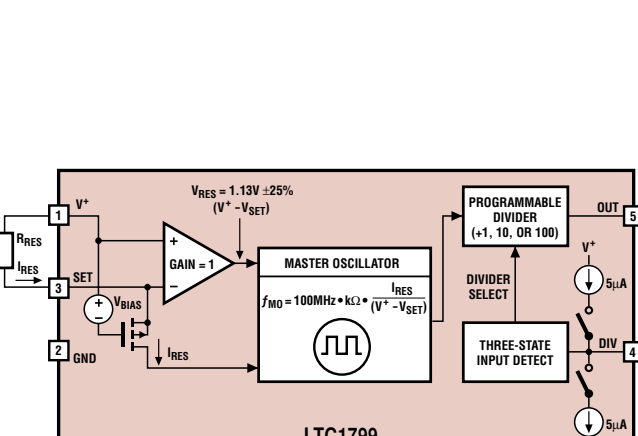

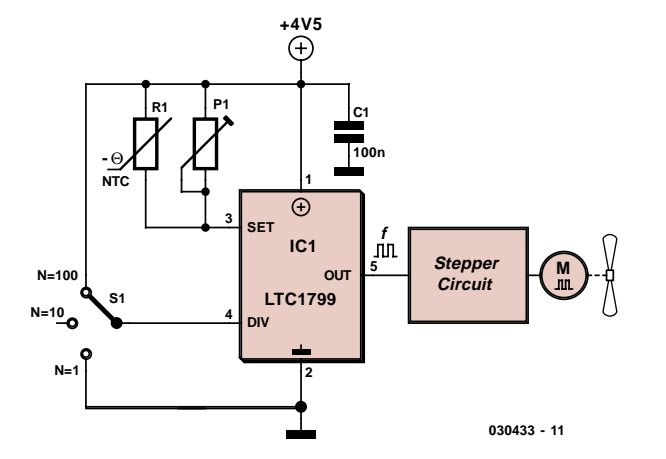

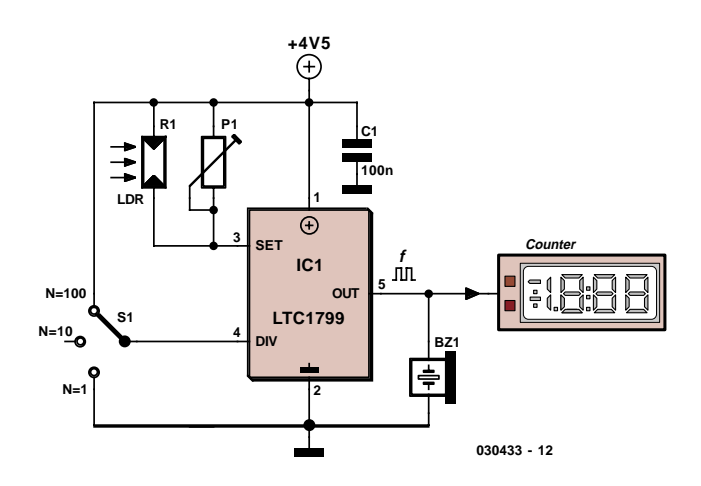

*Figure 2. Commande de ventilateur par résistance thermo-variable. Figure 3. Ce circuit convertit la luminosité en une fréquence.*

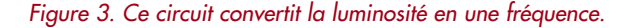

quence et température élevée et ne disposant que de peu d'espace pour cela. Domaines d'application typiques : les alimentations à découpage, remplacement des oscillateurs à quartz, générateurs d'horloge pour montres et circuits à microprocesseur. Application très spécifique : convertisseur de mesure.

# **Commande de ventilateur automatique**

Une unique résistance paramètre la fréquence du circuitoscillateur. Si, comme sur la **figure 2**, on remplace la résistance fixe par une résistance NTC, la fréquence varie en fonction de la température. Une augmentation de la température se traduit par une diminution de la résistance et de la fréquence. La fréquence répond à la formule suivante :

 $f = 10 MHz \cdot 10 k\Omega/(N \cdot NTC \mid R)$ 

Cette fréquence attaque un circuit de commande de moteur pas à pas de manière à ce que son régime soit fonction de la température ambiante. Nous avons proposé dans les numé-

ros doubles des années 1999 et 2000 des circuits de commande de moteurs pas à pas simples. L'ajustable R pris en parallèle sur la NTC sert à adapter la courbe de réponse en température de la NTC aux exigences de l'environnement. Les valeurs de résistance de la NTC et de R doivent être adaptées l'une à l'autre et seront à déterminer empiriquement. Lors du réglage de la fréquence, on utilisera comme valeur de résistance fixe la valeur du montage en parallèle de la NTC et de l'ajustable. Vu que la résistance de la NTC change en fonction de la température, on adoptera pour les calculs la valeur de résistance correspondant au point de fonctionnement. Le réglage grossier de la fréquence se fait par l'interrupteur, son réglage fin par l'ajustable.

Ce montage sera le bienvenu lors des prochaines chaleurs.

# **Luxmètre**

Si l'on remplace la résistance servant à fixer la fréquence prise entre les broches 1 et 3 du LTC1799, par une LDR dont la résistance varie en fonction de la lumière, la fréquence variera en fonction de la luminosité. À ce détail près, le schéma est le même. Ici aussi il est fait appel à un ajustable pris en parallèle pour adapter la courbe de réponse en luminosité de la LDR aux conditions environnantes. Le hautparleur piézo produit un son dont la hauteur est fonction de la luminosité. Le calcul de la fréquence se fait avec la même formule que précédemment à ceci près que la NTC est remplacée par une LDR.

On pourra reporter dans un tableau les valeurs de fréquence et les valeurs de luminosité relevées à l'aide d'un instrument de mesure adéquat voire en faire un graphique. Il est plus pratique encore de laisser à un microcontrôleur ou à un PC la tâche de calculer la luminosité. Il existe des multimètres simples dotés d'une interface pour PC ce qui limite sensiblement la complexité de l'appareillage nécessaire. Il ne reste plus qu'à écrire un petit programme de quelques lignes. Il calcule, à partir de la fréquence, la valeur de résistance de la LDR et, à partir de la fonction résistance/luminosité, la luminosité. Si l'on est gêné par le bruit monotone du haut-parleur, on pourra l'oublier voire déplacer vers l'ultrasonique le domaine de fréquence de l'oscillateur.

(030433)

*Fiche de caractéristiques www.linear.com/pdf/1799f.pdf*

> *Peter Lay www.peterlay.de*

applikator est une rubrique servant à la description de composants intéressants récents et de leurs applications; par conséquent, leur disponibilité n'est pas garantie. Le contenu de cette rubrique est basé sur les informations fournies par les fabricants et les importateurs, ne reposant pas nécessairement sur les expériences pratiques de la Rédaction.

# *CAPTEUR D'ONDES*

# **Antennes et présélection pour AM et DRM**

Une simple antenne tige ou même un bout de fil électrique. Cela suffit déjà pour réussir les premiers essais avec un récepteur ondes courtes ou DRM fait de ses propres mains. Mais qui s'en contenterait ? Nous vous proposons ici quelques tuyaux pour améliorer la réception.

**Émetteur**

Les ondes radio dans le domaine des OUC et la lumière se propagent de façon similaire. Ce comportement quasi optique limite la réception à environ 100 km selon la hauteur de l'antenne. Les ondes radio au-dessous de 30 MHz, dont le comportement est complètement différent, ont une portée bien supérieure. La complexité des mécanismes de propagation dans ce domaine cause toutefois aussi des problèmes particuliers, parmi lesquels la dépendance du moment de la journée et l'évanouissement (*fading*), sélectif ou non.

# *Rayonnement et propagation*

La propagation des ondes courtes est déterminée en grande partie par des couches d'air faiblement conductrices, ionisées par le soleil et situées à haute altitude. L'ionosphère est crée par des particules et des rayons gamma provenant du soleil. Ceux-ci ionisent les molécules d'air en arrachant leurs électrons lors de collisions. Les électrons libérés se comportent comme un miroir dans certaines plages de fréquence et pour certains angles d'incidence. L'ionosphère est par contre transparente aux angles d'incidence et aux fréquences élevés. Un émetteur ondes courtes ne peut être reçu dans la zone de réception en onde directe que dans un rayon de 30 km à 100 km, selon la hauteur de l'antenne. Si l'émetteur est plus éloigné, la courbure de la Terre le fait disparaître à l'horizon, empêchant toute liaison directe. Les ondes réfléchies par l'ionosphère atteignent le récepteur à partir d'une certaine distance (voir la **figure 1**). La « zone de silence » intermédiaire est trop éloignée pour la réception des ondes directes et pas assez pour celle des ondes réfléchies. L'angle de réflexion nécessaire est simplement trop élevé dans ce no man's land. Les signaux envoyés par l'émetteur dans

cette direction traversent simplement l'atmosphère terrestre et parviendront peutêtre un jour à nos « voisins »… La distance limite émetteur-récepteur dépend de l'heure du jour d'une façon spécifique à la fréquence, et de l'activité solaire. La réflexion des fréquences élevées est

**Récepteur**

*Figure 1. Réflexion et zone de silence de la propagation des O.C.* 

très « plate ».

Leur portée est donc généralement plus grande. La zone de silence est donc plus vaste et peut atteindre de jour environ 200 km à 6 MHz et 1 000 km à 15 MHz. La zone de silence, et donc la portée, sont plus étendues de nuit. C'est pourquoi il arrive souvent qu'un émetteur soit mieux reçu au crépuscule avant de se taire brusquement, pour ainsi dire bâillonné par la zone de silence. Si le même programme est transmis sur d'autres fréquences (comme la BBC, la DW (Deutsche Welle), etc.), il est préférable de passer à une fréquence plus basse. Dans la plupart des cas, les ondes radio empruntent plus d'un itinéraire pour parvenir au récepteur. La différence de longueur entre ces itinéraires provoque des différences de phase qui renforcent ou affaiblissent le signal. Dans le domaine des ondes courtes, en particulier, les variations de champ peuvent être très rapides. On observe souvent un évanouissement sélectif qui se manifeste, particulièrement avec les émetteurs AM, par des distorsions désagréables lorsque la porteuse est presque entièrement dominée par les bandes latérales. La DRM (la nouvelle méthode de transmission numérique) n'est pas à l'abri de ce type d'évanouissement. Toutefois, son procédé de modulation et de codage est suffisamment robuste pour se rire d'une perte (partielle) de données. Même si la perte de certaines fréquences fait subir les derniers outrages au spectre DRM, le traitement d'erreur assure –dans la plupart des cas– une réception correcte.

DRM redonne un sens à la réception sur ondes courtes et moyennes. Il existe déjà plusieurs stations (voir **tableau 1**) auxquelles viennent constamment s'en ajouter d'autres. Pour la situation actuelle, consulter www.drm-info.de.

# *Un fil plus long*

Si l'émetteur ondes courtes est puissant une antenne (tige ou bout de fil) de moins d'un mètre suffit. La réception d'émetteurs lointains bénéficie bien entendu fortement d'une antenne long-fil, tendue de préférence hors de l'habitation, aussi dégagée et aussi haute que possible, et assez distante pour ne pas être plongée dans le brouillard électronique émanant du bâtiment.

Théoriquement, l'antenne long-fil résonne au quart d'onde  $(1/4 \lambda)$ . Elle nécessite un bon plan de masse servant de contrepoids. Des antennes long-fil d'environ 10 mètres donnent de bons résultats en pratique. Si le récepteur est proche d'une fenêtre ou du mur de l'habitation, il suffit de relier directement l'extrémité du fil au pôle interne de la prise d'antenne. Si le trajet à l'intérieur du bâtiment est plus long, utiliser de préférence un câble coaxial et une liaison avec la masse proche du point d'entrée de l'antenne pour servir de contrepoids (voir la **figure 2**). L'impédance du câble (50 Ω ou 75 Ω) ne joue aucun rôle. L'impédance de base de l'antenne varie de toute façon avec la fréquence, tout comme les composantes capacitive et inductive de l'impédance complexe. Le câble, qui n'est pas attaqué à son impédance caractéristique, possède aussi une résonance propre et transforme l'impédance d'antenne, ce qui peut occasionner des résonances autres que celles associées à la longueur de l'antenne. L'influence sur le récepteur est toutefois négligeable : des variations du signal de 10 dB se remarquent à peine avec DRM.

Les antennes long-fil sont généralement réalisées avec un conducteur toronné pas trop fin pour concilier stabilité mécanique et faibles pertes ohmiques. Un conducteur de câble sec-

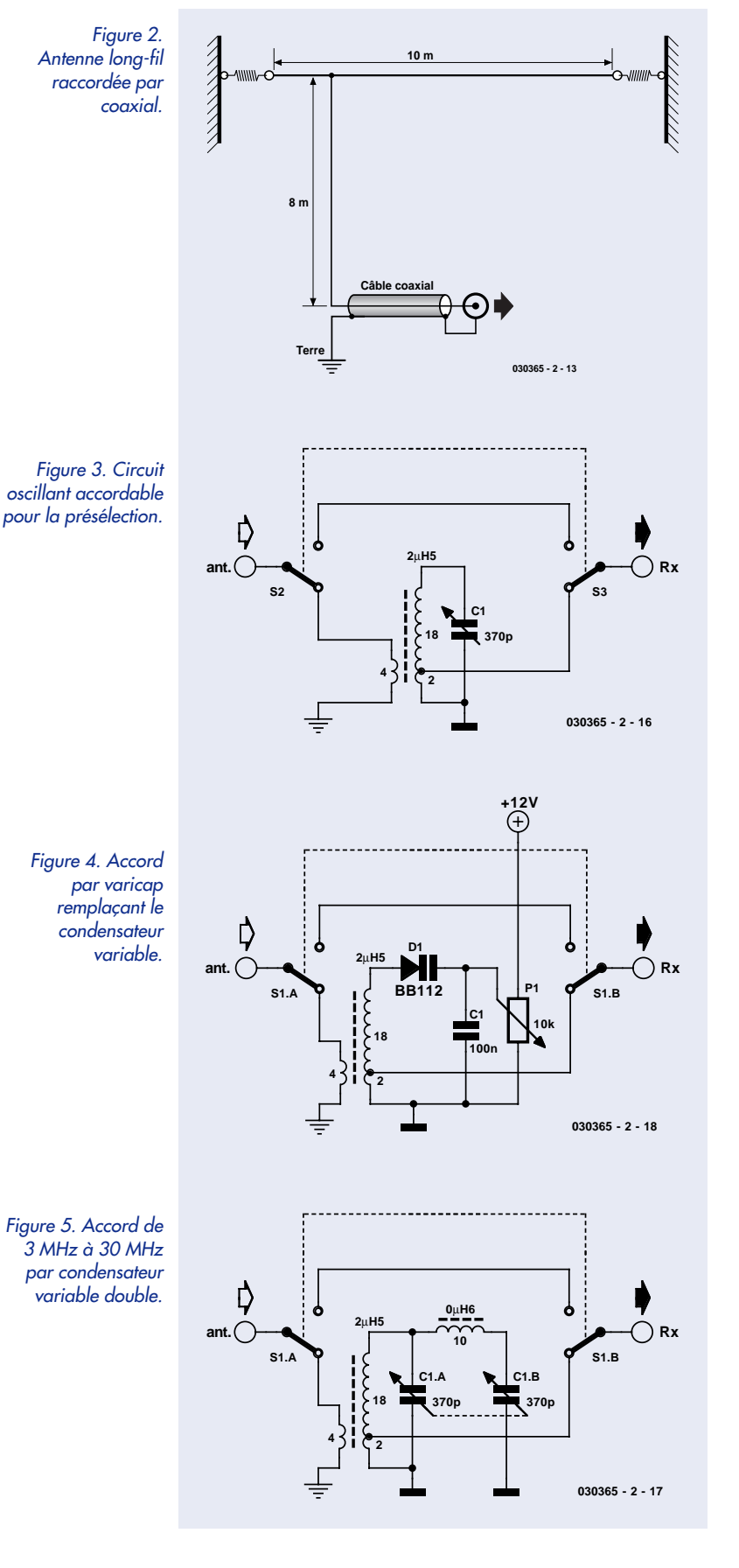

teur ou de haut-parleur ordinaire ayant une section de 0,75 mm2 à 1,5 mm2 fera parfaitement l'affaire. Il est aussi possible d'utiliser des fils bien plus fins. Une antenne formée de 10 m de fil de bobine fin (diamètre 0,3 mm) offre une réception DRM acceptable tout en se fondant dans le paysage. Réaliser votre propre antenne ne vous comble pas de joie ? Et si vous en aviez déjà une ? Une antenne ordinaire ne capte pas que les signaux des Ondes Ultra-Courtes (O.U.C.) et de la télévision mais aussi tout le domaine AM, des ondes longues aux ondes courtes. Un essai ne peut pas faire de mal. Une antenne sur toiture s'avère souvent supérieure à une antenne intérieure. Il arrive souvent qu'une vieille antenne ait disparu de la toiture, mais son câble existe toujours. Ce câble « perdu » peut parfaitement servir d'antenne verticale lorsque le blindage et l'âme sont interconnectés. Il est généralement posé jusqu'au toit de la maison et atteint donc une plus grande hauteur qu'une antenne filaire tendue horizontalement. Les résultats, en particulier pour les fréquences de plus de 15 MHz, dépassent ceux obtenus avec une antenne long-fil.

# *Présélection*

Une antenne long-fil a une large bande et reçoit tout le domaine de la radiodiffusion AM entre 0,5 MHz et 22 MHz de façon relativement uniforme. Tout accord supplémentaire de l'antenne est donc superflu. Une présélection est par contre judicieuse lorsque la réception est perturbée par des fréquences images. Un récepteur superhétérodyne reçoit pratiquement toujours 2 fréquences : la « vraie » et la fréquenceimage, séparées par le double de la fréquence intermédiaire (FI). Donc, lorsque la FI vaut 455 kHz (c'est aussi le cas du **récepteur DRM « maison »** du numéro de mars 2004), 910 kHz plus haut que la fréquence choisie. Le signal d'entrée des récepteurs comportant un mélangeur à commutation (comme le mélangeur par anneau de diodes du récepteur DRM) ne se mélangent pas qu'à la fréquence de base du signal de l'oscillateur mais (bien qu'avec un certain affaiblissement) à tous les multiples impairs de cette fréquence. Le mélange des harmoniques de l'oscillateur du mélangeur avec des signaux ondes courtes puissants aura un effet particulièrement désastreux sur la réception des ondes moyennes. Et voilà pourquoi la présélection sur ondes moyennes améliore bien souvent les choses.

La présélection, accomplie –surprise– par un « présélecteur » (*preselector*) entre l'antenne et le récepteur, peut généralement être accordée. On trouvera un présélecteur dans tous les commerces spécialisés en matériel pour radioamateurs, mais pourquoi ne pas le bricoler soi-même ?

# *Accordable*

La solution de présélection idéale est un circuit oscillant accordable (**figure 3**). La bobine peut être « à air », donc sans noyau et fabriquée maison. La robustesse du fil d'une bobine à air ne joue pas un grand rôle. Du fil en cuivre émaillé de 0,3 à 0,7 mm suffit pour les petites bobines. Le fil des bobines de plus grande taille doit être plus épais, rigidité mécanique oblige.

En enroulant 20 spires sur 10 cm d'une armature de 8 mm de diamètre, on obtient une inductance de 2,5 µH. Un condensa-

teur variable de 370 pF permet de descendre jusqu'à une fréquence de résonance de 5 MHz. On peut donc accorder à partir de la bande des 49 mètres jusqu'à environ 16 MHz. Une prise sur la deuxième spire fournit l'impédance correcte de raccordement au récepteur. L'antenne peut être raccordée par une bobine de couplage de 2 à 4 spires. En permettant de déplacer celle-ci, on réalise un couplage variable. On peut alors chercher le degré de couplage idéal. Un couplage plus étroit augmente la tension du signal, mais diminue le facteur de qualité et donc l'amortissement de la fréquence image. Une antenne courte (par exemple antenne tige) requiert un couplage plus étroit. On peut alors raccorder l'antenne directement au point chaud du circuit oscillant.

Le circuit oscillant représenté a un facteur de qualité élevé (de l'ordre de 50). La bande passante est de 120 kHz à 6 MHz. Le condensateur variable doit donc être accordé avec précision. Le logiciel de la réception DRM reconnaît « l'accord parfait » par le niveau maximum du spectre, mais le délai d'affichage complique les choses. Mieux vaut un contrôle acoustique : brancher directement l'entrée ligne (*Line-In*) de la carte son à la sortie. Il est facile d'accorder selon le maximum du souffle de l'émetteur DRM émis par le haut-parleur du PC. Lorsque le présélecteur est monté dans un boîtier, il vaut mieux marquer les fréquences principales sur une échelle. Le circuit oscillant de la **figure 4** est inchangé à un détail près : le condensateur variable est remplacé par une diode varicap à capacité élevée comme la BB112 (disponible, entre autres, chez Geist Electronic, mais un petit tour sur Internet avec comme mot-clé dans un moteur de recherche, Google.com par exemple vous donnera d'autres sources ). La tension appliquée au potentiomètre d'accord doit être stable et dépourvue d'ondulations, sinon une modulation de phase du signal d'antenne pourrait nuire à la réception. La variation de fréquence d'un circuit oscillant ordinaire muni d'un condensateur variable ne dépasse pas 1 à 3. On peut se servir d'un commutateur à gradins et de plusieurs bobines. Les radioamateurs ont une autre solution. Ils ont en effet le même problème dans les bandes qu'ils utilisent d'ordinaire (de 80 m à 10 m, de 3,5 MHz à 29,7 MHz) : le présélecteur devrait couvrir une plage de 1 à 10. Cette solution fait appel à des circuits couplés ayant 2 fréquences de résonance. Le circuit de la **figure 5**, un condensateur variable double et une seconde bobine 10 tours, a fait ses preuves. Il est vrai que chaque réglage correspond à une double réponse en fréquence. Toutefois la fréquence « superflue » est très éloignée de la fréquence image du récepteur. Il n'est plus aussi facile que jadis de se procurer des condensateurs variables de bonne qualité isolés à l'air. On peut cannibaliser une vieille radio. On peut aussi faire appel aux condensateurs variables multiples de l'entreprise Geist Electronic (www.geist-electronic.de).

# *Accord fixe*

Les circuits oscillants accordables peuvent être remplacés par des filtres accordés. On ne dispose souvent en ondes moyennes que d'une seule fréquence de réception utilisable. Même si la bande passante du circuit d'entrée est relativement étalée, la fréquence relativement basse permet d'obtenir une bonne sélectivité. Le circuit de la **figure 6** est donc basé sur une inductance fixe. Le filtre à fréquence fixe (1 296 kHz) amé-

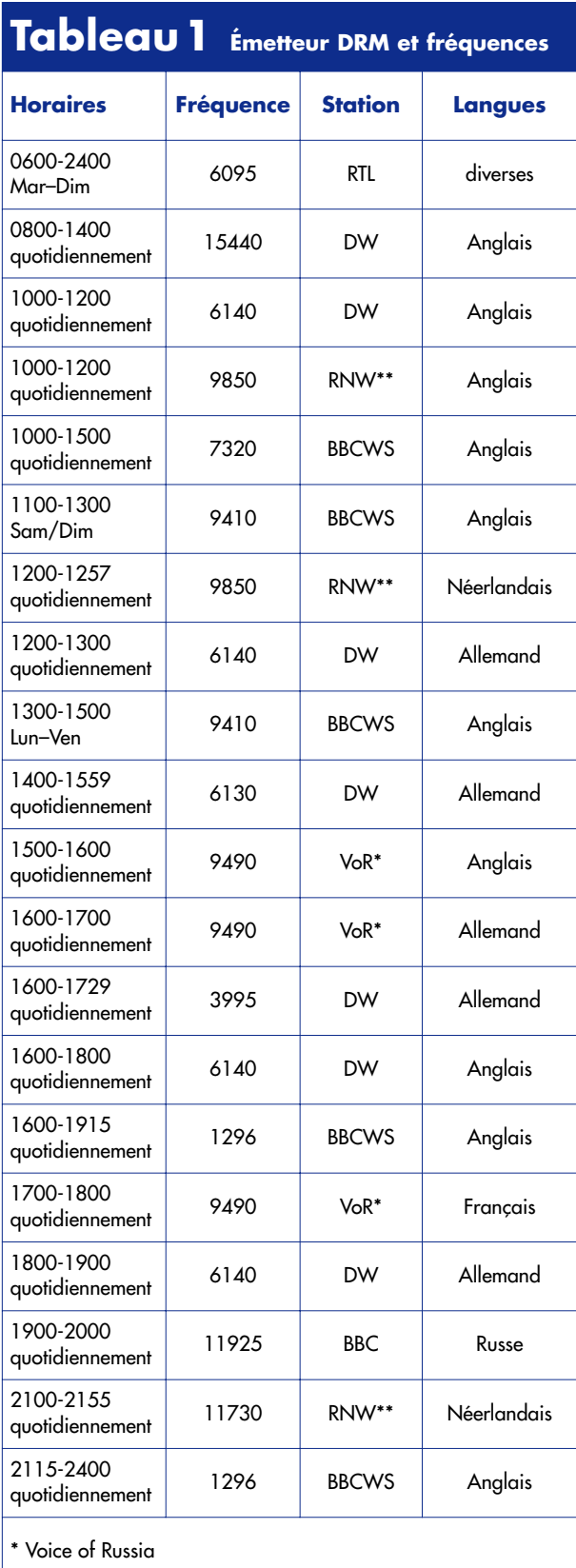

\*\* Radio Nederland Wereldomroep

*Figure 6. Filtre d'antenne 1 296 kHz.*

*Figure 7. Filtre céramique pour la FI servant de présélecteur.*

> *Figure 8. Antenne cadre magnétique.*

*Figure 9. Câble coaxial servant d'antenne cadre accordée et blindée.*

![](_page_54_Figure_4.jpeg)

**ant. Rx**

**C6 150p**

**L2 100**µ**H**

Ď

liore la réception de la BBC au crépuscule. Il diminue avant tout les interférences avec les multiples de la fréquence de l'oscillateur dans le domaine des ondes courtes. Un filtre céramique SFE 6 utilisé pour la FI du son dans les TV offre une solution très simple pour la bande des 49 m. La **figure 7** montre comment le filtre peut être raccordé à l'entrée selon besoin. La bande passante nominale de 3 dB est d'environ 100 kHz, ce qui est trop étroit. Elle est toutefois suffisamment élargie par la basse impédance côté antenne et récepteur pour que les fréquences de coupure de –6 dB (mesurées) se trouvent à 5 850 kHz et 6 150 kHz. Ce filtre s'avère avant tout utile dans la bande des 49 m, lorsque la réception est perturbée par des émetteurs puissants de la bande des 40 m. Il offre un affaiblissement de l'ordre de 40 dB à 7 MHz.

# *Antennes magnétiques*

Une antenne long-fil reçoit l'énergie électrique de la composante électrique et de la composante magnétique du champ HF. La majeure partie de l'énergie reçue par une antenne raccourcie, par exemple une antenne tige, provient par contre de la composante électrique. Une occasion que les parasites, particulièrement dans les bâtiments, ne ratent pas. Le couplage des appareils électriques et des lignes du secteur avec l'antenne est surtout capacitif. Il est donc préférable de recevoir la composante magnétique. Une boucle de fil ou une bobine, et c'est parti ! On utilise généralement un cadre avec quelques tours de fil ou une simple « boucle magnétique ». Les boucles accordées possédant un facteur de qualité élevé sont très efficaces. On utilisera par exemple un tube de cuivre cintré de façon à former un cercle de 1 m de diamètre. Une feuille d'alu enroulée autour d'un carton, tous deux de grande dimension, donne aussi de bons résultats. La boucle et un condensateur variable atteignant 500 pF forment un circuit résonnant de qualité élevée. La tension d'antenne par rapport aux dimensions est bien plus élevée que ce à quoi on pourrait s'attendre. Une petite bobine assure un couplage assez lâche avec le récepteur pour ne pas trop amortir le circuit (**figure 8**). Taille et emplacement ? L'expérience, ou l'expérimentation, est la meilleure conseillère. Le facteur de qualité de l'antenne est suffisamment élevé pour se passer d'un présélecteur. Un simple fil suffit aussi pour réaliser une boucle magnétique. Toutefois, le facteur de qualité de cette antenne sera plus bas, au détriment de la tension et de l'étroitesse de la bande passante. Manque de place ? Des spires adjacentes (2 ou plus) de fil isolé.

Une boucle à l'abri des champs électriques constitue le fin du fin. Il est même possible de la réaliser avec un bout de câble coaxial. (coax) Cette antenne peut être dissimulée sur un rayon de bibliothèque et offre un rapport signal/bruit relativement élevé. La fréquence de résonance dépend de la longueur de la boucle et de la capacité. Avec 4 m de câble coaxial et un condensateur variable de 500 pF, on peut atteindre une fréquence de résonance inférieure à 6 MHz (**figure 9**). L'inductance du primaire du transformateur à large bande doit être plus élevée que celle de la boucle. De bons résultats sont atteints avec environ 20 spires sur un noyau ferrite ou toroïdal. Amortissement et qualité ne vont pas de pair. Le secondaire ne comportera donc que 2 à 4 spires et, là aussi, seule l'expérimentation permettra d'optimiser la bobine de couplage.

Les antennes ferrite règnent depuis des temps immémoriaux

sur le monde des ondes moyennes : comme les boucles magnétiques, elles sont peu sensibles aux parasites électriques. La **figure 10** nous montre une antenne ferrite suivie d'un convertisseur d'impédance. Enroulez 70 tours de fil de Litz HF ou de fil de cuivre émaillé 0,3 mm sur un barreau ferrite de 10 mm d'épaisseur. Il faut environ 100 tours pour un barreau de 8 mm. La tension de résonance du circuit oscillant est relativement élevée, même avec un émetteur lointain. Une tension de pointe à vide de 50 mV à 1 296 kHz (BBC) a été mesurée au lieu de réception (Essen) avec une antenne ferrite de 20 cm de long. Il restait encore 5 mV à l'entrée basse impédance du récepteur –assez pour sustenter un poste de radio numérique nouveau-né…

![](_page_55_Figure_1.jpeg)

*Figure 10. Antenne ferrite avec convertisseur*  $d'$ *impédance.* 

(030365-2)

# **sel grains de sel grains de sel grains de sel grains de s**

![](_page_56_Figure_1.jpeg)

![](_page_56_Picture_2.jpeg)

# **Étages de puissance via Internet**

# **Un son meilleur avec moins de composants ?**

Les amateurs d'audio haut de gamme n'auront pas manqué de lire avec délice et de regarder avec envie notre dernier-né, ce préamplificateur à commande numérique. Il faut lui trouver un amplificateur de puissance de même classe ! Elektor en a publié un certain nombre, mais pourquoi ne pas tenter, pour une fois, sa chance sur Internet ?

Elektor peut se targuer d'avoir une très bonne réputation dans le monde de l'Audio. À intervalle plus ou moins régulier nous publions des projets d'amplis et de préamplis reproduits à des milliers d'exemplaires en Europe et dont la qualité de reproduction peut se mesurer à des produits du commerce similaires coûtant plusieurs fois plus

# **Adresses Internet :**

- [1] **Pass DIY**: www.passdiy.com/legacy.htm
- [2] **ESP, Elliott Sound Products**: http://sound.westhost.com/index.html
- [3] **Bebe T**: http://diyaudio.8m.com/Bebet/bebet.html
- [4] **The Class-A Amplifier Site**: www.tcaas.btinternet.co.uk/
- [5] **The Leach Amp**: http://users.ece.gatech.edu/~mleach/lowtim/
- [6] **A and T Labs**: www.a-and-t-labs.com/K6\_Sw\_Amp/
- [7] **Schematic.info**: http://schematic.narod.ru/a\_index.htm

cher. C'est dans cette fameuse lignée qu'est né le nouveau préampli de ce numéro. La partie audio est réduite à l'indispensable, garantissant une reproduction sonore d'excellente qualité, un microcontrôleur et un affichage offrant un confort d'utilisation inégalé.

Un projet de cette classe mérite un amplificateur digne de l'épauler. Pas très difficile direz-vous avec les divers étages de sortie de l'écurie d'Elektor; en effet, « Nonante » ampli 90 W à IGBTs (09/1995), The Compact (11/1996), Titan 2000 (02 à 06/1999), et même le Crescendo Me (04/2001) nous paraissent faire le poids.

Mais il existe aussi, sur Internet, différents projets de réalisation intéressants qui permettront à chaque audiophile de respecter sa « foi ». Pour certains, la simplicité fait loi, d'autres jurent uniquement par une configuration techniquement la plus parfaite possible.

Dans la première catégorie nous pouvons classer Zen, l'amplificateur légendaire du concepteur américain Nelson Pass, suivi depuis par de nouvelles variantes telles que « Son of Zen » et « Bride of Zen ». Pass est un gourou du

minimalisme : l'ampli luimême se résume à un élément actif, un FETMOS de puissance, épaulé il est vrai par une source de courant constituée par un autre FETMOS de puissance et un transistor. Zen fournit 10 W en classe A. Diverses variantes dérivées de cette philosophie ont vu le jour au fil des années, Pass lui-même n'étant pas resté les bras croisés.

Nelson Pass est le Webmaster d'un site de réalisations personnelles où il décrit tous les projets Zen évoqués : **Pass DIY** [1].

Sur le site **ESP, Elliott Sound Products** [2], on découvre un certain nombre de projets d'amplis de sortie intéressants. L'un d'entre eux, « Death of Zen » (l'auteur n'y va pas de main morte) est une variante de Zen à base de transistors bipolaires. **Bebe T** [3], utilisant des transistors de puissance classiques, des 2N3055, toujours encore disponibles.

John Linsley Hood est un autre concepteur audio connu, pour des amplis de classe A en particulier. Nombre de ses projets ont été publiés dans le magazine anglais Wireless World à compter des années soixante.

# **el grains de sel grains de sel grains de sel grains de se**

![](_page_57_Figure_1.jpeg)

![](_page_57_Picture_2.jpeg)

On retrouve nombre de ces articles sur le site **The Class-A Amplifier Site** [4]. On y trouve également des schémas de préampli et d'ampli pour casque d'écoute, sans oublier des projets d'autres concepteurs.

Les amateurs qui ne jurent que par un concept plus complexe à approche symétrique

et forte puissance ne manqueront pas d'être intéressés par l'ampli de puissance de W. Marschall Leach, fameux lui aussi. Le concepteur le décrit dans le détail à l'adresse **The Leach Amp** [5].

Autre adresse, pour un concept d'ampli de forte puissance (2 x 350 W sous 8 Ω), **A and T Labs** [6]. L'ensemble de

puissance fait appel à des FETMOS de puissance complémentaires. L'alimentation à découpage de 1 kW est un autre aspect intéressant de ce projet; ainsi, l'ensemble peut se blottir dans un coffret 19" relativement plat.

Pour finir, signalons à l'intention de ceux qui recherchent des schémas d'amplificateurs, un site où l'on trouve quantité de projets classiques du 20ème siècle de sources diverses telles que Dynaco, SAE, Quad, NAD et Crown : **Schematic.info** [7]. On le voit, ce n'est pas le choix qui manque !

# **DSP à 1 GHz**

# **Technologie haut de gamme en 90 nm**

La technologie 90 nm mise en oeuvre par Texas Instruments permet de créer des DSP plus puissants. Pour la première fois la frontière de 1 GHz a été atteinte.

Les DSP TMS320C6414 à 6 tournant à 1 GHz peuvent se targuer d'une puissance surprenante. Ils mettent à disposition 8 GigaMAC avec données de 8 bits pour applications vidéo et images et 4 GigaMAC avec données de 16 bits pour application de

parole et audio. Ceci se traduit par une amélioration au niveau de la bande passante et de la capacité par canal dans le cas d'applications en temps réel telles que stations de base de radio mobile, vidéo à bas de IP, réseaux large bande, diagnostiques médi-

caux et radar, mais ouvre la porte à de toutes nouvelles applications qui vont des antennes radar adaptatives aux véhicules intelligents en passant par la vue artificielle.

Un seul et unique circuit 1 GHz est ainsi en mesure d'assurer la conversion en temps réel de 8 canaux MPEG-2 à résolution D1 (720 x 480) ou le traitement de 55 canaux GSM à codage de parole AMR (*Adaptative Multi Rate*) dans une station de base de radio mobile. Ceci permet au concepteur de ne pas avoir à utiliser plusieurs processeurs dans les montages complexes.

TI doit cette percée à une méthode de conception innovatrice associée à des processus de fabrication en technologie 90 nm améliorés, qui permettent de réaliser des puces plus compactes plus rapidement. Le rapprochement plus dense des transistors augmente la vitesse de travail et bien évidemment la densité d'implantation. Le passage à la technologie 90 nm diminuant la taille des puces se traduit par un abaissement des coûts de production et permet de placer près de 50% de composants en plus par wafer. Mais cela a également des effets sur les composants existant déjà. Ainsi la série C64x tournant à 720 MHz a vu son prix chuter de plus de moitié. La technologie 90 nm facilite également

# **sel grains de sel grains de**

![](_page_59_Figure_1.jpeg)

l'intégration d'architectures SOC (*System On a Chip*) par rationalisation de la communication entre le DSP, la mémoire, les périphériques, les processeurs RISC et les composants analogiques. Ces innovations comprennent un pipeline d'instruction pour un fonctionnement efficace à 1 GHz et plus, une architecture double données à 32 registres 32 Bits par voie de signal et une implémentation sophistiquée des unités de fonction de données requises pour l'exécution du trajet de programme critique.

Les nouveaux circuits sont compatibles, au niveau du logiciel, avec les générations précédentes, le set d'instructions du C64 n'a pas été modifié. Pour le concepteur, les améliorations de conception et de production passent pratiquement inaperçues. Les nouveaux composants sont de plus compatibles broche à broche avec les versions précédentes de sorte qu'on pourra procéder à une substitution dans un produit existant.

Les versions 1 GHz des DSP C6414, C1415 et C6416 n'existent pour le moment qu'en échantillon. Ces 3 composants possèdent une mémoire

embarquée de 1 Moctet et se différencient par les différents périphériques qu'ils intègrent. Ces DSP seront disponibles à l'automne 2004 et coûteront 189 US\$ et plus.

Vous pouvez, si vous ne voulez pas attendre jusqu'à là, vous mettre à développer les pièces essentielles de votre futur système à l'aide du C64x DSP-Starter Kit (DSK), avant que les platines ne soient terminées, y compris les algorithmes correspondants, le code et commencer même à l'intégration système du logiciel.

Le kit comporte également un environnement de développement intégré « Code COmposer Studio », le noyau en temps réel DSP/BIOS et les algorithmes standard. Ce kit est disponible dès maintenant au prix de 395 US\$.

Pour de plus amples informations, on pourra faire un tour à l'adresse :

www.ti.com/c6000dsksp.

### 040086

### **Contact**

European Product Information Center (EPIC) Texas Instruments France E-mail epic@ti.com Internet : www.ti.com/sc/epic www.ti.com/1ghzsamplingp

![](_page_59_Picture_13.jpeg)

**ELEKTOR ITEM TRACER ELEKTOR ITEM** 

**Pour de plus amples informations voir www.elektor.fr**

L'Item Tracer est fourni sur une disquette. Il tourne sous Windows, ce qui permet l'impression des articles sur presque tout type d'imprimante. Son interface graphique est attrayante. Dans sa nouvelle version (janvier 2004) vous trouverez la table des matières électronique de tous les articles publiés dans Elektor de 1985 à 2003 (sauf les rubriques d'information).

Les recherches peuvent porter sur un mot-clé, une référence de composant, sune date, un nom de fabricant.. C'est ce que l'on appelle une solide base de données.

![](_page_59_Picture_16.jpeg)

# **Répertoire des annonceurs**

![](_page_59_Picture_704.jpeg)

## **Réservation d'espaces publicitaires**

Réservez dès aujourd'hui votre espace publicitaire dans le magazine Elektor du mois de mai 2004 ! Date limite de réservation : **le 5 avril 2004.**

Pour toute information concernant la publicité aussi bien dans notre magazine que sur notre site internet www.elektor.fr contactez :

> SL Régie – Sophie Lallonder 39, Rue Lamarck, 75018 Paris Tel : 06 98 29 27 04 E-mail : sophie.lallonder@wanadoo.fr

# **ment outils de développement outils de développement outil**

# **PICDEM™ 4 DEMO BOARD**

# **Pour certains PIC12/16/18F**

Guy Raedersdorf

La carte de démonstration PICDEM™ 4 est conçue pour les microcontrôleurs Flash à faible nombre de broches PICmicro® de Microchip y compris les familles PIC16F et PIC18F dotées de la technologie nanoWatt. Elle peut être utilisée pour évaluer et démontrer les possibilités offertes par les microcontrôleurs 8, 14 et 18 broches des familles PIC12/16/18F.

Disons tout de suite qu'il ne s'agit pas d'un outil de programmation. La (re)programmation avec le PICDEM™ 4 sous-entend l'utilisation d'un ICD (*In Circuit Debugger*), évoqué plus loin.

Lors de l'ouverture du kit présenté dans un joli coffret de format identique à celui des autres kits de Microchip, la première chose que l'on constate est l'absence de documentation sur papier. Il vous faudra partant commencer par sortir le Guide de l'Utilisateur (*User's Guide*) sur papier, à moins que vous ne vous contentiez d'une lecture sur l'écran. Il vaut cependant mieux prendre le temps de le lire plutôt que de brancher immédiatement une pile compacte de 9 V sur le connecteur ô combien attirant présent sur la platine !

# **Un premier coup d'œil**

La première chose qui frappe lors d'un examen de la jolie platine bleue du kit, est la présence d'un certain nombre de supports, 2 x 14 broches et 1 x 18 broches, sans

![](_page_60_Picture_10.jpeg)

oublier les emplacements pouvant recevoir qui un 8 ou 14 broches DIL, qui un 8 ou 28 broches CMS... Les choses sont trompeuses, le support bleu ne possède en effet que 4 broches de connectées, ce qui permet d'en déduire qu'il s'agit d'un support pour un module oscillateur à quartz. Le texte du guide peut porter à confusion vu qu'il y est fait mention de 3 supports, mais qu'en fait l'un d'entre eux est déjà occupé par le PIC18F1320 doté du programme de démonstration.

Notre kit était accompagné d'un petit boîtier dans lequel se trouvait un autre PIC, un PIC16F627A, immatriculé *P16PDEM4\_DEMO.HEX* et qui est une version en PIC16 du programme de démonstration... En tout état de cause, on ne sera guère surpris qu'il ne faudra toujours n'utiliser qu'un support à la fois...

L'alimentation du kit pourra se faire soit par un adaptateur secteur 9 V soit par une pile compacte 9 V branchée sur le connecteur à pression prévu à son intention. Pour éviter de trop fatiguer ce

connecteur, on pourra réaliser une rallonge faite d'une paire de connecteurs pour 1 pile 9V (soudés en croisant les fils !!!). C'est la solution adoptée pour la photo...

Les autres connecteurs présents vont de l'interface RS-232 classique au débogage en circuit (ICD) .Un quarteron de potentiomètres est destiné aux systèmes à entrées analogiques et comparateurs.

Un bel affichage LCD à 2 lignes de 16 caractères règne dans la partie supérieure droite de la platine. L'ensemble est, comment pourrait-il en être autrement, accompagné d'un CD-ROM, reprenant la documentation de la carte de démonstration, donnant quelques programmes d'exemple et proposant nombre de logiciels pour une pléthore d'autres kits de Microchip... Il vous faudra retrouver ce dont vous avez besoin au milieu de tout cela. Le kit propose 2 exemples de fonctionnement pour chacun des composants : voltmètre et horloge en temps réel (RTC = *Real Time Clock*), ce qui explique la présence d'un quartz horloger de

# s de développement outils de développement outils de dével

![](_page_61_Figure_1.jpeg)

32,768 kHz pour le 18F1320, et comparateur et horloge en temps réel pour le 16F627A. En fonction voltmètre on pourra faire varier l'affichage en jouant sur l'ajustable haut gauche. La fonction horloge s'explique d'elle-même : il suffit de la mettre à l'heure... En fonction comparateur, il est effectué une comparaison entre 2 paires de résistances. À noter que le passage d'un composant à l'autre requiert le déplacement d'une paire de cavaliers, J8 et J10.

La platine comporte en outre une zone de prototypage à pastilles où l'on pourra réaliser une extension quelconque. Tous les signaux de port (RB0 à RB7 et RA0 à RA5) et d'oscillateur (OSC1 et OSC2) y sont reportés, ainsi que les lignes d'alimentation. Une embase distincte met à disposition la totalité des lignes de port).

3 autres zones de la carte sont réservées à des applications LIN (*Local Interconnect Network*), de commande de moteur par module ECCP (*Enhanced Capture/Compare/PWM*) et à une EEPROM.

# **Premiers essais**

La carte peut être utilisée soit de façon autonome après avoir été dotée d'un PIC programmé en conséquence (l'un des échantillons par exemple), soit avec un émulateur en circuit (ICE) tel que, par exemple, MPLAB® ICE, ou encore avec un débogueur en circuit (ICD) tel que le MPLAB® ICD 2 (à noter qu'il s'agit là d'un module matériel à acquérir séparément). L'amateur se contentera de la paire PICDEM 4 + IDE (*Interactive Development Environment*), MPLAB en l'occurrence. Cet IDE intègre un macro-assembleur MPASM™, un simulateur logiciel à débogueur symbolique associé à un éditeur de texte à codage couleur, sans oublier un manager de projet, etc. MPLAB™ ne se trouve pas sur ce CD de sorte qu'il vous faudra le chercher sur Internet (plus de 30 Moctets pour la version 6.42 actuelle !) ou voir si vous n'en possédez pas une version récente sur l'un des CD-Rom de Microchip.

On notera la présence d'un super condensateur de 0,33 F

pour la démonstration d'un mode de fonctionnement à faible consommation. Les microcontrôleurs supportés par le PICDEM™ 4 DEMO BOARD sont les suivants :

# PIC12F629,

PIC12F675, PIC16F627A, PIC16F628A, PIC16F630, PIC16F648A, PIC16F676, PIC16F684, PIC16F818, PIC16F819, PIC16F87, PIC16F88, PIC18F1220, PIC18F1320.

Si vous voulez avoir de plus amples informations sur ce produit, nous vous recommandons de faire un tour sur le site de Microchip à l'adresse :

www.microchip.com/1010/ pline/tools/picmicro/demo/ picdem4/index.htm

(047030-1)

# **Un PICDEM 4 à gagner**

**Microchip se propose d'offrir un kit PICDEM 4 à l'un des visiteurs du site sis à l'adresse : www.microchip-comp.com/elektor-picdem4**

**y ayant rempli le questionnaire.**

# **rier courrier courrier courrier courrier courrier cou**

# **Carte High Speed à**

**DS89C420** Bonjour, Suite à votre article sur le 80C552 de février 2004 ou vous parlez de la carte High Speed à DS89C420, il me revient en mémoire que cette carte ne peut fonctionner sans plus. En effet, il n'y a pas les résistances de rappel au +5 V sur le port P0 mais cela peut être corrigé sur une carte d'extension. Pour ma part j'ai soudé un réseau SIL à plat directement sur les picots du démultiplexeur. La carte fonctionne parfaitement et se laisse programmer facilement. Cordiales salutations

**G. Cleguer (Par E-mail)**

**Le P89LPC900** En cherchant des informations sur Flash Magic, j'ai vu un schéma auquel le circuit de programmation doit correspondre si on veut utiliser Flash Magic, et je remarque que le schéma dans Elektor ne correspond pas au schéma trouvé sur le site Keil qui propose un outil de développement pour le même microcontrôleur. La différence se situe sur le connecteur sub D9 nommé K6 avec la broche 9 qui est connectée chez vous mais pas dans le schéma du site de Keil software. Où se trouve l'erreur?

Salutations,

# **D. Goossens (Par E-mail)**

*Un E-mail à l'auteur nous apporte les précisions suivantes : il y a eu une correction de dernière minute dont l'exécution ne s'est pas bien faite. La broche 9 ne doit pas être reliée à RTS, cette ligne devant cependant être reliée aux broches 7 (RTS) et 8. Il faudra partant couper, côté « pistes », la piste allant vers le contact 9 de K6 au niveau de la broche 8 et la connecter ensuite à la paire de contacts 7 et 8.*

### **LED de visualisation de données en USB** Peut-on

charger les lignes de données (D+, D–) d'une embase/liaison USB à l'aide de LED (éventuellement par le biais de transistors) en vue de visualiser le flux de données ?

# **Wolfgang Züche**

*Il est possible de connecter une LED à faible courant directement, au travers d'une résistance de limitation de 1k*Ω*5 il est vrai, aux lignes de données. Cette approche ne respecte pas tout à fait les normes, mais est parfaitement fonctionnelle. Si l'on tient cependant à garder la charge des lignes de données à l'intérieur d'une plage acceptable, il est préférable de connecter un transistor NPN (un BC547B par exemple) dont la base aura été dotée d'une résistance de 15 k*Ω *au minimum à la ligne de données, ce transistor pilotant alors la LED dotée de sa résistance de limitation de 1k*Ω*5 (émetteur du transistor à la masse, cathode de la LED au collecteur, son anode à la résistance de 1k*Ω*5, l'extrémité libre de la résistance étant elle reliée au +5 V).*

## **Nouveau CoolRunner II**

Depuis la parution de l'article consacré au kit de développement pour CPLD de Xilinx, Xilinx a remplacé le kit en question par une nouvelle version du CoolRunner II. Le Design Kit proposé en ligne par Xilinx, le DO-CPLD-DK, est nouveau.

Voici les modifications les plus importantes par rapport à la version précédente :

- Est relié au port parallèle du PC par un câble JTAG (fourni avec le kit dit Xilinx),
- La platine est dotée d'un

second circuit CPLD (XC9572XL-10VQ44C) à l'emplacement vide sur la version précédente, – Comporte 5 LED

- Les 4 emplacements de connecteurs d'extension sont maintenant dotés d'embases (embases HE-10)
- Est doté, au niveau de l'alimentation, d'une circuiterie additionnelle (de protection contre les surtensions)
- Permet des projets avec CoolRunner II 1,8 V Core, tolérant 3,3 V en E/S ou avec le XC9500XL 3,3 V Core et tolérant 5 V

Vous pourrez en outre éviter de nombreux courriers et questions de lecteurs déçus si vous indiquez clairement que le logiciel WebPack ne fonctionne pas sous Windows NT /95/98/98SE/ME. Il y de gros risques de problèmes avec les pilotes USB en particulier... Le WebPack est accompagné d'une édition d'évaluation (Starter Edition) du simulateur HDL ModelSim (plus lent que la version complète, mais il n'en reste pas moins possible de simuler VHDL/Verilog et Post Fi Design, y compris le débogueur HDL Single-Step). **Dirk Schmitz FAE for programmable Logic Berthold Heck Product Manager Xilinx**

*Il ne nous arrive que très rarement de recevoir des commentaires d'un fabricant lors de la publication d'un compte-rendu concernant l'un de leurs produits. Il semblerait que nos remarques concernant la sécurité de la carte au niveau de son alimentation aient été épaulées par d'autres... Les kits de développement se suivent à une cadence de plus en plus effrénée, vu que les composants qu'ils sont destinés à supporter ne cessent de se renouveler dotés de possibilités qu'il était impossible de prévoir quelques*

*mois auparavant, ce qui explique qu'un kit de développement décrit dans un numéro d'Elektor peut fort bien avoir été remplacé par une nouvelle génération quelques semaines plus tard.*

# **Centrale d'acquisition**

**USB** Il me semble que l'article publié dans le numéro de novembre 2003 aurait pu comporter un peu plus d'informations techniques. Quelle est au fait la résolution du convertisseur Analogique/Numérique ? **Hans E. Gardain**

*Vous avez raison, la description aurait pu être plus exhaustive. Pour répondre à votre question, le CAN possède une résolution de 8 bits et 8 entrées. Vous pourrez trouver une fiche de caractéristiques à l'adresse :*

*www.mircochip.com/download/lit /pline/picmicro/families/16C7xx /41124c.pdf*

**Appareil USB sur le port RS-232** J'aimerais bien connecter un GPS USB à un ordinateur portable par le biais de son port sériel. Il me semble que vous n'ayez pas encore publié grand chose au sujet des problèmes de transmission de données par ce biais.

# **Rolf Wunderlich**

*Il va sans dire que l'on a vite fait d'imaginer qu'il doit y avoir une solution simple, puisqu'il existe bien une possibilité de connecter des appareils RS-232 à l'un des ports USB d'un PC. Nous avons proposé une telle interface USB - > RS-232 à base de FT232 de FTDI dans le numéro 299 (mai 2003) d'Elektor. Le PC configure alors, par le biais du FT232, une interface RS-232 au niveau du*

# **rrier courrier courrier courrier courrier courrier co**

*port USB. L'inverse n'est malheureusement pas possible. Il n'est pas possible, en effet, au niveau de l'interface RS-232, de configurer quelque interface USB que ce soit, pour la simple et bonne raison que l'interface RS-232 n'est pas en mesure, et loin de là, de mettre à disposition les ressources nécessaires (Plug&Play, DMA, taux de transfert, etc.).*

*On pourrait imaginer une solution faisant appel à une carte à contrôleur (à base de contrôleur de Cypress par exemple), électronique qui se chargerait de la communication avec le GPS USB et qui transmettrait les données par son interface vers le PC. Cette approche est sans doute trop complexe sachant qu'il vous faudra écrire vous-même le programme pour le contrôleur et le programmer. Si le problème est simple à résoudre dans le cas d'un PC de bureau qu'il est facile de doter d'une interface USB par insertion de carte, les choses se compliquent dans le cas d'un PC portable ne disposant pas d'interface USB, la solution la plus simple (hormis celle de le doter d'une carte USB au format PCMCIA) consisterait à se mettre en quête d'un GPS bon marché doté d'une sortie sérielle (protocole NMEA). Exception faite de la fameuse souris GPS USB, la quasi-totalité des récepteurs GPS sont dotés de cette interface standard.*

sente plusieurs avantages, celui d'accroître le degré de noirceur du dessin et de compenser des petites erreurs de l'impression. Vous obtiendrez ainsi une superbe platine à graver sur laquelle apparaîtront même les pistes les plus fines.

**Hoger Mertner**

## **Trucs & Astuces de gravure de platine (2)**

1. Imprimer le dessin des pistes sur un film plastique utilisé pour les présentations à l'aide d'une imprimante laser. 2. Mettre le film dans un support en présence de vapeurs d'un diluant voire un produit encore plus fort tel que dissolvant pour colle contact. Attention à ce que ce produit n'entre pas en contact direct avec le film!

Résultat, le toner est dissous par les vapeurs du dissolvant et « fond » ainsi pour devenir plus dense. Ceci a pour effet d'augmenter énormément le contraste. Attention cependant, si on exagère, les pistes du dessin se fondent l'une dans l'autre... avec les conséquences que l'on peut imaginer... **Helmut Woldrich**

« mettre à la porte ». Après avoir, de cette façon, bloqué plusieurs contrôleurs, je me suis mis à la recherche de la raison de ce problème. La réponse se trouve dans un erratum à l'adresse : http://atmel.com/dyn/resour ces/prod documents/DOC14 86.PDF.

Il y est dit, en résumé, que si l'on écrit l'interface SPI ou les broches correspondantes moins de 0,5 s après une réinitialisation (*reset*), toutes les tentatives de programmation sérielle sont vouées à l'échec. La solution :

a. Commencer par laisser l'interface sérielle en paix (attendre une bonne seconde après la remise à zéro avant toute initialisation) .

b. Effacer le contrôleur en mode de programmation parallèle (*Chip Erase*). La fiche de caractéristiques indique comme s'y prendre. J'ai réalisé cette fonction de façon très primitive sur une carte à développer, ce qui n'a posé aucun problème de fonctionnement. J'ai ensuite pu réutiliser tous les microcontrôleurs. **Eric Wälde**

devront être montés avec le dos, la plaquette métallique, orienté vers les circuits intégrés et non pas vers les résistances de puissance. (020127-1)

**Test de MOSFETs à l'aide d'un multimètre, Elektor n°305, novembre 2003, page 60 et suivantes** Le tableau du point 3. comporte une erreur. Le résultat

escompté devrait indiquer Circuit ouvert et non pas court-circuit. Merci Mr Le Bozec. (030031-1)

**Rampe multi-prise intelligente, Elektor n°295, janvier 2003, page 8 et suivantes** Les colonnes 2 et 3 de la page 11 de B*C*139, alors que comme l'indiquent le schéma et la liste des composants, il s'agit de B**D**139… Désolés. Merci Mr Audebrand. (020157-1)

# **Trucs & Astuces de gravure de platine (1)** Les

dessins de pistes sont proposés au format .pdf tant en version en miroir (*reflected*) que directe (*non-reflected*). On les imprime tous deux sur film et après avoir laissé le temps de sécher, on les découpe et fixe dos à dos en veillant à ce que les pistes soient parfaitement alignées l'une sur l'autre. On en colle les bords à l'aide de ruban Scotch. Cette technique pré-

# **Interface SPI pour la carte 89S8252 Flash**

J'ai connecté un convertisseur A/N 12 bits (Maxim) au bus SPI. J'ai ensuite, dans le programme, initialisé l'interface, et cela avant que le programme n'entre dans la boucle principale (main-loop) tout comme je le fais avec toutes les autres instructions d'initialisation. Dès lors il m'était devenu impossible de programmer le composant ! Je m'étais pour ainsi dire fait

# **MISES AU POINT**

**Le moteur pas à pas (II), Elektor n°308, janvier**

**2004, page 28** La sérigraphie de l'implantation des composants de la platine 020127-1 dessinée à l'intention de cette réalisation comporte une « grossière » erreur : tous les dessins des transistors FET T1 à T16 sont orientés à 180° de ce qu'ils auraient dû être… Comme le montre un coup d'œil à la photo de l'article en question, tous ces transistors

# **Règles du jeu**

– Publication de la correspondance de lecteurs à la discrétion du Rédacteur en chef – Les points de vue et opinions exprimées par les correspondants ne sont pas nécessairement ceux du Rédacteur en chef ou de l'Éditeur. – La correspondance pourra, le cas échéant, être traduite ou éditée en longueur, clarté et style. – En cas de réponse à COURRIER, veuillez S.V.P. indiquer le numéro concerné. – Veuillez S.V.P. adresser votre correspondance :

**redaction@elektor.fr** ou **Rédacteur en chef Elektor**

**Chez W.W.S. 38, Rue Croix des Petits Champs 75001 Paris - France**

# **rrier courrier courrier courrier courrier courrier co**

*port USB. L'inverse n'est malheureusement pas possible. Il n'est pas possible, en effet, au niveau de l'interface RS-232, de configurer quelque interface USB que ce soit, pour la simple et bonne raison que l'interface RS-232 n'est pas en mesure, et loin de là, de mettre à disposition les ressources nécessaires (Plug&Play, DMA, taux de transfert, etc.).*

*On pourrait imaginer une solution faisant appel à une carte à contrôleur (à base de contrôleur de Cypress par exemple), électronique qui se chargerait de la communication avec le GPS USB et qui transmettrait les données par son interface vers le PC. Cette approche est sans doute trop complexe sachant qu'il vous faudra écrire vous-même le programme pour le contrôleur et le programmer. Si le problème est simple à résoudre dans le cas d'un PC de bureau qu'il est facile de doter d'une interface USB par insertion de carte, les choses se compliquent dans le cas d'un PC portable ne disposant pas d'interface USB, la solution la plus simple (hormis celle de le doter d'une carte USB au format PCMCIA) consisterait à se mettre en quête d'un GPS bon marché doté d'une sortie sérielle (protocole NMEA). Exception faite de la fameuse souris GPS USB, la quasi-totalité des récepteurs GPS sont dotés de cette interface standard.*

sente plusieurs avantages, celui d'accroître le degré de noirceur du dessin et de compenser des petites erreurs de l'impression. Vous obtiendrez ainsi une superbe platine à graver sur laquelle apparaîtront même les pistes les plus fines.

**Hoger Mertner**

## **Trucs & Astuces de gravure de platine (2)**

1. Imprimer le dessin des pistes sur un film plastique utilisé pour les présentations à l'aide d'une imprimante laser. 2. Mettre le film dans un support en présence de vapeurs d'un diluant voire un produit encore plus fort tel que dissolvant pour colle contact. Attention à ce que ce produit n'entre pas en contact direct avec le film!

Résultat, le toner est dissous par les vapeurs du dissolvant et « fond » ainsi pour devenir plus dense. Ceci a pour effet d'augmenter énormément le contraste. Attention cependant, si on exagère, les pistes du dessin se fondent l'une dans l'autre... avec les conséquences que l'on peut imaginer... **Helmut Woldrich**

« mettre à la porte ». Après avoir, de cette façon, bloqué plusieurs contrôleurs, je me suis mis à la recherche de la raison de ce problème. La réponse se trouve dans un erratum à l'adresse : http://atmel.com/dyn/resour ces/prod documents/DOC14 86.PDF.

Il y est dit, en résumé, que si l'on écrit l'interface SPI ou les broches correspondantes moins de 0,5 s après une réinitialisation (*reset*), toutes les tentatives de programmation sérielle sont vouées à l'échec. La solution :

a. Commencer par laisser l'interface sérielle en paix (attendre une bonne seconde après la remise à zéro avant toute initialisation) .

b. Effacer le contrôleur en mode de programmation parallèle (*Chip Erase*). La fiche de caractéristiques indique comme s'y prendre. J'ai réalisé cette fonction de façon très primitive sur une carte à développer, ce qui n'a posé aucun problème de fonctionnement. J'ai ensuite pu réutiliser tous les microcontrôleurs. **Eric Wälde**

devront être montés avec le dos, la plaquette métallique, orienté vers les circuits intégrés et non pas vers les résistances de puissance. (020127-1)

**Test de MOSFETs à l'aide d'un multimètre, Elektor n°305, novembre 2003, page 60 et suivantes** Le tableau du point 3. comporte une erreur. Le résultat

escompté devrait indiquer Circuit ouvert et non pas court-circuit. Merci Mr Le Bozec. (030031-1)

**Rampe multi-prise intelligente, Elektor n°295, janvier 2003, page 8 et suivantes** Les colonnes 2 et 3 de la page 11 de B*C*139, alors que comme l'indiquent le schéma et la liste des composants, il s'agit de B**D**139… Désolés. Merci Mr Audebrand. (020157-1)

# **Trucs & Astuces de gravure de platine (1)** Les

dessins de pistes sont proposés au format .pdf tant en version en miroir (*reflected*) que directe (*non-reflected*). On les imprime tous deux sur film et après avoir laissé le temps de sécher, on les découpe et fixe dos à dos en veillant à ce que les pistes soient parfaitement alignées l'une sur l'autre. On en colle les bords à l'aide de ruban Scotch. Cette technique pré-

# **Interface SPI pour la carte 89S8252 Flash**

J'ai connecté un convertisseur A/N 12 bits (Maxim) au bus SPI. J'ai ensuite, dans le programme, initialisé l'interface, et cela avant que le programme n'entre dans la boucle principale (main-loop) tout comme je le fais avec toutes les autres instructions d'initialisation. Dès lors il m'était devenu impossible de programmer le composant ! Je m'étais pour ainsi dire fait

# **MISES AU POINT**

**Le moteur pas à pas (II), Elektor n°308, janvier**

**2004, page 28** La sérigraphie de l'implantation des composants de la platine 020127-1 dessinée à l'intention de cette réalisation comporte une « grossière » erreur : tous les dessins des transistors FET T1 à T16 sont orientés à 180° de ce qu'ils auraient dû être… Comme le montre un coup d'œil à la photo de l'article en question, tous ces transistors

# **Règles du jeu**

– Publication de la correspondance de lecteurs à la discrétion du Rédacteur en chef – Les points de vue et opinions exprimées par les correspondants ne sont pas nécessairement ceux du Rédacteur en chef ou de l'Éditeur. – La correspondance pourra, le cas échéant, être traduite ou éditée en longueur, clarté et style. – En cas de réponse à COURRIER, veuillez S.V.P. indiquer le numéro concerné. – Veuillez S.V.P. adresser votre correspondance :

**redaction@elektor.fr** ou **Rédacteur en chef Elektor**

**Chez W.W.S. 38, Rue Croix des Petits Champs 75001 Paris - France**

# **mini projet**

![](_page_65_Picture_1.jpeg)

Prof. Dr. Martin Oßmann

# **Flash à LED faible puissance au jus de citron**

Le circuit ne requiert que quelques micro-ampères pour faire produire un flash à une LED. L'énergie requise est fournie par une pile « végétale » de fabrication-maison.

Admettons-le sans ambages, le circuit représenté en **figure 1** paraît surdimensionné ! N'aurait-on pas pu se contenter d'une LED faible courant équipée d'une résistance de limitation ? Non, ce que nous voulions réaliser est un « appareil » alimenté par pile capable, avec un minimum d'énergie, de produire un affichage bien visible.

Il n'est évidemment pas possible, avec très peu de courant, d'obtenir une illumination continue d'une LED. Nous allons partant lui faire produire des flashes de courte durée. Il faut réaliser un oscillateur peu gourmant en courant définissant un rapport cyclique extrême. Cette constante de temps importante est déterminée par le condensateur C1 associé à la résistance de charge R1. L'amplificateur opérationnel micropower IC1 monté en comparateur inverseur surveille la tension aux bornes de C1 et la compare à la valeur de consigne définie par R2 et R3. Une fois que le condensateur a atteint une charge suffisante, il va falloir le décharger. L'énergie qu'il stocke ne va pas être bêtement perdue, mais utilisée directement pour l'alimentation d'une LED.

De manière à créer une impulsion de

courant brève d'intensité relativement élevée, la décharge du condensateur se fait par un thyristor-tétrode que constituent T1 et T2. Le comparateur produit l'amorçage de la tétrode au travers de R5. Comme, pendant la charge de C1, le thyristor-tétrode ne consomme aucun courant et que l'ampli-op micropower ne consomme que très peu de courant, la consommation totale est extrêmement faible. À 12 V, elle est de 15 µA environ. Le montage est fonctionnel à partir de 3,5 V environ, mais la LED ne brille que peu dans ces conditions. La consommation de courant tombe alors à 4 µA !

# **Liste des composants**

# **Résistances :**

 $R1, R6 = 1$  M $\Omega$  $R2 = 3MO3$  $R3, R4 = 9MΩ1$  $R5 = 100 k\Omega$ 

**Condensateurs :**  $Cl$ ,  $Cl = 1 \mu F / 16 V$  radial

# **Semi-conducteurs :**

D1 = LED rouge (faible courant)  $IC1 = TS271C$  (cf. texte)  $T1 = BC557C$ T2 = BC547C

### **Divers :**

 $K1 = 2$  picots 2 oeillets de soudure

- 9 x morceau de cuivre rond (cf. texte, pièce de 5 centimes d'euro par exemple)
- 9 x morceau d'aluminium (cf. texte) papier éponge ou rouleau de papier de
- cuisine (cf. texte)
- 1 citron (ou jus de citron, cf. texte) 1 anneau caoutchouté
- 
- platine 030345-1
- (auprès des adresses habituelles ou Internet www.elektor.fr
- \* Téléchargement du dessin des pistes sur Internet www.elektor.fr

# *Réalisation*

La mise en place des composants sur la platine de la **figue 2** n'a rien de critique. C1 doit être un condensateur film (un MKT par exemple), C2 aussi doit avoir un courant de fuite faible, sinon la consommation devient plus importante que souhaitée. La LED à utiliser est une LED rouge haute intensité ou faible courant.

La photo en début d'article montre un premier prototype réalisé sur platine d'expérimentation à pastilles.

Nous avons utilisé un ampli-op micropower TS271C de STMicroelectronics. Il n'est pas identique au TLC271, que l'on pourra cependant utiliser à condition d'interconnecter les broches 7 et 8 de ce dernier de manière à désactiver la fonction *Low-bias* (faible polarisation). Il faudra dans ce cas-là supprimer la résistance R4 paramétrant le courant de polarisation du TS271C.

# *Jus de citron*

La très faible consommation de courant sous une tension faible permet d'alimenter le montage à l'aide d'une « pile » que l'on aura fabriqué soimême. La **figure 3** en donne la structure schématisée.

La pile comporte 9 éléments branchés en série. Chaque élément est constitué d'une pièce (cuivrée) de 5 centimes (d'euro), d'une couche intercalaire de papier éponge trempée dans du jus de citron et d'un morceau de feuille d'aluminium. On peut d'ailleurs le reconnaître sur la photo en début d'article.

D'après nos essais c'est la technique suivante qui est la meilleure : plier la feuille d'aluminium en 8 et découper d'un seul coup 8 rondelles d'un diamètre égal à celui d'une pièce de 5 centimes en utilisant cette pièce comme modèle. On fabrique ensuite morceaux de papier-éponge carré au côté légèrement supérieur au diamètre de la pièce de 5 centimes. On évite ainsi tout

![](_page_66_Figure_24.jpeg)

*Figure 1. L'électronique à base d'ampli-op TS271C.*

risque de création d'un court-circuit entre le cuivre et l'aluminium. On imbibe ensuite les morceaux de papier de jus de citron. Du jus de citron frais est plus efficace que du jus de citron en bouteille !

La première couche sera un morceau de feuille d'aluminium un peut plus grand qui fera office de pôle négatif de la pile. On lui superpose un morceau de papier, puis une pièce, une rondelle d'aluminium, un papier et ainsi de suite jusqu'à avoir placé la dernière pièce qui devient le pôle positif de la pile. Si vous vous y êtes bien pris, vous pourrez vérifier la tension à l'aide d'un ohmmètre numérique à haute impédance. Elle devrait se situer aux alentours de 3,5 ou 4 V. Si l'on y connecte le circuit de clignotement la LED clignotera longtemps encore, et tout cela grâce au jus d'un citron !

(030345)

![](_page_66_Picture_28.jpeg)

*Figure 2. Une platine à essayer.*

![](_page_66_Figure_30.jpeg)

*Figure 3. Structure schématisée d'une pile au citron.*